# 816 SELCH TEST PROGRAM

Consists of:

 $\tau_{\rm{eff}}$  ,  $\tau_{\rm{S}}$ 

Program Description Program Listing 8-Bit Object Tape

06-222M95R01A 15 06-222M96R01A13 06-222R01M17

# PERKIN-ELMER

Computer Systems Division 2 Crescent Place Oceanport. N.J. 07757

### ~ 16-BIT EXTENDED SELECTOR CHANNEL TEST PROGRAM DESCRIPTION

### 1. GENERAL

The 16-Bit Extended Selector Channel Test Program can test the 16-Bit Extended Selector Channel (02-530) and the 16-Bit Selector Channel (M70-103).

The 16-Bit Extended Selector Channel can be tested in an extended Memory System consisting of up to 256 kbytes of memory and an 8/16E Processor. It can also be tested in a non-extended memory system consisting of up to 64 kbytes of memory and a 16-Bit Series Processor. The 16-Bit Selector Channel, of course, must operate in a non-extended memory system.

This program detects malfunctions in the Selector Channel and ensures data can be transferred over it.

### 2. REQUIREMENTS

The following is a list of hardware required, as a minimum, to perform this test:

- 1. Processor Model 7/16 Basic or Equivalent for a non-extended memory or a Model 8/16E or Series Sixteen.
- 2. Minimum Memory 16 kbytes (32 kbytes with default options).
- 3. Console Input Device Teletype or CRT on PASLA (See Appendix 1).
- 4. Paper Tape Reader Teletype or High Speed Paper Tape Reader.
- 5. I/O Devices Required Magnetic Tape, SELCH Tester, 2.5-10 Megabyte Disc and Mass Storage Disc (40, 67, or 256 megabyte).

The following test programs should be run prior to loading this test:

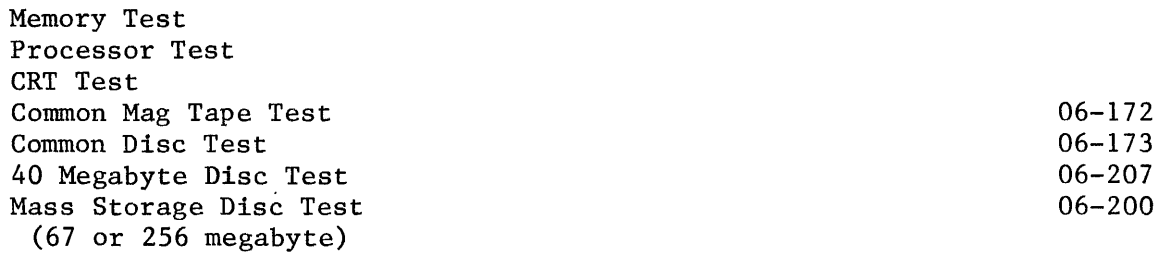

#### 3. TESTS

The program is divided into eight (8) tests.

Test 0

This test is designed to ensure that every address from ZERO to X'FFFE' can be written into the Starting and Final Address Registers.

Test 1

This test is designed to ensure that data can be transferred through an idle Selector Channel.

Test 2

This test is designed to check the address registers.

Test 3

This test is design~d to check data transmission between the Selector Channel and the 1/0 device under Status Control.

Test 4

This test is designed to check data transmission between the Selector Channel and the 1/0 device under external interrupt control.

Test 5

This is a scope loop which transfers data from memory to the I/O device continuously. This test terminates when the BREAK key on the console device is depressed or an. error condition is detected in the 1/0 device.

Test 6

This is a scope loop which transfers data from the  $I/0$  device to memory continuously. This test terminates when the BREAK key on the console device is depressed or an error condition is detected in the I/O device.

Test 7

This test is designed to check data transmission between the Selector Channel and I/O device under immediate interrupt control. Up to four (4) Selector Channels and corresponding I/O devices can operate simultaneously in a system like environment,

### 3.1 Selector Channels

Through the program options (see Appendices B and D) one to four (4) Selector Channels and corresponding 1/0 devices can be assigned to the program for test. In tests 0 through 6 each Selector Channel is tested individually. After one Selector Channel is tested, the same test is repeated with another

Selector Channel. The test is not completed until all assigned Selector Channels are tested. In Test 7, however, all of the assigned Selector Channels operate simultaneously.

### 3.2 Data Transfer Tests

Basically, the integrity of the Selector Channel is proven by demonstrating that data can be transmitted from memory to an I/O device and back again via the Selector Channel.

Two memory buffers are used to test the data transfer; namely, the Output Buffer and Input Buffer. Known data (IMAGE) are stored in the Output Buffer and a test pattern is stored in the Input Buffer. In the Write Operation data are transferred from the Output Buffer to the I/O device via the Selector Channel. Then, in the Read Operation the data are transferred from the I/O device to the Input Buffer, overwriting the test pattern. The contents of the buffers are then compared.

When the move buffer options are employed, the buffers are moved through available memory starting from the starting address of either buffer depending on options to the Top of Memory which may be location X'3FFFF' in an extended memory system.

3.3 Device Specification

The addresses of the Selector Channel and the I/O device attached to the Selector Channel must be specified through the option commands. (Appendix B and D) The device type must also be specified. If the I/O device is a disc, the address of the disc drive (disc file) along with the cylinder, sector and head number of the disc must also be specified. Alternatively, the default values of these options are used by the program.

3.4 I/O Device

A 2.5-10 Megabyte Disc, a Mass Storage Disc (40, 67, or 256 megabyte), a Magnetic Tape or a SELCH Tester must be connected to each Selector Channel.

Note: A Selector Channel with a Mass Storage Disc may not be tested in Test I. Normally, a Mass Storage Disc is not used without a Selector Channel; therefore, Test 1 may produce erroneous results. If Test 1 is attempted with a Mass Storage device the test will abort and a "?" will be sent to the console device.

4. LOADING PROCEDURE

4.1 Test Tape Format

Absolute, non-zoned 9bject tape (Ml7) with front end boot loader.

4.2 Memory Occupied

The test program occupies memory for X'AOO' through X'3060'.

#### 4.3 Normal Loading Procedures

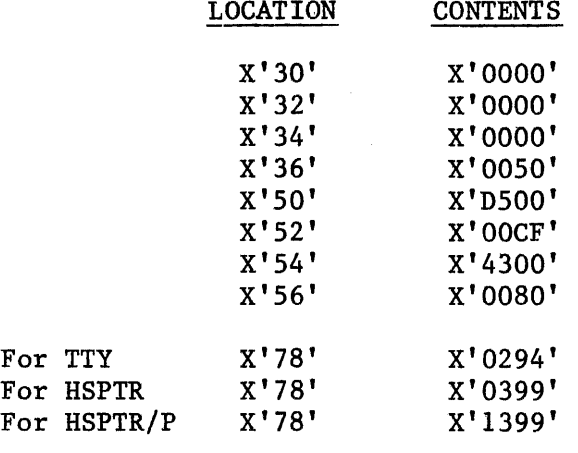

1. Manually enter the X'SO" sequence shown below into memory.

- 2. Place the program tape in the Paper Tape Reader.
- 3. Execute at address X'30'.
- 4. When the Processor halts, observe Console Display Registers Dl and D2. If they are ZERO loading is complete; otherwise, repeat loading procedure.
- 5. Refer to Appendix A and set up the address for the Console Device.
- 6. Address Memory Location X'AOO'.
- 7. Start program execution. Observe that the following title is output to the Console Device:

816 SELCH TEST 06-222 ROI TOP OF MEMORY Z XXXX

The program calculates the last memory location and displays this location in hexadecimal value below the title of the test. This is an 18-bit address which reflects up to 256 kbytes of memory.

 $Z$  = The two most significant bits of the address.

 $XXX =$  The remaining 16 bits of the address.

See Appendix F if the top of memory does not correspond to the address displayed.

5. OPERATING PROCEDVRES

5.1 Normal Testing

1. When the asterisk is printed, enter the desired options via the console

Device, refer to Appendix B for the Console Device connnand structure. Refer to Appendix D for the option explanation.

- 2. Enter the RUN connnand via the Console Device.
- 3. Each test selected is executed. If no errors are detected, the message "NO ERROR" is printed. Should an error occur, refer to Section 5.3 for the appropriate section.
- 4. Enter an IMAGE option of AAAA and a TEST option of 1, 3, 4, and 7 via the Console Device.
- 5. Enter the RUN command via the Console Device.
- 6. Tests 1, 3, 4, and 7 are executed. If no errors are detected, the message "NO ERROR" is printed.
- 7. Enter an IMAGE option of 5555 and the RUN connnand via the Console Device.
- 8. Tests 1, 3, 4, and 7 are executed. If no errors are detected, the message "NO ERROR" is printed.
- 9. Enter an IMAGE option of FFFF and the RUN connnand via the Console Device.
- 10. Tests 1, 3, 4, and 7 are executed. If no errors are detected, the message "NO ERROR" is printed.
- 11. Enter an Image Option of 0000 and the RUN connnand via the Console Device.
- 12. Tests 1, 3, 4, and 7 are executed. If no errors are detected, the message "NO ERROR" is printed.
- 13. If all tests have run without detecting an error, the normal testing is complete.
- 14. Test 7 prints out a message "SELCH INTERRUPT A, B, C, D" after the successful completion of the test. This message specifies the order that the Selector Channels interrupt.
- 5.2 Optional Testing
- 1. Certain test options may be modified for further testing. See Appendix D for available options.
- 2. In order to inhibit all printouts and run the selected tests continuously, the Console Device (Teletype only) can be turned OFF. When this is done, the program counts the total number of times the test is repeated in memory location labelled TOTAL. If an error is detected, the count in the memory location labelled TOTALERR is incremented. The contents of TOTAL are continuously copied into the Console Panel Display.
- 3. Test 5 and Test 6 are scope loops provided for troubleshooting.

### 5.3 Error Procedures

5.3.1 Error Messages. When the program detects an error, an error message is output to the Console Device. The error message consists of an error number as shown below:

### ERROR XXYY

where: XX is the test number in which the error is detected. YY is the error number.

In addition to the Test number and Error number, some additional useful data, such as Memory location and contents, may also be printed depending on the error encountered. (See Appendix E) The largest error number is 46. Error numbers 1, 2, 3, 20 thru 24, 28, 29, and 34 have been omitted because of program considerations.

5.3.2 Machine Malfunction. If a machine malfunction interrupt is generated, the following printout results:

> MACHINE MALFUNCTION x yyyy

where: X yyyy = the condition code, CVGL, when the interrupt occurs. = the location at which the interrupt occurred. Upon completion of this message, the Processor is placed in the Wait state.

If the Console Device (Teletype only) is OFF when the interrupt is generated, X'AAAAAAAA' is written on the Display and the Processor is placed in the Wait state. To continue test execution, depress the RUN (EXECUTE) switch on the Display.

5.3.3 Illegal Instruction. If an illegal instruction interrupt is generated, the following printout results:

> ILLEGAL INSTRUCTION xxxx xxxx

where: XXXX XXXX = the PSW when the interrupt occurred. Upon completion of the message, the Processor is placed in the Wait state.

If the Console Device (Teletype only) is OFF when the interrupt is generated, X'55555555' is written on the Display and the Processor is placed in the Wait state.

To continue test execution, depress the RUN switch on the Display.

6. PROGRAMMING NOTES

6.1 Interrupts

6 B06-222M95A15 ROl 5/79

Test 4 tests Selector Channel interrupts, under external/internal control. Test 7 tests the Selector Channel under immediate interrupt control. It can acknowledge interrupts from the I/O devices but simply dismisses these interrupts. Test 7 also maintains an account of each Selector Channel interrupt condition.

6.2 Magnetic Tape

If the I/O device used in Test 6 is a Magnetic Tape, the tape to be read should be generated in Test 5 to ensure the proper format.

6.3 Extended Memory

A 16-Bit Extended Memory System may contain up to 256 kbytes of memory. This memory is composed of up to four (4) segments (or modules) each containing 64 kbytes of memory, with the exception of the last segment which may contain 32 kbytes of memory. The 16-Bit Extended Selector Channel is limited to operating within one memory segment at a time.

6.4 SELCH Tester

If an I/O device is a SELCH Tester, the data pattern transferred to memory is always 0000,0101,0202,0303...etc., regardless of the IMAGE value selected.

6.5 Memory Allocated to Buffers

The memory allocated to the Output Buffer and Input Buffer which are used to test data transfers through the Selector Channels must be assigned judiciously in order to perform a proper test. The option commands (see Appendix D) that are used in allocating buffer space are OUTBUF, INBUF, BYTE, MEMMOD, MVIN and MVOUT. The default values of these connnands are such that the tests should be properly executed. Improper memory assignment can cause erroneous test results.

Certain safeguards, however, are provided in the program to help prevent improper memory assignment. If the options are such that the buffers can access the program memory, the following message is printed after the RUN command is executed:

### "ACCESS PROGRAM MEMORY"

The test is not executed and an "\*" is printed. No test can be executed until the erroneous command(s) is corrected. The Output Buffer and Input Buffer cannot be assigned to the same memory location. If these Buffers overlap each other or are assigned to memory beyond the top of memory, the following is printed after a RUN command is executed:

#### "MEMORY ALLOCATION ERROR"

Again, the program is not executed until the option command(s) is corrected.

The memory assigned to background testing through the STRBUF command is not checked for proper assignment. It must be assigned to memory located between the end of the program,  $\approx$  X'3000', and the lowest memory assigned to either the Output or Input Buffer.

The size of the Output Buffer is specified by the BYTE value, but the size of the Input Buffer is the BYTE value plus two additional bytes. These two additional bytes must be taken into account when assigning the Input Buffer to memory below the Output Buffer.

If one buffer is to remain stationary and the other buffer is to move through the available memory, the buffer to be moved must be assigned to memory above the stationary buffer. Only when one buffer is stationary and the other buffer moves can data be transferred between different memory segments in an extended memory system.

In tests 1, 3, 4, 5 and 6 the size and location of the buffers are defined directly through the commands in the option table. In Test 7, however, the size and location of the Input Buffer and Output Buffer are modified by the program and are assigned automatically. The size of the Input Buffer and Output Buffer changes to the number of Selector Channels to be tested times the byte size value.

### NSELCH x BYTE = SIZE OF BUFFER

The buffer size is modified so that a portion of the buffers of size BYTE is assigned to each Selector Channel.

The starting address of the Output Buffer or Input Buffer, whichever is less, stays the same, but the starting address of the other buffer is changed to compensate for the change in buffer size. The starting address of the latter buffer becomes the address of the next memory location greater than the last location of the first buffer.

Enough memory must be available in each memory segment to allow for the size of the buffers calculated in Test 7. Generally, the worst case is presented by the first segment; the buffers must fit between the end of the program and memory location X'OFFFF'. If enough space is not available, Test 7 may abort and a "?" is printed to the output device.

Note: The command OPTION prints the label and values of all the options. This option is useful when erroneous memory assignments are encountered.

The value of BYTE is always one less than the value specified through the option, and the values of INBUF and OUTBUF are always even values.

### APPENDIX A

### USER DEVICE DEFINITION

The byte labelled IO (see listing) has the default value for the Teletype as an Input-Output console device. If the set-up is different, it must be changed as follows:

> $\Omega$ CONSOLE DEVICE IDENTIFIER

IO

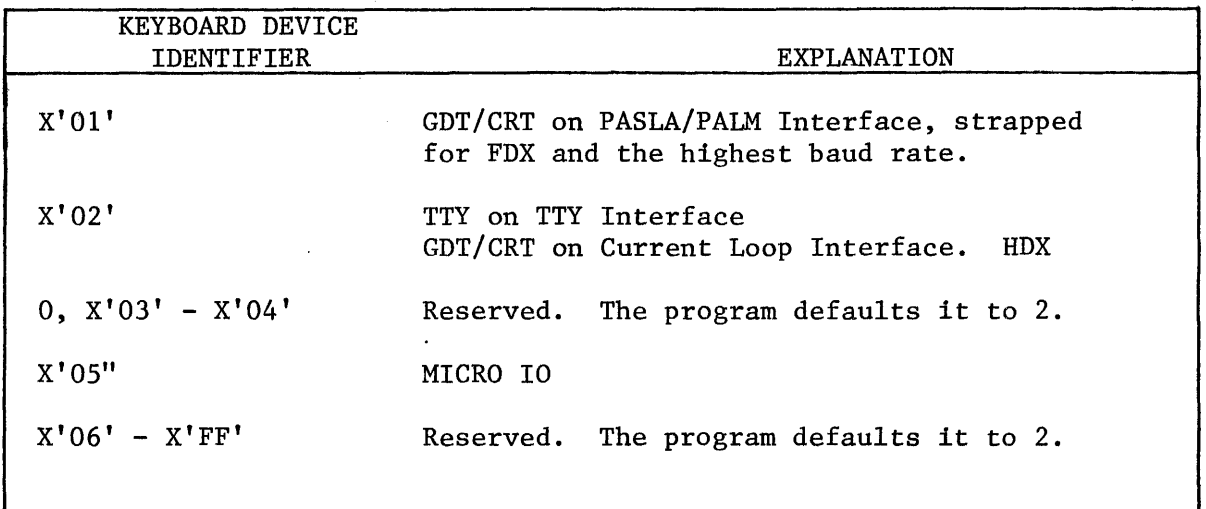

The GDT (Graphic Display Terminal) or CRT; if used on the PASLA/PALM Interface, should be strapped for the Device Address of X'lO' and X'll for the receiving and transmitting sides, respectively. If it is difderent, the byte labelled CRTADR (see the listing) must be changed to the address of the receiving side.

The Teletype or Current Loop Interface, if used, should be strapped for the device address of X'02'. If it is different, the byte labelled TTYADR (see the listing) must be changed accordingly.

 $B06-222M95A15 R01 5/79$   $A-1/A-2$ 

 $\label{eq:2.1} \frac{1}{\sqrt{2}}\int_{0}^{\infty}\frac{1}{\sqrt{2\pi}}\left(\frac{1}{\sqrt{2\pi}}\right)^{2}d\mu\left(\frac{1}{\sqrt{2\pi}}\right)\frac{d\mu}{d\mu}d\mu\left(\frac{1}{\sqrt{2\pi}}\right).$ 

 $\hat{\mathbf{z}}$ 

 $\sigma_{\rm c}$ 

### APPENDIX B

### OPTION/COMMAND INPUT STRUCTURE

An asterisk (\*) is printed on the console device to indicate that the program is awaiting an option input. Any option may then be typed in from the Console Input Device followed by a space and the desired hex value; an exception is the test option which accepts arguments separated by commas. A Carriage Return (CR) is issued to terminate every option input. An invalid command or value causes a "?" followed by a Carriage Return (CR), Line Feed (LF), and an asterisk (\*) to occur.

 $\sim 10^{11}$  km s  $^{-1}$  $\hat{\mathcal{L}}$  $\frac{1}{2}$  $\hat{\boldsymbol{\beta}}$ 

### APPENDIX C

### SELCH LOADER

The SELCH Loader must be loaded using the 50 sequence as described in Section 5.3. The SELCH Loader resides in memory from X'80 to X'CF and loads the SELCH test starting at Location X'AOO'. While reading the program tape, each data byte location is output to the Display Panel. While loading the SELCH Test into memory, it performs an exclusive OR of each instruction to verify that the test loaded correctly. If the test loads correctly, the Loader zeros Display Registers Dl and D2 and halts the processor. The loading procedures in Section 5.3 must be repeated if the test did not load correctly.

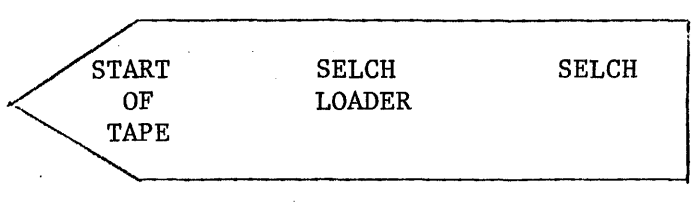

TAPE FORMAT

,\_,.

 $\ddot{\phantom{0}}$ 

# APPENDIX D

### OPTION TABLE

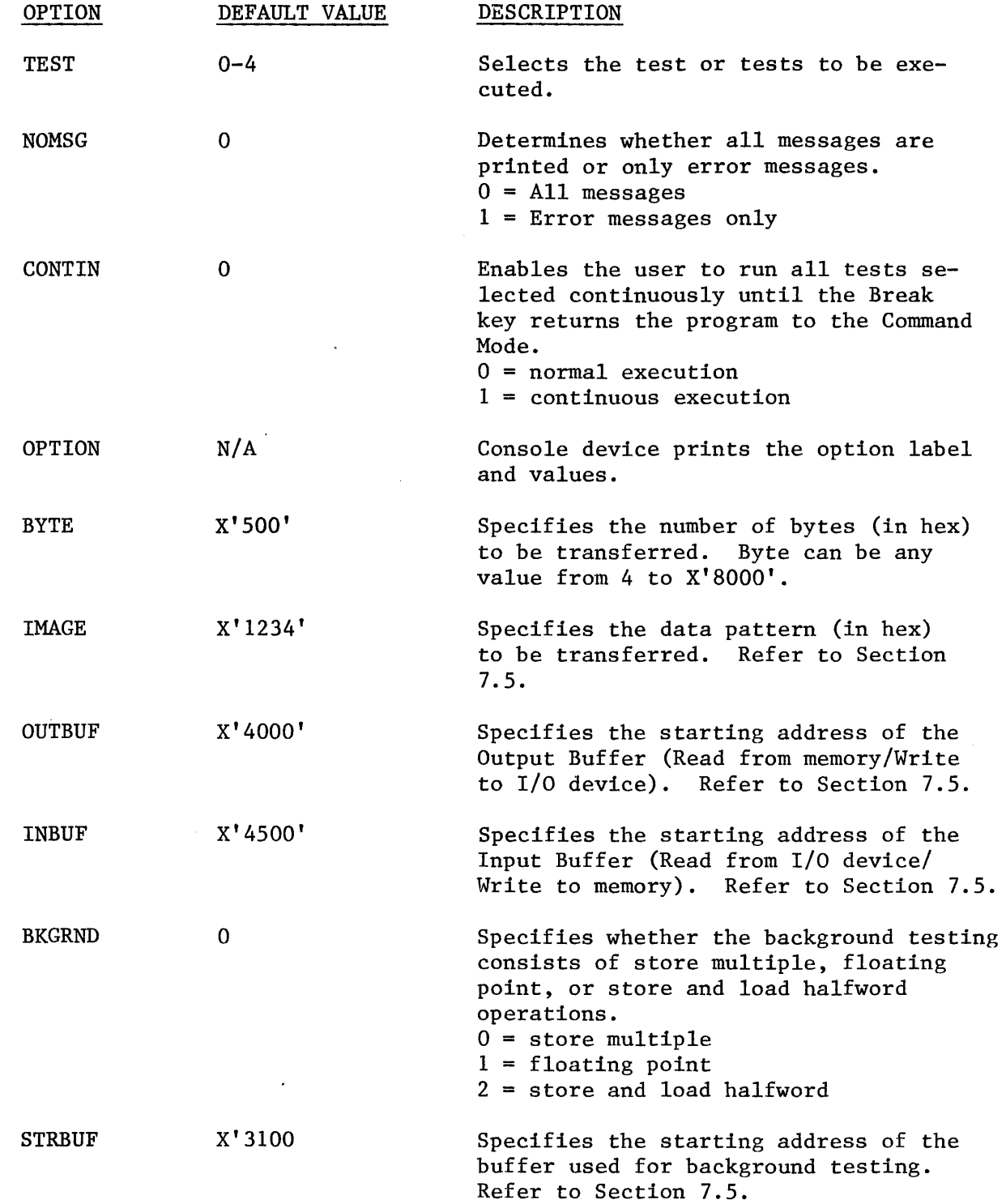

 $\sim 10^{-11}$ 

 $\mathcal{A}_\mathrm{c}$ 

 $\mathcal{A}^{\mathcal{A}}$ 

# APPENDIX D (Continued)

OPTION TABLE (Continued)

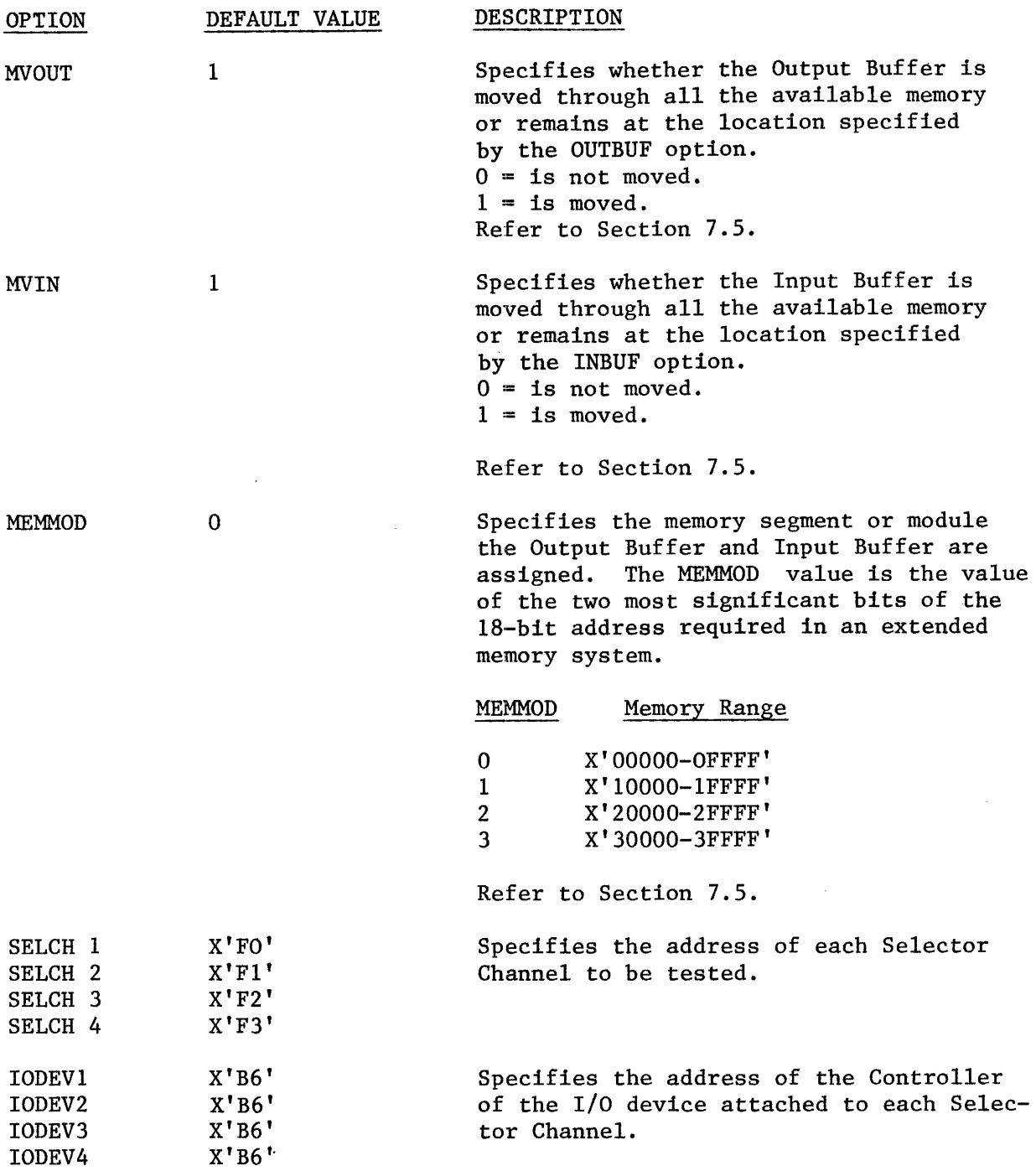

# APPENDIX D (Continued)

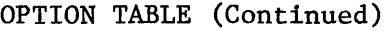

 $\epsilon$ 

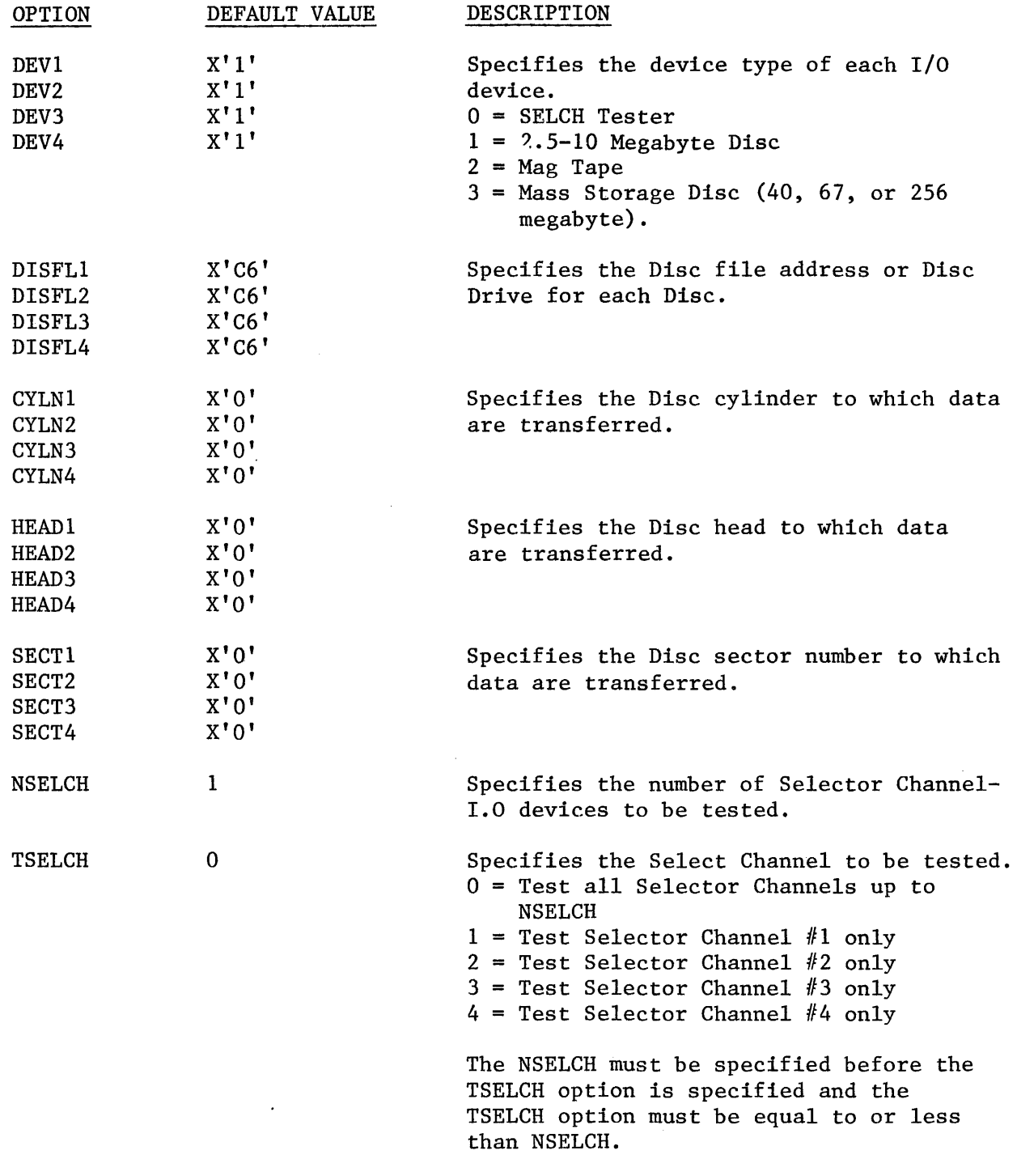

Note: All option values are specified in hexadecimal.

 $\sim$   $\sim$ 

 $\sim$   $\sim$ 

 $\bar{z}$ 

### OPTION EXAMPLE

Four (4) Selector Channels are to be tested. The I/O devices connected to the respective Selector Channels are (1) 2.5-10 Megabyte Disc, (2) Magnet Tape, (3) Selch Tester, and (4) Mass Storage Disc (40, 67, or 256 megabyte).

The device address and parameter options to be sent to the console device would be the following:

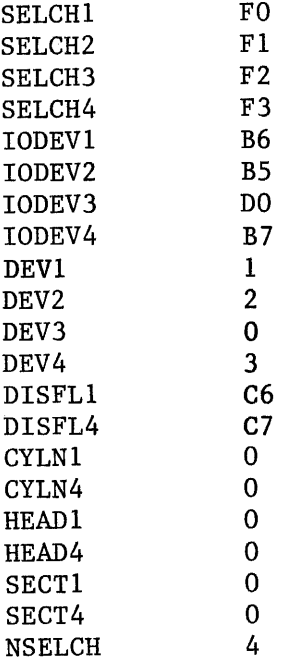

To test all four Selector Channels:

TSELCH 0

To test only the third Selector Channel:

TSELCH 3

To test only the first two Selector Channels:

NSELCH 2 TSELCH 0

Note: If a default value is to be used, the option does not have to be specified.

### APPENDIX E

### ERROR TABLE

- TT04 Read the wrong address from the Selector Channel (Note 4)
- TT05 The Selector Channel Busy bit failed to go low after a Stop command was issued. (Note 3)
- TT06 Abnormal termination of data transfer. (Note 3)
- TT07 The Selector Channel Busy bit was set at the termination of a data transfer (Note 3)
- TT08 The final address read from the Selector Channel was not equal to the expected address. (Note 4)
- TT09 The Selector Channel Busy bit failed to go low in the time allocated for a data transfer. (Note 3)
- TTlO Magnet Tape Device Unavailable (Note 3)
- TTll 2.5-10 Megabyte Disc Write Check Set. (Note 3)
- TT12 2.5-10 Megabyte Disc Not Ready Set. (Note 3)
- ~ TT13 2.5-10 Megabyte Disc Ex, Seek Inc, or Not Ready Set. (Note 3)
- TT14 2.5-10 Mega or Mass Storage Disc has Write Protected (Note 3)
- TT15 Data transfer under status control is incorrect. (Note 5)
- TT16 Data transfer under external interrupt control is incorrect. (Note 5)
- TT17 Failed to receive an interrupt from a Selector Channel on a Write operation during an external or immediate interrupt control operation (Note 1)
- TT18 Failed to receive an interrupt from a Selector Channel on a Read operation during an external interrupt control operation. (Note 2)
- TT19 Interrupting device address is not equal to the Selector Channel or  $I/O$  device during an external interrupt operation. (Note 6)
- TT25 Selector Channel status bits other than Busy set during a data transfer. (Note 3)
- TT26 No Motion bit failed to set on Magnet Tape. (Note 3)
- TT27 False sync from Selector Channel. (Note 2)
- TT30 False sync from I/O device (Note 2)
- TT31 Abnormal termination of a data transfer through an idle Selector Channel. (Note 3)
- TT32 Data transferred through an idle Selector Channel is incorrect. (Note 5)
- TT33 Final address read from the Selector Channel is not equal to the final address written to it. (Note 4)
- TT35 Background testing failed with store and load halfword instructions. (Note 1)
- $TT36$  Background testing failed with floating point instructions. (Note 1)
- TT37 Output Buffer modified after a data transfer from memory to the  $1/0$  device. (Note 5)
- TT38 Last memory location of Input Buffer was modified after a data transfer from the I/O device to memory.. (Note 5)
- TT39 A device other than the designated Selector Channel, Controller or Driver caused an immediate interrupt. (Note 1)
- TT40 A Selector Channel failed to interrupt after a write operation before time out during an immediate interrupt operation. (Note 1)
- TT41 A Selector Channel did not cause a proper immediate interrupt to the Interrupt Service Pointer Table. (Note 1)
- TT42 A Selector Channel failed to interrupt after a Read operation before time out during an immediate interrupt operation (Note 1)
- TT43 Mass Storage Disc not ready before time out.
- TT44 Data transfer under immediate interrupt control is incorrect.  $(Note 5)$
- TT45 Mass Storage Disc Driver not available after a Seek operation. (Note. 3)
- TT46 Mass Storage Disc Driver has an unrecoverable error. (Note 3)

 $\blacksquare$ 

### NOTE  $1 -$  TTEE

 $TT = Test number of error$ EE = Error number

### NOTE 2 - TTEE

*AA* 

- TT = Test number of error
- $EE = Error number$

AA = Address of Selector Channel under test.

Note: *AA* is the address of the Selector Channel that is functioning during the test when the error occurred. The actual error is defined by the error number.

#### NOTE 3 - TTEE

*AA*  BB

 $TT = Test number of error$  $EE = Error number$  $AA = Address of Selector Channel under test$  $BB =$  Status of Selector Channel or  $I/O$  device

NOTE 4 - TTEE

xxxx zzzz

AA

TT = Test number of error  $EE = Error number$ AA = Address of the Selector Channel under test. XXXX <sup>=</sup>Final Memory Address written to the Selector Channel  $ZZZZ =$  Final Memory Address read from the Selector Channel

### NOTE 5 - TTEE

*AA*  MEMORY W XXXX EX YYYY RD ZZZZ

TT = Test number of error

 $EE = Error number$ 

AA = Address of Selector Channel under test

W XXXX = Address of memory location where error occurred.

### APPENDIX E (CONTINUED)

This is an 18-bit address which can specify a location in an extended memory system. The W is the number of the memory segment or the two most significant bits of the address.

YYYY Expected contents of the memory location

ZZZZ = Actual contents of this location.

NOTE: The address of the memory location is the address in the Input buffer except for Error 37 where it is the address in the Output buffer.

> In the cases of Error 15, 16, 32, and 44, the expected contents are the contents of a memory in the Output Buffer. The expected contents should have the same value of IMAGE except in the case of the SELCH tester. Theoretically, the contents of this memory located in the Output Buffer are transferred to an associated memory in the Input Buffer the address of which is displayed "W XXXX". The actual contents are the contents of this Input Buffer memory.

NOTE  $6 - \text{TTEE}$ BB

**STATUS** cc

- TT = Test number of error
- EE = Error number
- BB Device address
- cc = Device status

### APPENDIX F

### TOP OF MEMORY VALUE

The TOP OF MEMORY value displayed at the start of the program is the top of memory calculated by the test program. This value is the last memory location that the program "thinks" exists in the system. If value displayed does not reflect the actual top of core, double check the available memory of the system.

If the test program's TOP OF MEMORY value must be changed, change tbe contents of the memory labelled ACTTOCMS and ACTTOCLS. The contents of ACTTOCMS should equal the two most significant bits of the 18-bit address required for 256 kbytes of memory. ACTTOCLS should contain the value of the last 16 bits of address. To maintain this modified TOP OF MEMORY value restart the program at the memory location label PRT\*X 'OB40'. All values are to be expressed in hexadecimal.

### j. APPENDIX G

# RELATED DOCUMENTS

Test Program Listing Test Program Paper Tape

06-222M96 06-222Ml 7

B06-222M95Al5 ROl 5/79

 $G-1/G-2$ 

 $\mathcal{L}^{\text{max}}_{\text{max}}$  ,  $\mathcal{L}^{\text{max}}_{\text{max}}$  $\label{eq:2} \frac{1}{\sqrt{2}}\left(\frac{1}{\sqrt{2}}\right)^{2} \frac{1}{\sqrt{2}}\left(\frac{1}{\sqrt{2}}\right)^{2} \frac{1}{\sqrt{2}}\left(\frac{1}{\sqrt{2}}\right)^{2} \frac{1}{\sqrt{2}}\left(\frac{1}{\sqrt{2}}\right)^{2} \frac{1}{\sqrt{2}}\left(\frac{1}{\sqrt{2}}\right)^{2} \frac{1}{\sqrt{2}}\left(\frac{1}{\sqrt{2}}\right)^{2} \frac{1}{\sqrt{2}}\left(\frac{1}{\sqrt{2}}\right)^{2} \frac{1}{\sqrt{2}}\left(\frac{1}{$  PROG= SEL16 ASSEMBLED BY CAL 03-066R05-01 (32-BIT)

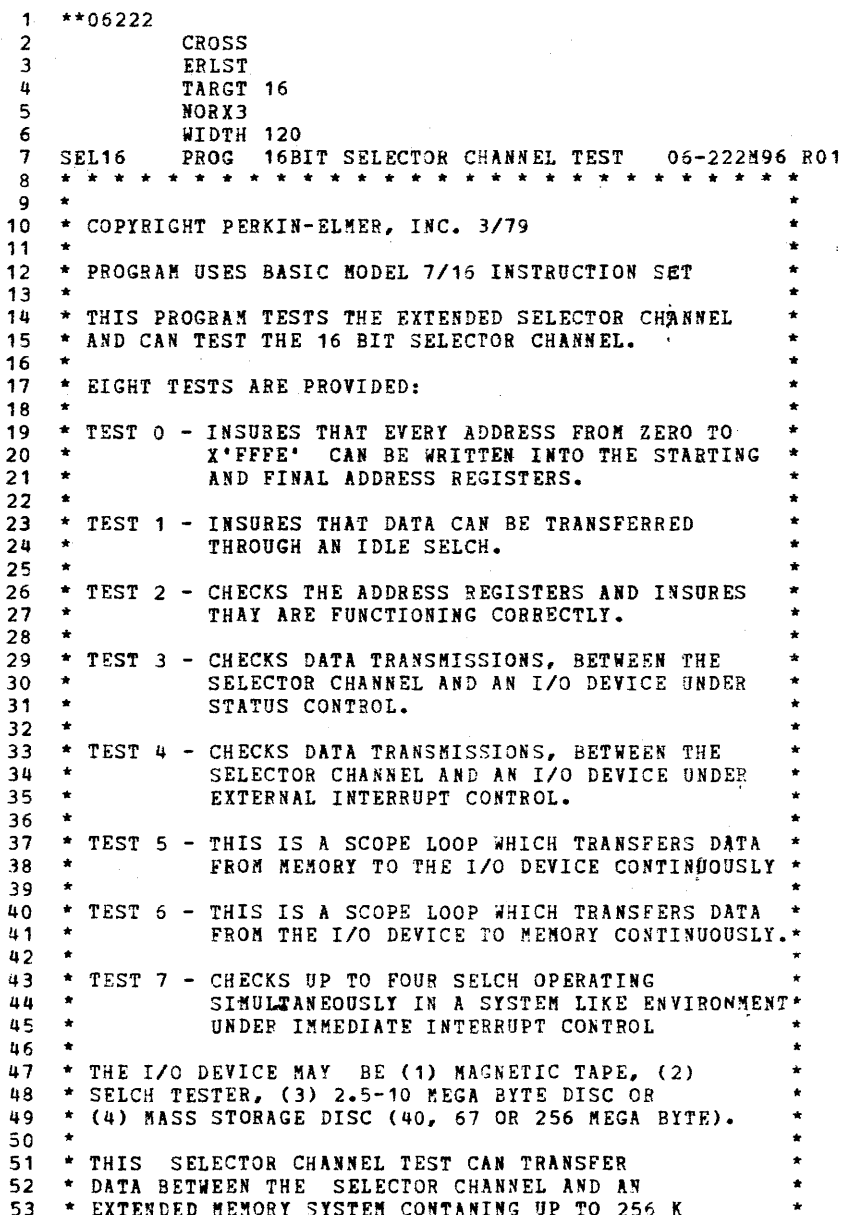

 $\sim 10^{-11}$ 

ੀ

٠

 $\mathbf{L}$ 

### 16BIT SELECTOR CHANNEL TEST 06-222M96 B01 PAGE 2 12:41:49 03/13/79

 $\left\langle \cdot \right\rangle$ 

 $\left($ 

 $\epsilon$ 

 $\mathbf{r}$ 

f

 $\left($ 

 $\epsilon$ 

1

 $\left($ 

4

(

-4

t

 $\left| \right|$ 

 $\left($ 

€

t

€

»

(

(

(

(

(

 $\mathbf f$ 

(

 $\epsilon$ 

 $\mathbf{C}$ 

 $\boldsymbol{\zeta}$ 

 $\epsilon$ 

 $\epsilon$ 

 $\mathbf{t}$ 

 $\blacktriangleright$ 

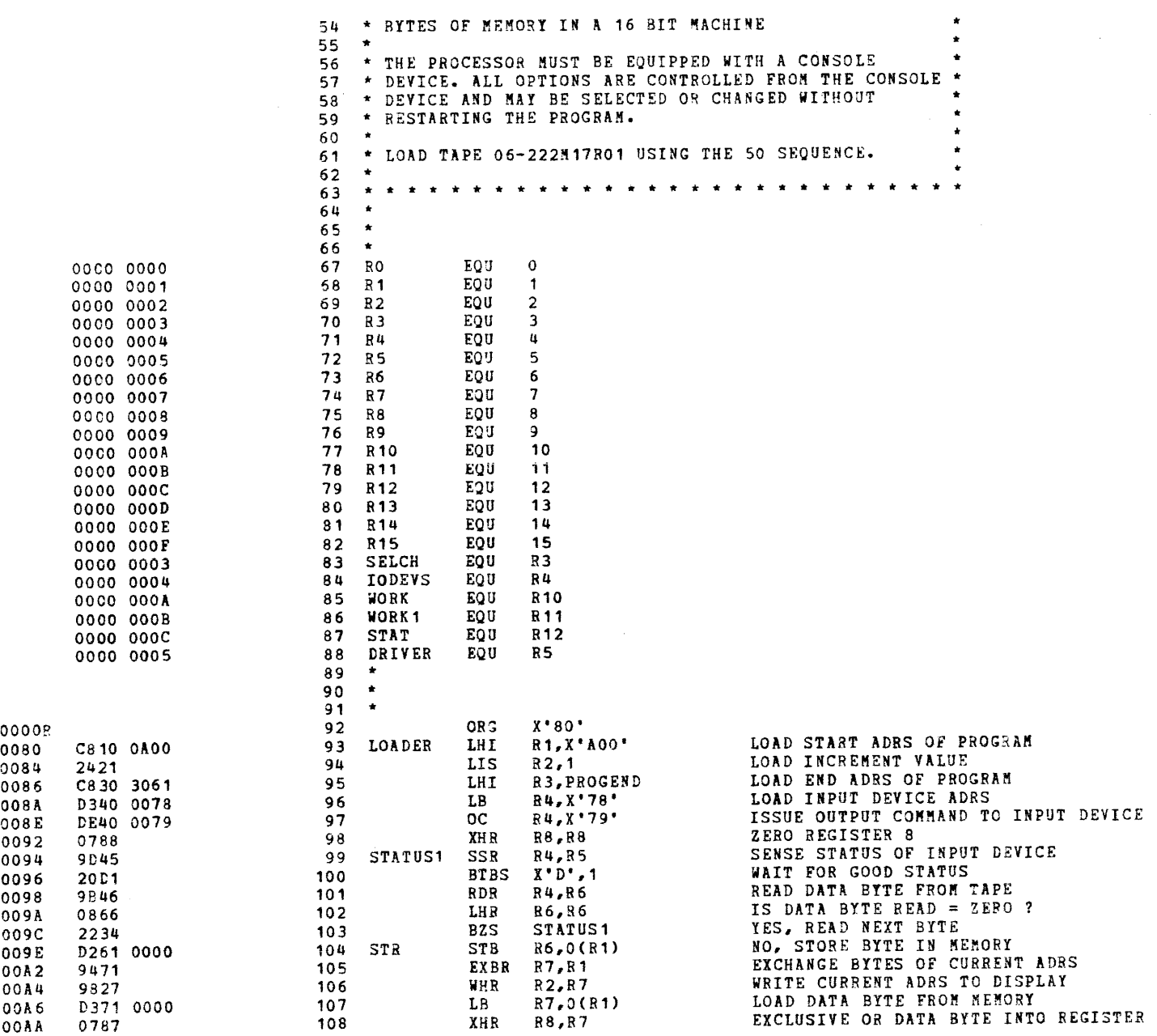

)

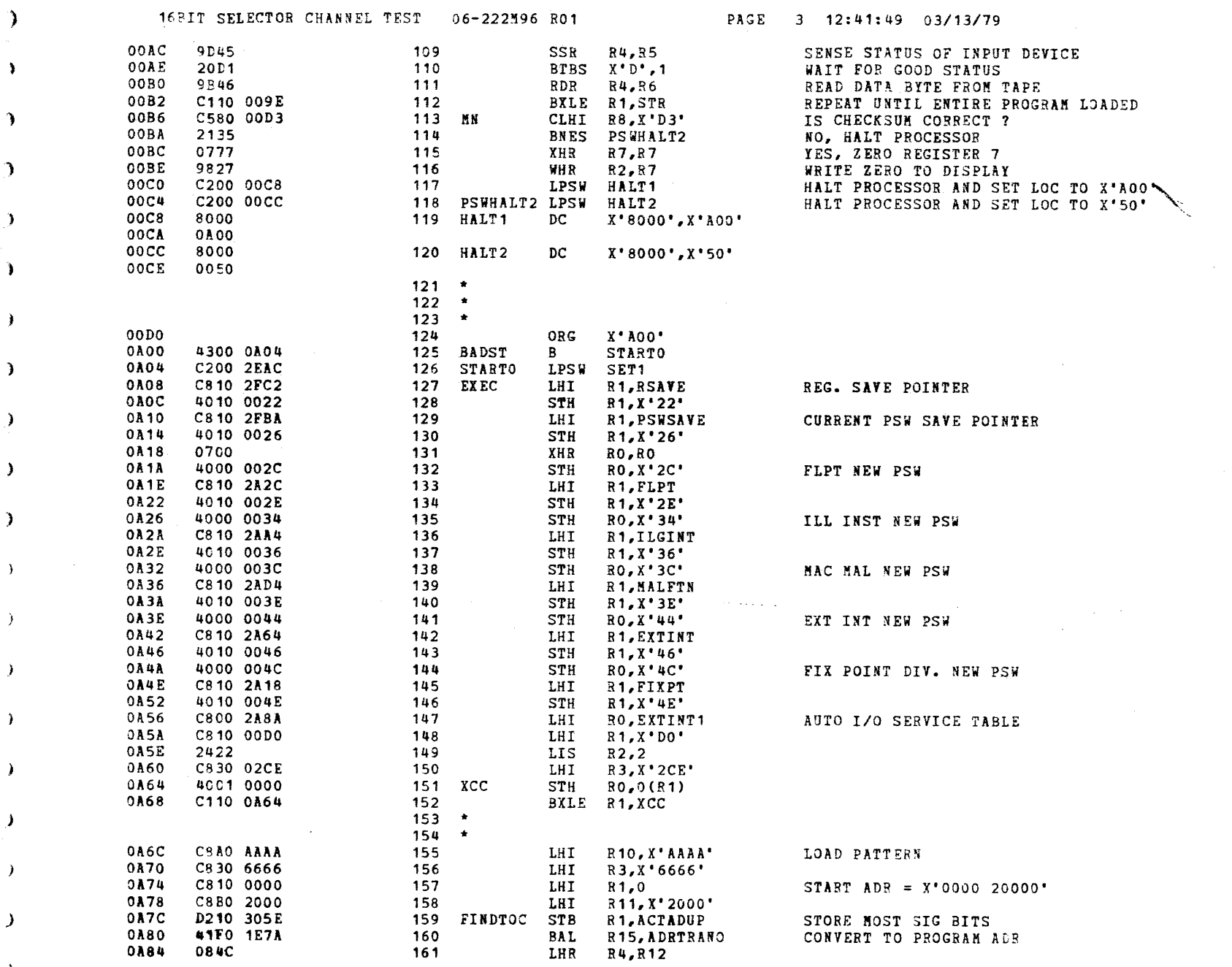

 $\lambda$ 

 $\lambda$ 

 $\ddot{\phantom{a}}$ 

 $\mathcal{L}$ 

 $\mathbf{r}$ 

 $\mathcal{F}$ 

 $\mathbf{y}$ 

 $\mathcal{F}$ 

 $\mathcal{L}$ 

 $\mathbf{y}^{\star}$ 

١

€

y

 $\mathcal{L}^{\text{max}}_{\text{max}}$  and  $\mathcal{L}^{\text{max}}_{\text{max}}$ 

 $\label{eq:2} \begin{split} \mathcal{L}_{\text{max}}(\mathbf{X}) = \mathcal{L}_{\text{max}}(\mathbf{X}) \mathcal{L}_{\text{max}}(\mathbf{X}) \mathcal{L}_{\text{max}}(\mathbf{X}) \mathcal{L}_{\text{max}}(\mathbf{X}) \mathcal{L}_{\text{max}}(\mathbf{X}) \mathcal{L}_{\text{max}}(\mathbf{X}) \mathcal{L}_{\text{max}}(\mathbf{X}) \mathcal{L}_{\text{max}}(\mathbf{X}) \mathcal{L}_{\text{max}}(\mathbf{X}) \mathcal{L}_{\text{max}}(\mathbf{X}) \mathcal{L}_{\text{max}}(\mathbf{X}) \mathcal$ 

 $\omega_{\rm{max}}$ 

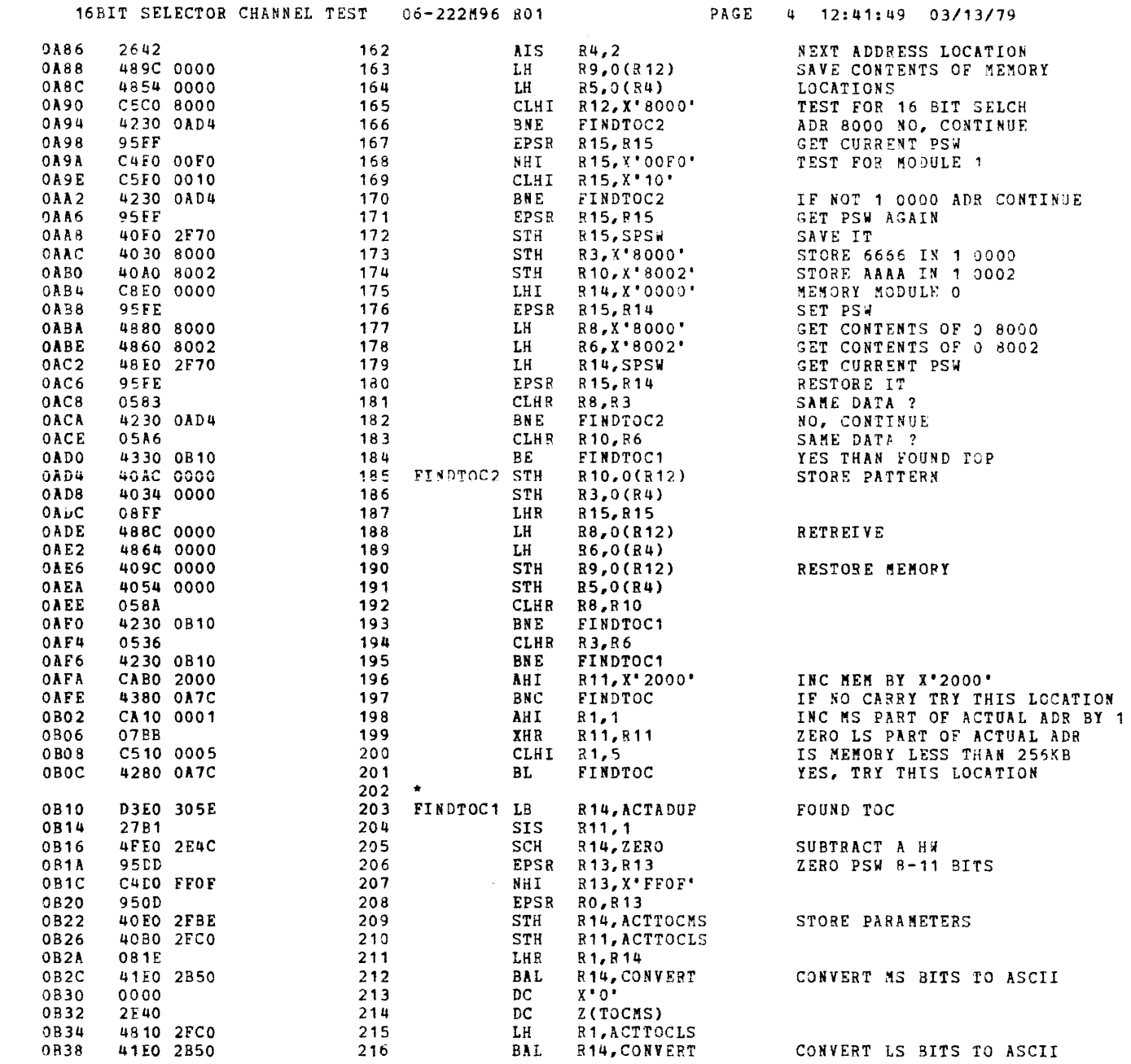

4

 $\epsilon$ 

r

ť

ť

t

í.

 $\overline{\mathbf{t}}$ 

€

 $\epsilon$ 

 $\overline{ }$ 

- 1

-4

-6

 $\ddot{\mathbf{t}}$ 

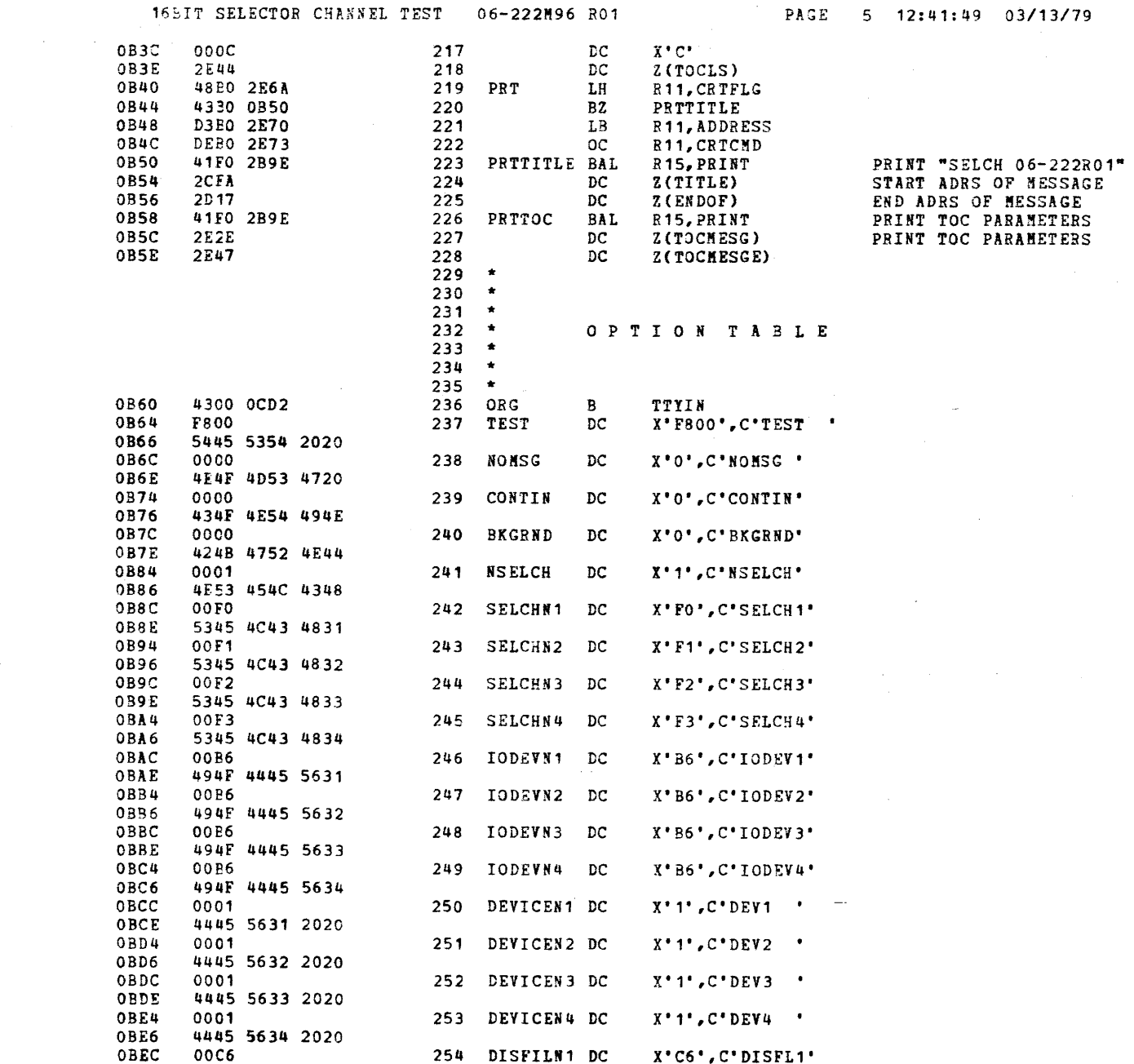

 $DAPF = 42.8843.80 03743770$ 

ì

 $\rightarrow$ 

Ĵ.

۰

- 1

- 1

€

- 1

 $\cdot$ 

# 16BIT SELECTOR CHANNEL TEST. 06-222M96 R01 PAGE 6 12:41:49 03/13/79

 $\epsilon$ 

 $\overline{1}$ 

 $\cdot$ 

 $\ddot{\cdot}$ 

 $\cdot$ 

 $\sqrt{ }$ 

 $\ddot{\mathbf{t}}$ 

 $\epsilon$ 

 $\overline{t}$ 

 $\left\{ \right.$ 

4

- 6

€

-1

- 1

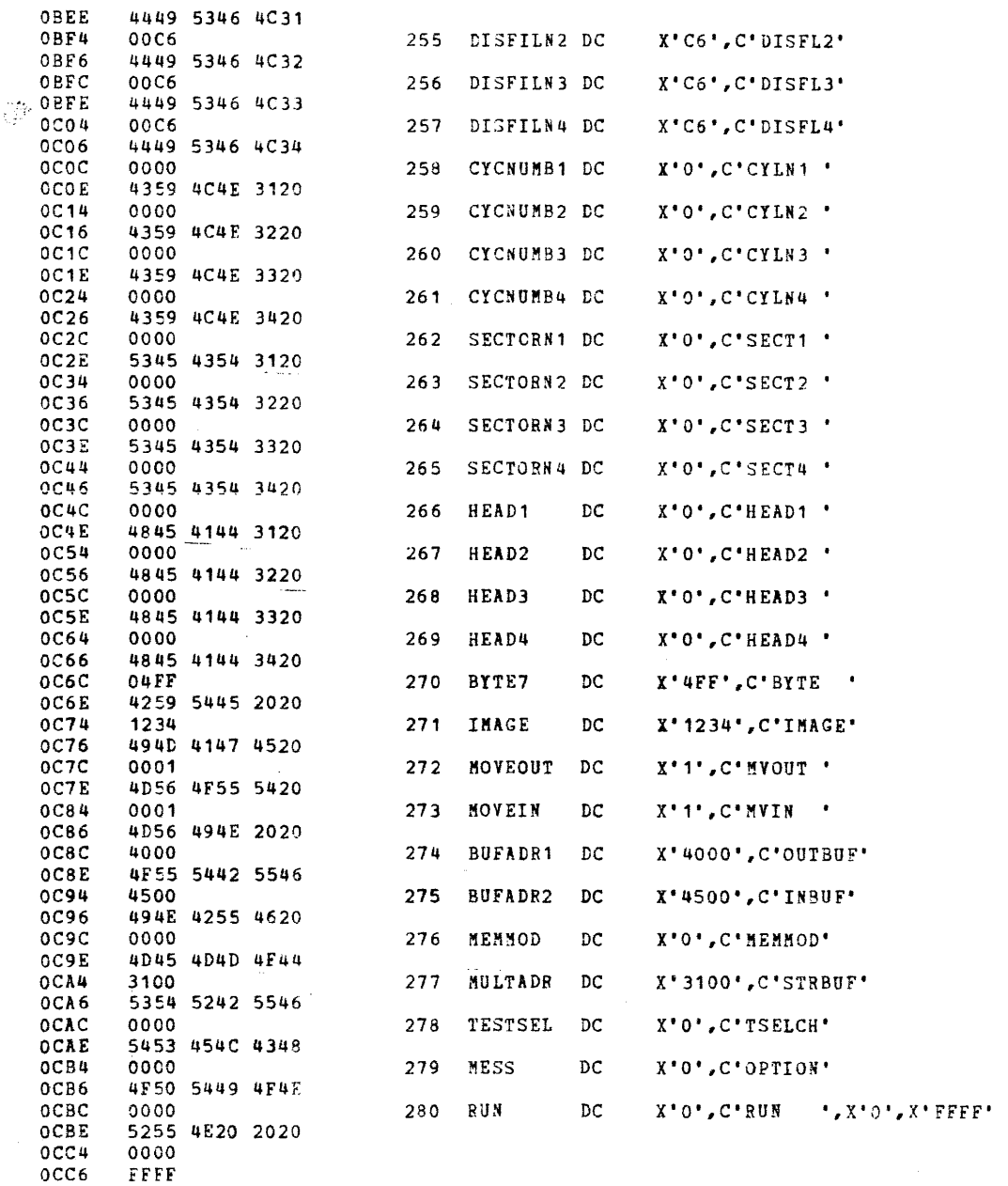

ŧ

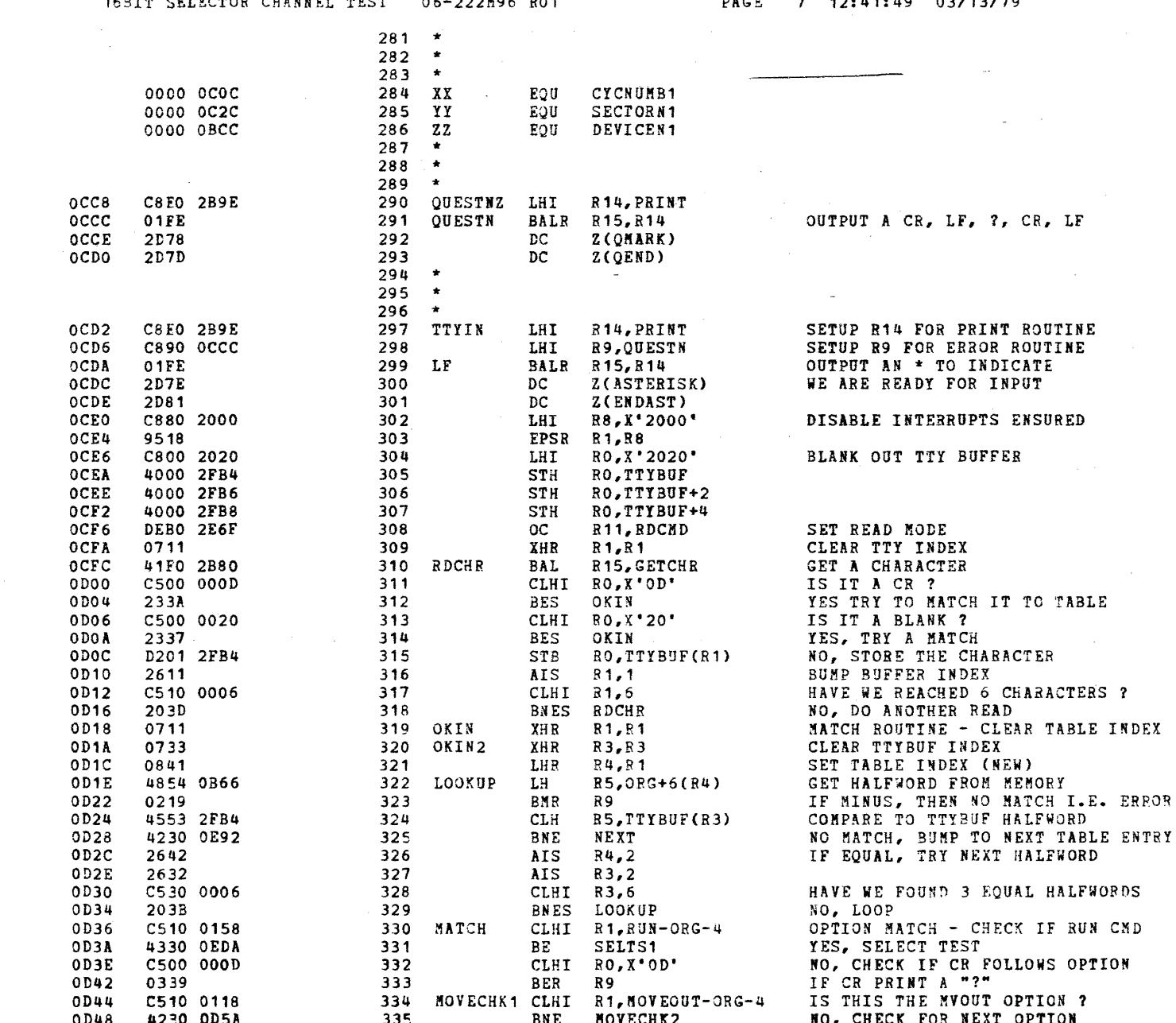

۱

D,

 $\mathbf{1}$ 

À

# 16BIT SELECTOR CHANNEL TEST 06-222M96 R01 PAGE 8 12:41:49 03/13/79

 $\sim 10^{11}$ 

t

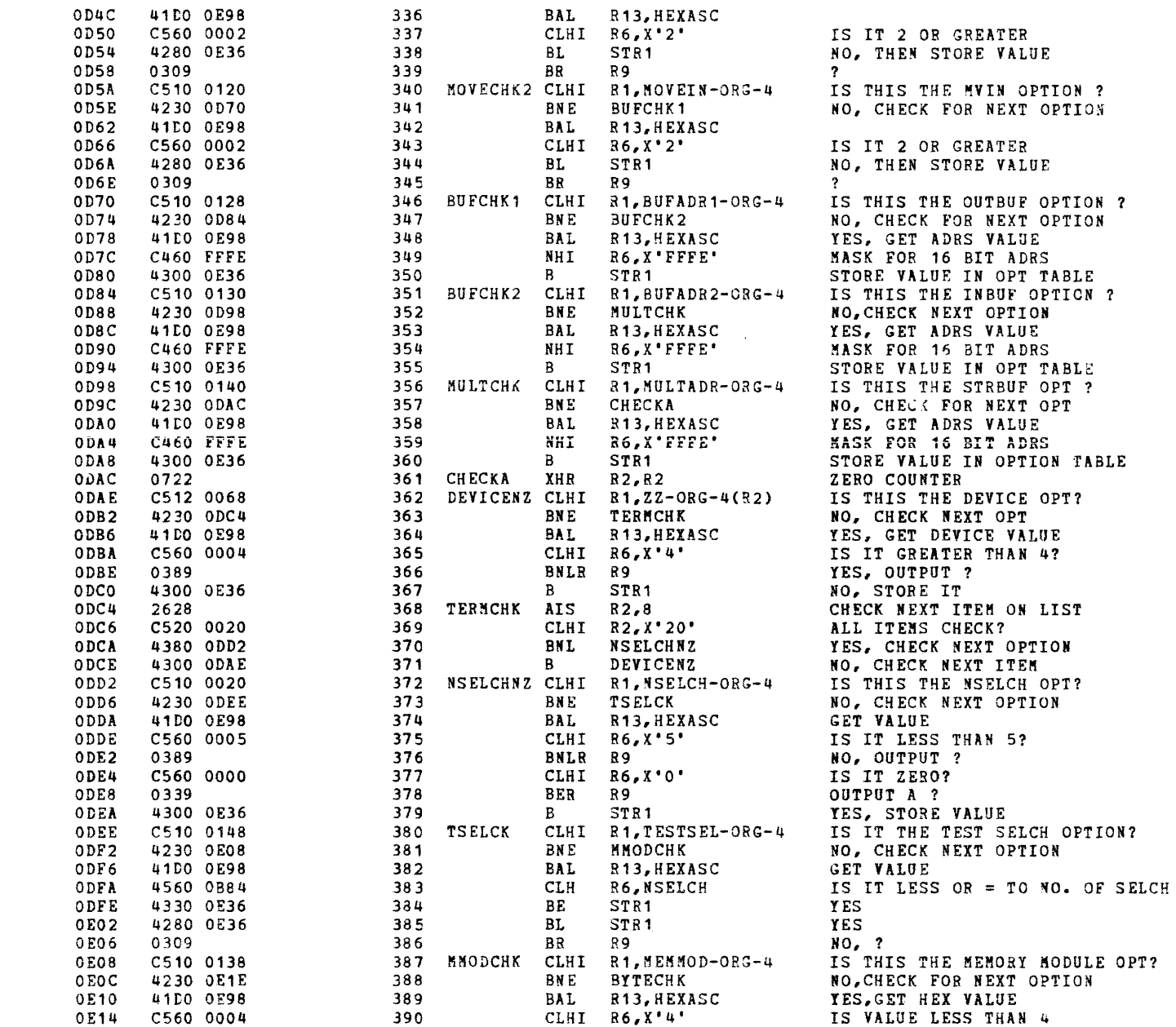

7

### 16BIT SELECTOR CHANNEL TEST 06-222H96 R01

PAGE 9 12:41:49 03/13/79

Þ

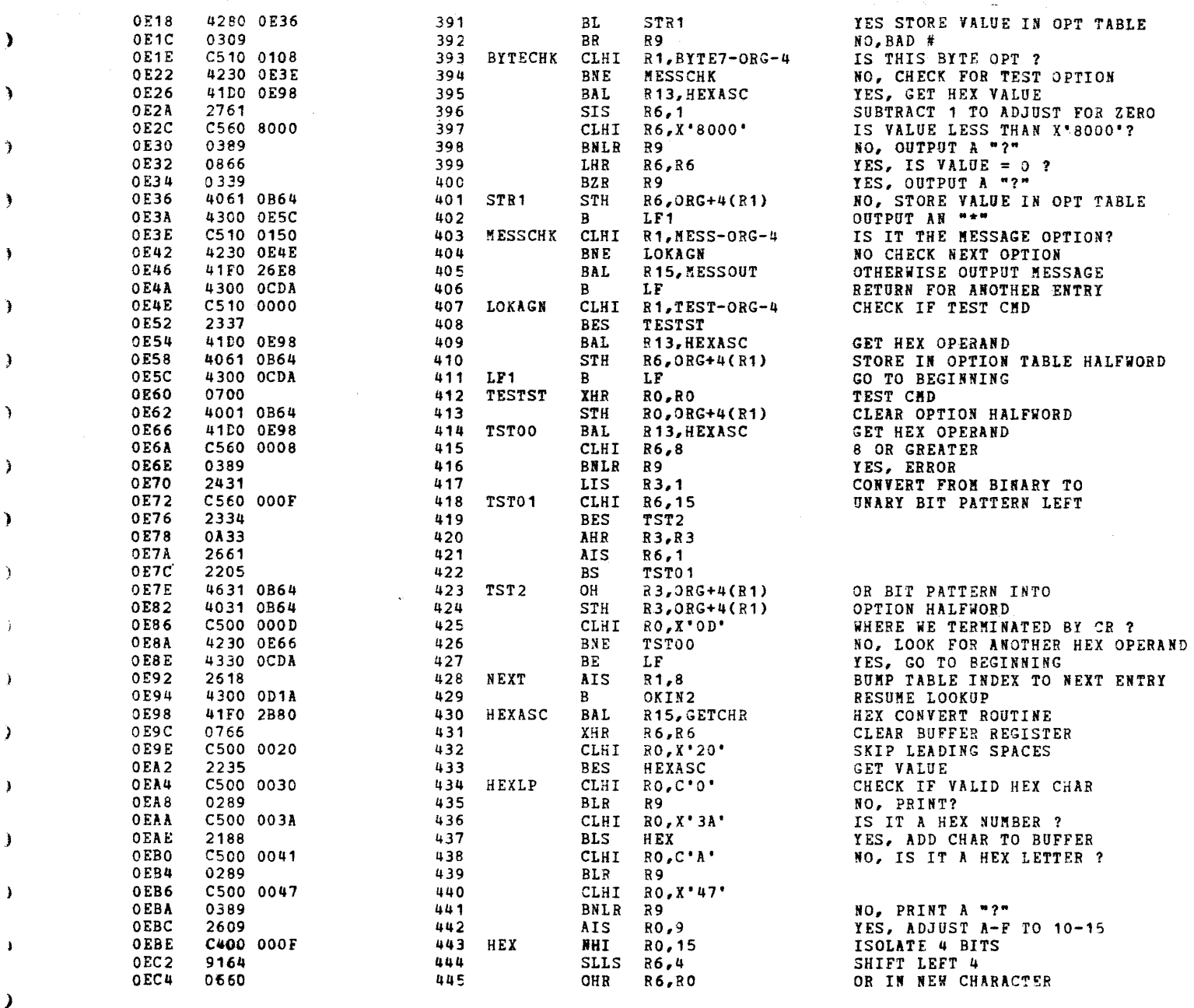

### $\mathbf{A}$

h

-3

٦

 $\mathbf{A}$ 

 $\lambda$ 

l,

٠,
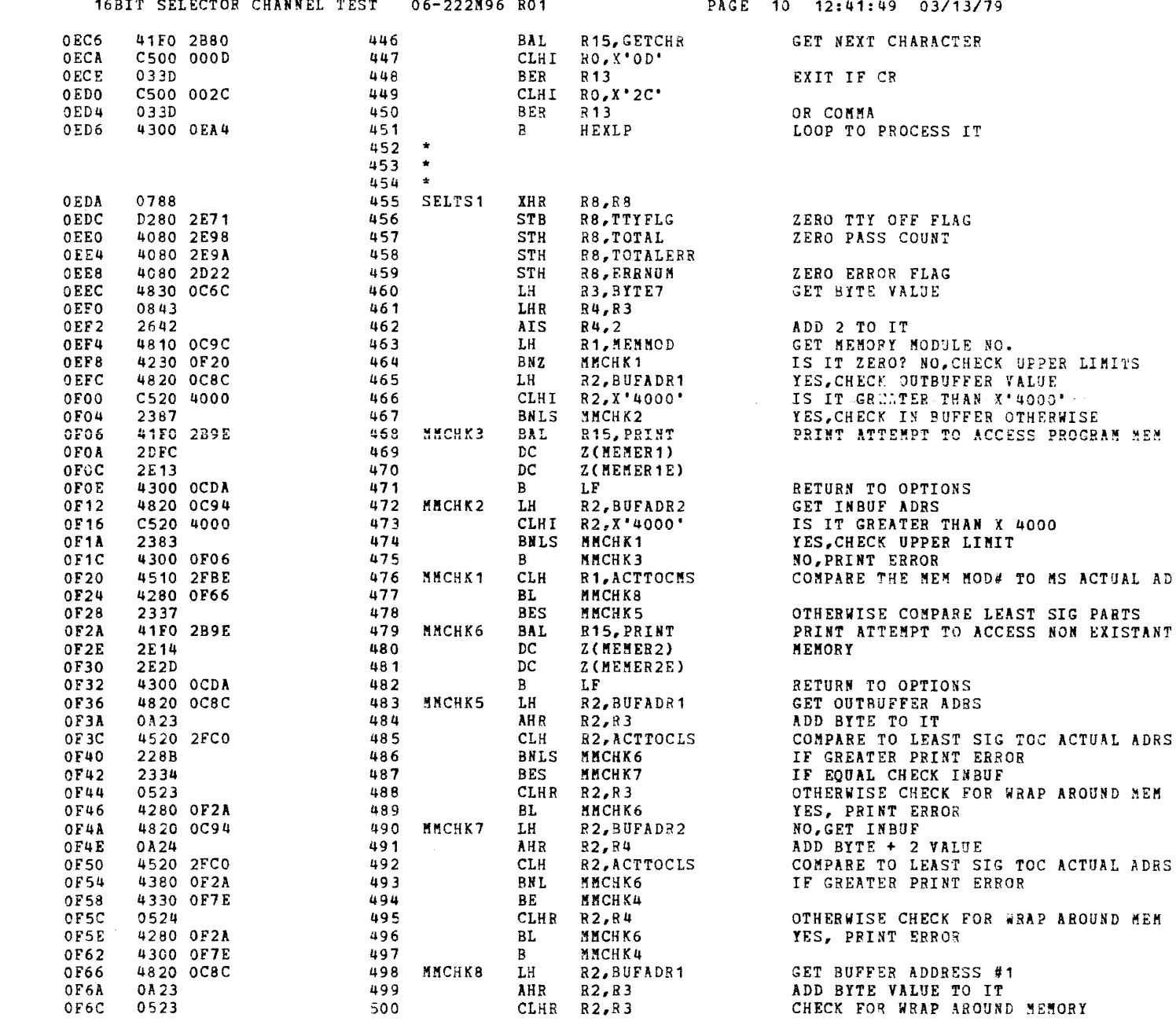

 $\mathcal{F}(\mathcal{C})$  , and  $\mathcal{C}(\mathcal{C})$ 

 $\mathbf{r}_{\text{max}} = \mathbf{r}_{\text{max}}$ 

 $\epsilon$ 

€

 $\epsilon$ 

€

 $\mathbf{r}$ 

 $\epsilon$ 

€

 $\overline{1}$ 

 $\epsilon$ 

€

€

€

€

€

L

 $\left($ 

 $\blacksquare$ 

 $\pmb{\epsilon}$ 

 $\qquad \qquad \blacktriangleright$ 

 $\left($ 

 $\mathcal{L}_{\mathcal{L}}$ 

 $\epsilon$ 

 $\left\langle \right\rangle$ 

f

 $\mathbf{f}$ 

 $\mathfrak{t}$ 

 $\epsilon$ 

Æ

 $\mathbf{f}$ 

₹

 $\overline{\mathbf{1}}$ 

€

€

₹

 $\left($ 

Ą,

-6,

 $\epsilon$ 

Ĵ.

#### 16BIT SELECTOR CHANNEL TEST 06-222M96 R01

PAGE 11 12:41:49 03/13/79

 $0F6E$ 4280 OF2A 501 BL. **МИСНК6** PRINT ERROR  $0F72$ 4820 0094 502  $LH$ R2.BUFADR2 GET BUFFER ADDRESS #2 ÷,  $0F76$  $0$ A $24$  $503$ AHR  $R2, R4$ ADD BYTE + 2 VALUE TO IT **OF78** 0524 504 CLHR R2, R4 CHECK FOR WRAP AROUND MEMORY OF7A 4280 OF2A 505 BL. **ММСНК6** PRINT ERROR OF7E 4820 OC8C 506 MMCHK4  $LH$ R2.BUFADR1 GET FIRST BUFFER ADR 0F82 0A23 507 **AHR**  $R2, R3$ ADD BYTE VALUE  $0F84$ 4520 0C94 508 **CLH** R2.BUFADR2 COMPARE TO SECOND BUFFER ADR 0F88 4330 OF2A 509 **BE MMCHK6** IF EQUAL ERROR OFRC 510 BL. 4280 OFA6 MMCHKA CHECK MOVE OPTIONS 0F90 4820 0094 511  $LH$ R2.BUFADR2 GET SECOND BUFFER ADR AGAIN ำ **OF94** 0A24  $512$  $AHR$   $R2, R4$ ADD BYTE + 2 VALUE TO IT **OF96** 4520 OCBC 513 CLH R2, BUFADR1 COMPARE TO FIRST BUFFER ADR OF9A 4330 OF2A  $514$ BE **ММСНК6** IF EQUAL ERROR  $0F9E$ 4280 OFBA 515 BL. **МИСНКВ** IF LESS CHECK MOVE OPTIONS 4300 OF2A OFA<sub>2</sub> 516  $B$ MMCHK6 **ELSE ERROR** OFA6 4810 0C7C 517 ИМСНКА LH R1.MOVEOUT GET MOVEOUT FLAG OFAA 4330 OFCA 518 87. MNCHKZ NO. EXIT OFAE 4810 0C84 519 LH R1.MOVEIN GET MOVEIN FLAG OFB<sub>2</sub> 4330 OF2A 520 BZ MNCHK6 NO. ERROR OFB6 4300 OFCA  $521$  $\mathbf{B}$ MNCHKZ ELSE. EXIT OFBA 4810 0C84 522 МИСНКВ LH R1.HOVEIN GET NOVE IN FLAG OFRE 4330 OFCA 523 RZ. MNCHKZ NO, EXIT OFC<sub>2</sub> 4810 OC7C 524 LH **R1.MOVEOUT GET MOVEOUT FLAG** OFC6 4330 OF2A 525 BZ МИСНК6 NO. ERROR OFCA 4880 OC9C 526 MMCHKZ LH<sub></sub> R8.MEMMOD EXIT. OFCE D280 305E 527 **STB R8.ACTADUP**  $\rightarrow$ 528 529  $\bullet$ OFD<sub>2</sub> 4880 0B64 530 **SELTST** LH R8, TEST GET TEST OPTION OFD6 0711 531 XHR **R1.R1** ZERO TEST NUMBER OFD8 230D 532 **BS SHIFT** DECODE TEST OPTION OFDA 0711 533 TSTSEL XHR  $R1, R1$ ZERO TEST NUMBER OFDC 4010 2D22 534 **STH** R<sub>1</sub>, ERRNUM ZERO ERROR FLAG OFEO 4880 2E9C 535 TSTSL2 LH<sub>1</sub> R8, OPTSAV LOAD CURRENT TEST OPTION OFE4 D310 2E72 536 LB. R1, SUBTST LOAD PREVIOUS TEST NUMBER OFE8 2611 537 **BUMP** AIS.  $R1.1$ INCREMENT TEST NUMBER OFEA C510 0008 538 **CLHI**  $R1,8$ HAVE WE REACHED MAX TEST ? OFEE 4380 10C2 539 **BNL** OPTCHK YES, CHECK FOR CONTIN OPTION OFF<sub>2</sub> 9181 540 **SHIFT** SLLS R8,1 NO, IS NEXT TEST TO BE EXECUTED ? OFF4 541 NO. INCREMENT TEST NUMBER 2286 **BNCS** BUMP OFF6 4080 2E9C 542 **STH R8.OPTSAV** YES, SAVE CURRENT TEST NUMBER OFFA D210 2E72 543 **STB** R1, SUBTST SAVE CURRENT TEST NUMBER OFFE 544 SLLS  $R1,1$ 9111 ESTABLISH BRANCH INDEX 1000 545 C880 2000 LH<sub>I</sub> R8, X'2000' DISABLE INTERRUPTS 1004 546 **95A8** EPSR R10, R8 547 1006 D3B0 2E70  $\mathbf{TB}$ R11, ADDRESS GET CONSOLE ADR 100A 48C0 2E6A 548 R12, CRTFLG IS THIS A CRT? LH  $100E$ 549 SNXX 2335 **BZS** NO. 1010 550 **AIS**  $R11.1$ 26B1 YES. CHANGE ADR 551 1012 DEBO 2E6F  $_{\rm oc}$ R<sub>11</sub>, RDCM<sub>D</sub> READ 1016 2303 552 **BS** SNZZ 1018 DEEO 2E6F 553 SNXX  $OC$ R<sub>11</sub>, RDCM<sub>D</sub> READ TTY 101C 9DBC 554 SNZZ **SSR** R11, R12 **SENSE STATUS** 101E C3C0 0020 555 THI R12, X'20' FOR BREAK KEY

 $\epsilon$ 

 $\epsilon$ 

f.

 $\mathbf{r}$ 

-1

 $\left| \right|$ 

-6

-4

ŧ

 $\epsilon^+$ 

r

€

€

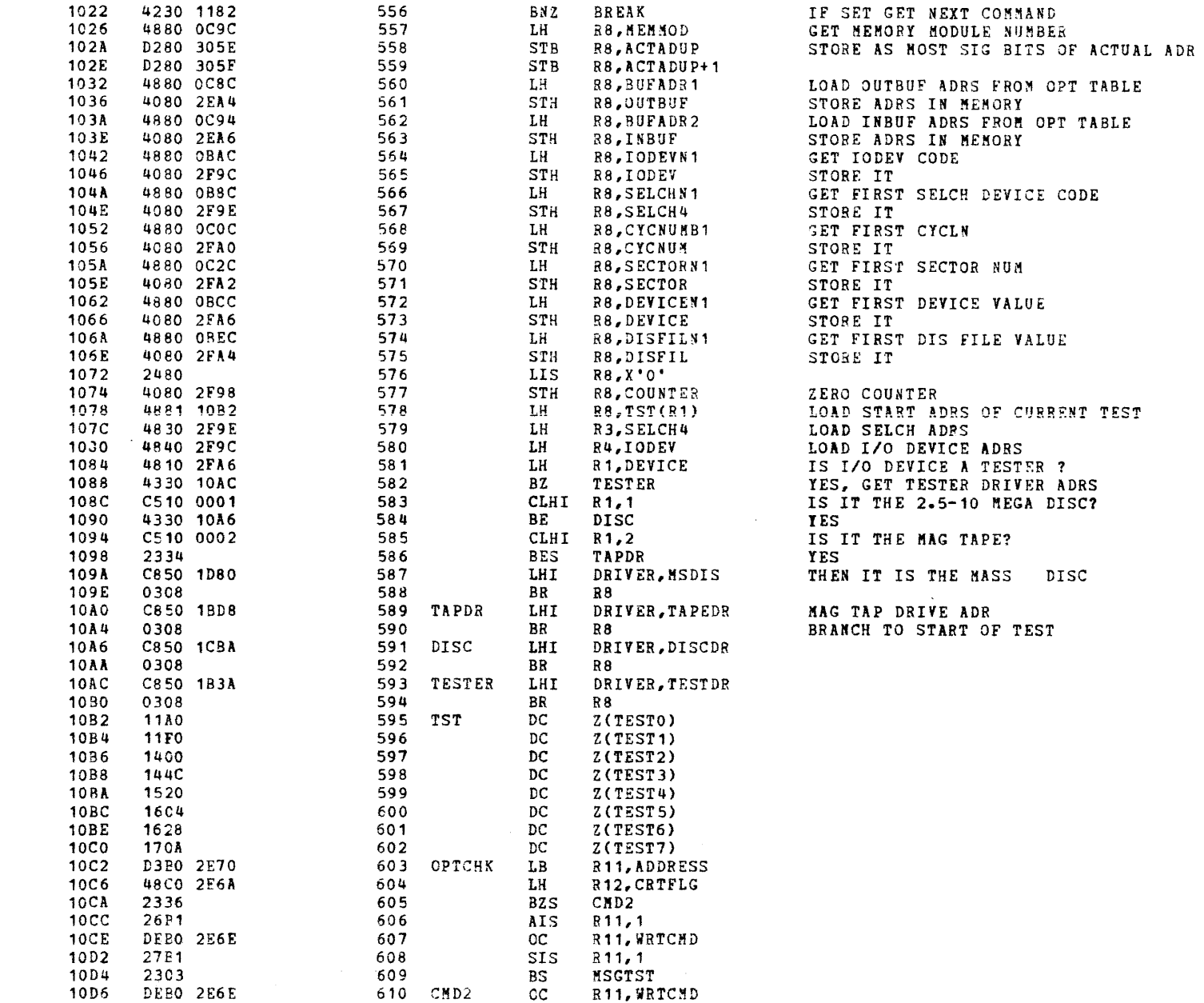

 $\mathcal{L}^{\text{max}}_{\text{max}}$ 

 $\mathcal{F}$ 

 $\cdot$ 

ా

Ć

- 1

٦

ា

- 1

€

- 1

10DA 4810 0B6C 611 MSGTST LH R1.NOMSG  $10DE$ 2136 BNZS DISTOT 612 **10E0** DEBO 2E6F 613 оc R<sub>11</sub>, RDCMD **10E4** 9DBC 614 SSR R<sub>11</sub>, R<sub>12</sub> 10E6 4310 1108 615 BNM CONCHK **10EA** 2411 DISTOT LIS 616  $R1,1$ 10EC 6110 2E98 617 AHN **B1, TOTAL 10F0** 4870 2E98 618 LH R7.TOTAL 10F4 41E0 2B3E 619 BAL R14, WRITE **10F8** DEBO 2E6F 620  $OC$ R<sub>11</sub>, RDCMD  $10FC$ 9DBC  $621$ SSR R11, R12 **10FE** 2315 522 BNMS CONCHK D2B0 2E71 1100 623 STB R<sub>11</sub>, TTYFLG 1104 4300 OFD2 624  $\mathbf{B}$ SELTST 1108 4810 0B74 625 CONCHK  $LH$ R1, CONTIN **110C** 4330 114C 626 BZ TTYCHK 1110 9D<sub>BC</sub> 627 SSR 811,812 1112 C3C0 0020 THI R12, X'20' 628 1116 4330 OFD2 629 BZ **SELTST** 111A 48F0 2E6C LH. 630 R<sub>15</sub>, MICROFLG 111E 4230 1132 631 BN Z **SENSE10** 1122 48FO 2E6A 632 LH R<sub>15</sub>, CRTFLG 1126 4330 1148 633 BZ **SENSE11** 112A DEBO 2E6F 634 **CC** R11, RDCMD 112E 9BBF 635 **RDR** R<sub>11,</sub> R<sub>15</sub> 1130 230E 636 BS. **TTYCHK** 1132 9BBF 637 SENSE10 RDR R11, R15 1134 24FO 638 LIS R15,0 1136 **26F1** 639 **AIS** R<sub>15.1</sub> 1138 2031 640 **BNZS**  $*$  - 2 9DBF 113A 641 SSR R<sub>11</sub>, R<sub>15</sub> 113C C3F0 0020 542 THI P15, X'20' 1140 4230 1132 643 BN Z **SENSE10** 1144 4300 114C 644  $B$ TTYCHK 1148 9DBC 645 SENSE11 SSR R<sub>11</sub>, R<sub>12</sub>  $114A$ 2041 646 **BOS** SENSE11 114C D3C0 2E71 647 TTYCHK  $\mathbf{L}$ R12, TTYFLG 1150  $08CC$ 648 LHR R12, R12 1152 4330 OCD2 649 BZ TTYIN 1156 4810 2E98 650 LH R<sub>1</sub>, TOTAL R14, CONVERT 115A 41E0 2B50 651 BAL 115E 001C 652  $DC$  $X^*$  10  $^*$ 1160 2D84 -653 DC Z(TOTALMSG) 1162 41F0 2B9E 654 BAL R<sub>15</sub>, PRINT 1166 2D82 555 DC Z(TOTHSG) 1168 208F 656 DC. 2(TOTALEND) 116A 4810 2E9A 657 LH R<sub>1</sub>, TOTALERR 116E 41E0 2B50 658 BAL R14, CONVERT 1172  $001C$ 659 DC  $X'$ 10' 2D84 1174 560  $DC$ Z(TOTALNSG) 41FO 2B9E 1176 661 BAL R15, PRINT 2D84 117A 662 DC Z(TOTALMSS) 117C 2D 97 663 DC Z(ERROREND) 117E 4300 OCD2 664  $B$ TTYIN  $665$  \*

READ NO. IS TTY DU ? NO. CHECK CONTINUE OPT YES, INCREMENT TOTAL COUNT WRITE CURRENT COUNT ON DISPLAY READ IS TTY DU ? NO, CHECK CONTINUE OPT YES, SET TTY OFF FLAG SELECT NEXT TEST IS THE CONTIN OPT SET ? NO, CHECK TTY FLAG YES, IS BREAK KEY ON TTY SET ? CONSOLE ON MICRO IO BRANCH IF YES  $\sim$  $\sim$  10  $\mu$ KNOCK DOWN FIRST BREAK

DELAY 200 MS

DO WE SITLL HAVE BREAK

STAY HERE TILL GONE CONTINUE WITH PROGRAM YES, WAIT FOR BREAK =  $0$ 

HAS TTY BEEN TURNED OFF ?

NO, RETURN TO COMMAND MODE YES, LOAD TOTAL PASS COUNT CONVERT TO ASCII CHARS SHIFT INDEX STORE INDEX PRINT TOTAL PASS COUNT START ADRS OF MESSAGE END ADRS OF MESSAGE LOAD TOTAL ERROR COUNT CONVERT TO ASCII CHARS SHIFT INDEX STORE INDEX PRINT TOTAL ERROR COUNT START ADRS OF MESSAGE END ADRS OF MESSAGE RETURN TO COMMAND MODE

IS NONSG OPT SET ?

YES, INCREMENT COUNTERS

 $\bar{1}$ 

 $\rightarrow$ 

 $\sim$ 

LH

 $BZ$ 

**RDR** 

LIS.

THI

**BNZ** 

 $\overline{B}$ 

TTYIN

R<sub>12</sub>,0

**BREAK** 

TTYIN

AIS R12, 1

BNZS  $*-2$  $SSR$ 

BREAK GONE GET NEXT INPUT

 $\chi_{\rm{eff}}$ 

 $\rightarrow$ 

والمستحدث والسواد والمرابي

 $\mathcal{O}(\mathcal{O})$  and  $\mathcal{O}(\mathcal{O})$  . The set of  $\mathcal{O}(\mathcal{O})$  is the set of

ŧ

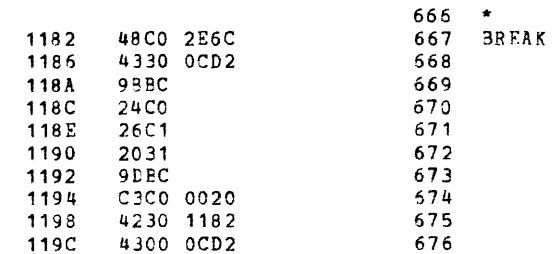

 $\epsilon$ 

 $\epsilon$ 

£

í

 $\cdot$ 

 $\ddot{\mathbf{r}}$ 

R12, MICROFLG CONSOLE ON MICROBUS BRANCH IF NO R<sub>11</sub>, R<sub>12</sub> GET RID OF BREAK CHAR CONSTANT FOR 200MS WAIT WAIT 200MS  $R11, R12$ GET NEW STATUS  $R12, X'20'$ STILL BREAK STAY HEAR UNTIL GONE

 $\blacksquare$ 

l

' .,

)

¥

Tf.S'f 0

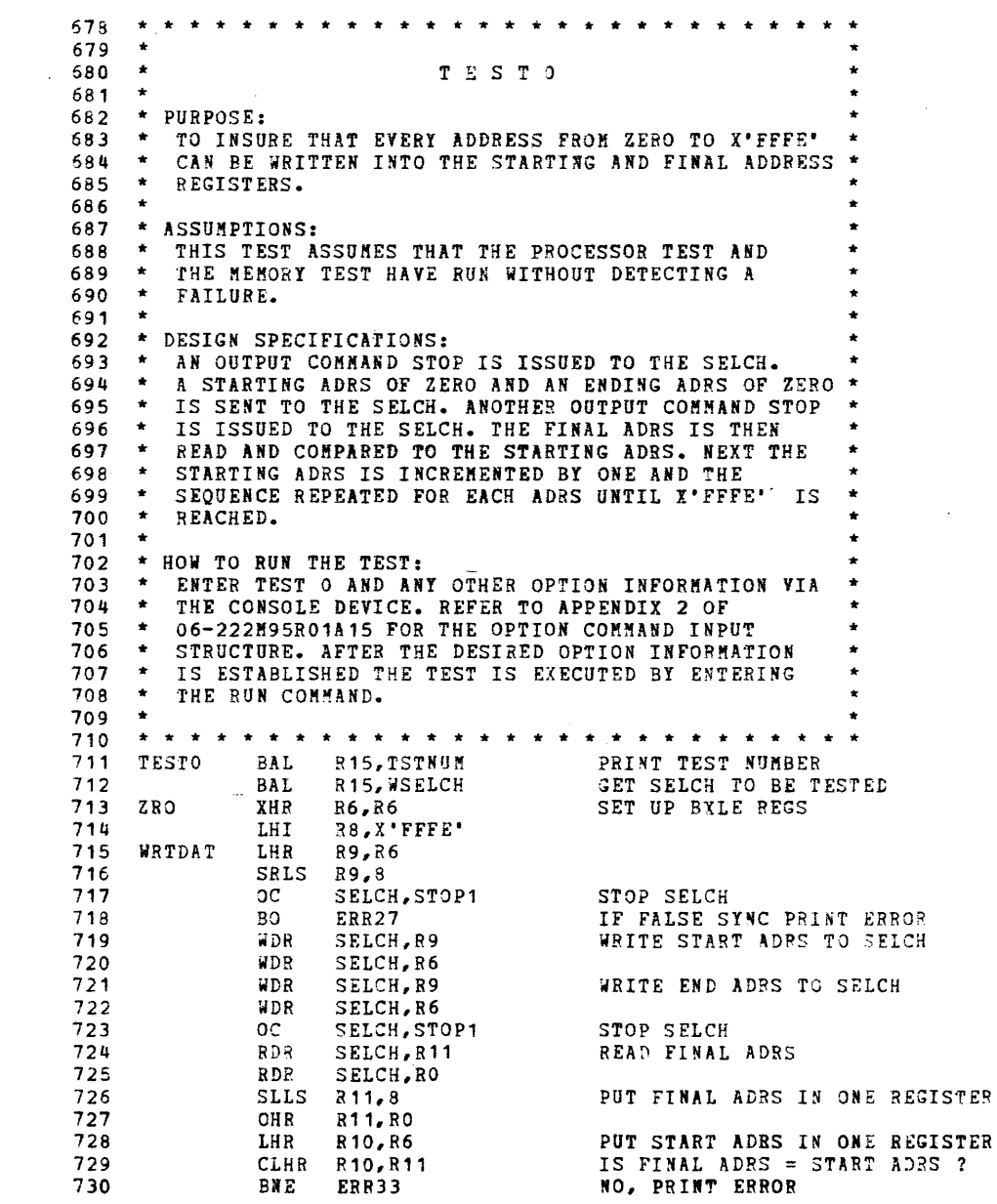

 $\mathbf{I}_n$ 

11AO 11A4 11A8 **11AA 11AE** 11BO 11B2 11B6 11BA 11BC 11BE 11CO 11C2 11C6 11C8 11CA 11CC 11CE 11DO 11<sub>D2</sub> 41FO 2818 41FO 2132 0766 C880 FFFE 0896 9098 DF.30 2E88 4240 2C72 9A39 911.~6 9A39 9A36 DE30 2E88 9B3B 9B30 91 P.8 06EO 08A6 05AB 4230 2C92

 $\cdot$ 

 $\overline{\mathcal{C}}$ 

J

.,

}

~,

)

- 1

١.

 $\ddot{\phantom{1}}$ 

a.

### TEST 0

i.

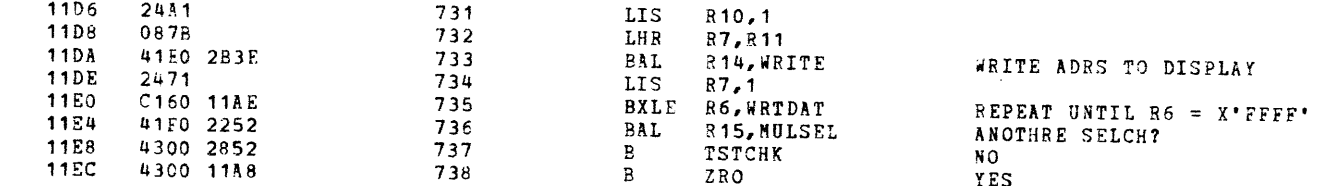

 $\mathbf{A}^{\pm}$ 

 $\mathbf{r}$ 

 $\overline{2}$ 

TEST<sub>1</sub>

11F<sub>0</sub>

**11F4** 

11F8

 $11FC$ 

1200

1204

1208

120C

120E

1210

1214

1218

 $121A$ 121E

1220

1224

1228

122C

41F0 2B18

41F0 2132

48E0 2EA4

48F0 2FA6

C9F0 0003

4380 OCC8

48A0 0C74

4890 OC6C

41FO 1EDC

C8A0 4F82

48B0 2EA6

41FC 1EB4

C8F0 0000

0777

2482

0777 4890 OC6C

2692

È

∍

 $\ddot{\phantom{1}}$ 

- 3

1

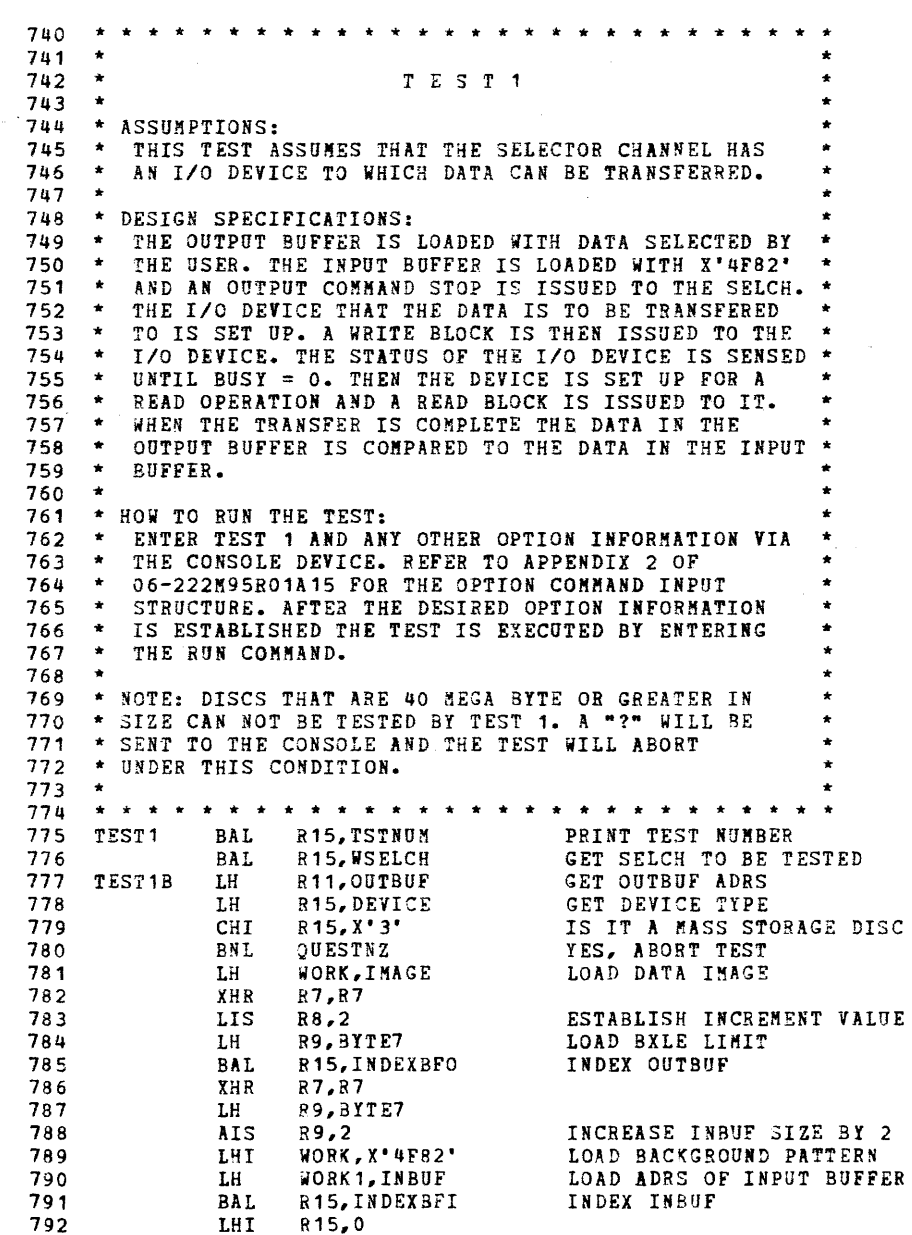

 $\mathcal{A}^{\mathcal{A}}$  and  $\mathcal{A}^{\mathcal{A}}$  . In the  $\mathcal{A}^{\mathcal{A}}$ 

 $\sim 100$ 

 $\mathcal{A}^{\text{max}}$  and  $\mathcal{A}^{\text{max}}$ 

TEST 1

 $\left($ 

 $\epsilon$ 

 $\epsilon$ 

 $\epsilon$ 

 $\mathbf{f}$ 

 $\mathbf{f}$ 

 $\left($ 

 $\left($ 

 $\mathbf{f}$ 

 $\epsilon$ 

 $\left($ 

f

 $\mathbf{f}$ 

Æ

Æ.

 $\left\{ \right.$ 

 $\mathbf{f}$ 

 $\cdot$ 

X

 $\left\langle \right\rangle$ 

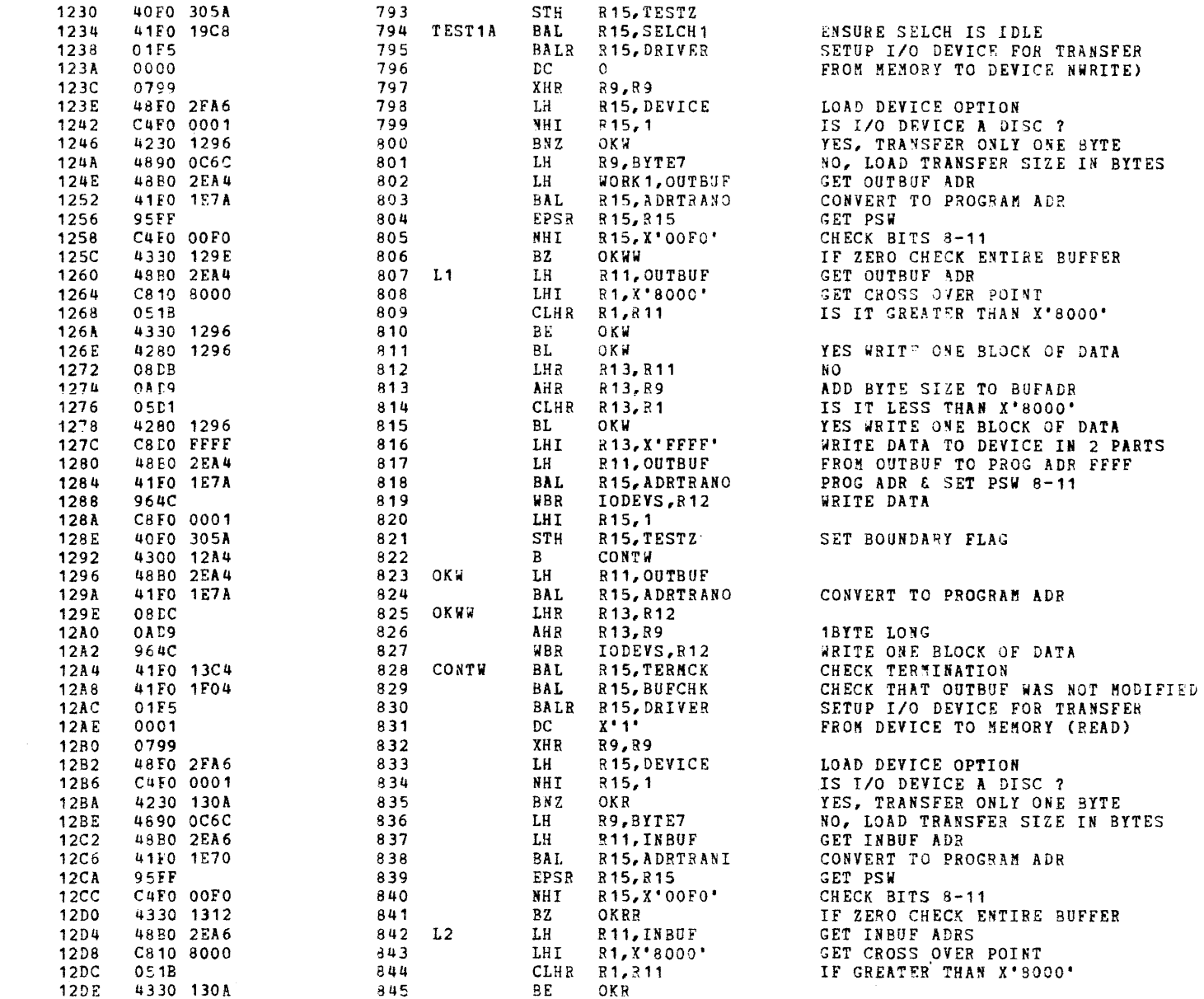

168IT SELECTOR CHANNEL TEST 06-222M96 R01

TEST<sub>1</sub>

 $\sim 10^{-1}$ 

Ĵ.

 $\lambda$ 

 $\rightarrow$ 

F.

ಾ

Þ

f,

 $\lambda$ 

۰,

-1

 $\rightarrow$ 

÷.

 $12E2$ 4280 130A 846 BL.  $057$ READ ONE BLOCK OF DATA 12E6 **ORDB** 847 LHR R<sub>13</sub>, R<sub>11</sub>  $NO$  $12E8$ **OAD9** 848 AHR R13.R9 ADD BYTE SIZE TO IT  $12EA$ 05D1 849 CLHR R13, R1  $12EC$ 4280 130A 850 RL.  $0KR$ WRITE ONE BLOCK OF DATA  $12F<sub>0</sub>$ C8DO FFFF 851 LHI R13, X'FFFF' READ DATA FROM DEVICE IN 2 PARTS  $12F4$ 48B0 2EA6 852 LH R<sub>11</sub>, INBUF FROM INBUF TO PROG ADR FFFF  $12F8$ 41F0 1E70 853 **BAL** R15, ADRTRANI INBUF PROGRAM ADR  $12FC$ 974C 854 **RBR** IODEVS.R12 READ DATA  $12FE$ C8F0 0001 855 **LHI** R<sub>15</sub>.1 1302 40F0 305A 856 **R15.TESTZ**  $STH$ SET BOUNDARY FLAG 1306 4300 1318 857  $B$ CONTR 130A 4880 2EA6 858 OKR LH . R11, INBUF 130E 41F0 1E70 859 **BAL** R<sub>15</sub>, ADRTRANI INBUF PROGRAM ADR 1312  $08<sub>DC</sub>$ 860 OKRR LHR R13.R12 1314 OAD9 861 AHR R13, R9 **1BYTE LONG** 1316  $974C$ 862 **RBR** IODEVS.R12 READ ONE BLOCK OF DATA 1318 41F0 13C4 363 CONTR R<sub>15</sub>, TERMCK **BAL** 131C 4810 2EA4 864 LH R1, OUTBUF GET OUTBUF ADR (ACTUAL) 1320 4820 2EA6 865 LH R2.INBUF GET INBUF ADR (ACTUAL) 1324 0777 866 YHR  $R7. R7$ SET UP INDEX PARAMETERS 1326  $2482$ 867 **LTS** R8.2 4890 OC6C 1328 868 LH R9, BYTE7  $132C$ 2692 869  $R9.2$ **AIS** C170 1336  $132E$ 870 LOADA BXLE R7, LOAD1 LOOP BYTES 1332 4300 1390 871  $B$ TSTCHK1 1336 08B1 872 LOAD1 LHR R<sub>11</sub>, R<sub>1</sub> PLACE OUTBUF ADR INTO R11 1338 41F0 1E7A 873 **BAL** R15, ADRTRANO OUTBUF PROGRAM ADR 133C 48DC 0000 874 LH 1 R13,0(R12) GET CONTENTS OF THIS PROGRAM ADR 1340 40C0 3056 875 **STH** R<sub>12</sub>, SAVET<sub>1</sub> 1344 08E2 876 LHR R11, R2 PLACE INBUF ADR INTO R11 1346 R<sub>15</sub>, ADRTRANI 41FO 1E70  $-877$ **BAL** INBUF PROGRAM ADR 134A 48EC 0000 878 LH - $R14,0(R12)$ GET CONTENTS OF THIS PROGRAM ADR 134E 40C0 3058 879 STH **R12.SAVET2** 1352 48FO 2FA6 880 LH 1 R<sub>15</sub>.DEVICE LOAD DEVICE OPTION 1356 C5F0 0001 881 CLHI  $R15,1$ IS DEVICE A DISC ? 135A 2138 882 BNES CLR NO. CHECK ALL OF DATA BUFFER 135C 90D8 SRLS R13,8 883 135E 90E8 884 SRLS 814.8 1360 OSDE 885 CLHR R13, R14 1362 4230 2C8A 386 **BNE** ERR32 NO, PRINT ERROR 1366 4300 1390 837  $B =$ TSTCHK1 YES, CHECK FOR NEXT TEST 136A 05DE 838 CLR CLHR R13, R14 IS OUTBUF = INBUF? 136C 4230 1378 889 BNE ODDCHK1 CHECK FOR ODD BYTE 1370 **0A18** 890 AHR  $R1, R3$ **BUMP OUTBUF** 1372 0A28 391 **AHR BUMP INBUF** R2,R8 1374 4300 132E 892  $\mathbf{B}$ LOADA 1378 48F0 305A 893 ODDCHK1 LH R<sub>15</sub>, TESTZ EXAMINE BOUNDARY FLAG 137C 4230 13A8 894 BNZ TS1END 1380 0579 895 CLHR  $R7, R9$ WAS AN EVEN NUMBER OF BYTES TRAN? 1382 4230 2C8A 896 BNE ERR32 NO, PRINT ERROR 1386 90 DB 897 SRLS R13,8 1388 90E8 898 SRLS R14.8

 $\lambda$ 

 $\alpha$ 

 $\epsilon$ 

€

TEST<sub>1</sub>

 $\sim 10^{-1}$ 

 $\mathbf{f}$ 

 $\epsilon$ 

 $\cdot$ 

 $\epsilon$ 

 $\epsilon$ 

f.

 $\ddot{\phantom{a}}$ 

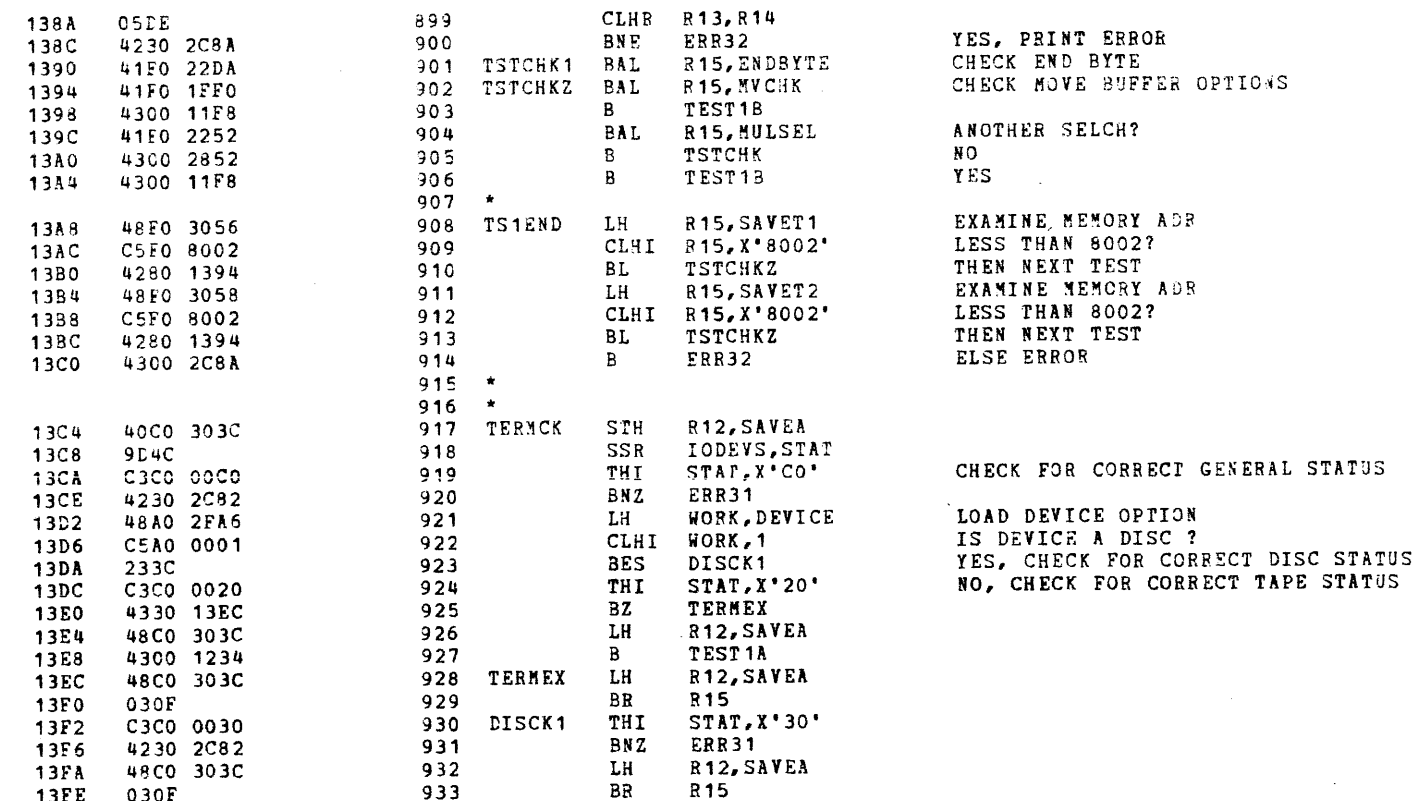

÷.

 $\mathbf{L}$ 

-1

TEST 2

935 936 937 TEST<sub>2</sub> 938  $\star$ 939 \* PURPOSE: 940 \* TO CHECK THE ADDRESS REGISTERS ARE FUNCTIONING 941 \* CORRECTLY. 942  $\rightarrow$ 943 \* ASSUMPTIONS: 944 \* THIS TEST ASSUMES THAT TEST O HAS RUN WITHOUT 945 \* DETECTING A FAILURE. 946  $\frac{1}{2}$ 947 \* DESIGN SPECIFICATIONS: \* AN OUTPUT COMMAND IS ISSUED TO THE SELCH, 948 949 \* 4 WRITE DATA INSTRUCTIONS ARE ISSUED TO THE 950 \* SELCH TO LOAD THE STARTING AND FINAL ADRS. AN 951 \* OUTPUT COMMAND STOP IS AGAIN ISSUED TO THE SELCH \* AND THE FINAL ADRS IS READ. THE FINAL ADRS READ 952 953 \* IS THEN COMPARED TO THE EXPECTED ADRS. THE 954  $\bullet$ 955 \* HOW TO RUN THE TEST: 956 \* ENTER TEST 2 AND ANY OTHER OPTION INFORMATION VIA 957 \* THE CONSOLE DEVICE. REFER TO APPENDIX 2 OF 958 \* 06-222H95R01A15 FOR THE OPTION COMMAND INPUT 959 \* STRUCTURE. AFTER THE DESIRED OPTION INFORMATION 960 \* IS ESTABLISHED THE TEST IS EXECUTED BY ENTERING 961 \* THE RUN COMMAND. 962  $\star$ 963 41F0 2B18 964 TEST2 BAL R<sub>15</sub>, TSTNUM PRINT TEST NUMBER 41F0 2132 965 BAL **R15, WSELCH** GET SELCH TO BE TESTED DE30 2E88 966 **TEST2A**  $OC$ SELCH.STOP  $STOP = X'08'$ 4240 2C72 967 **BO** ERR27 IF FALSE SYNC PRINT ERROR D300 2E8B 968 LB RO, DATA1  $DATA = X'AB'$ D320 2E8C 969 LB R2, DATA2 DATA2 =  $X^{\bullet}CD^{\bullet}$ 970 **WDR** SELCH, RO WRITE START ADRS TO SELCH 971 WDR SELCH, R2 972 **NDR** SELCH, RO WRITE END ADRS TO SELCH 973 WDR SELCH, R2 974 DE30 2E88  $_{\rm oc}$ STOP SELCH SELCH, STOP 975 RDR SELCH, R7 READ FINAL ADRS 976 **RDR** SELCH, R8 ADRS SHOULD = ABCD 977 DOES  $R7 = AB$  ? CLHR R7, RO 978 BNES ERRO1 NO, PRINT ERROR 979 CLHR R8, R2  $YES, DOES 88 = CD ?$ 980 BNES ERRO1 NO, PRINT ERROR 981 41F6 2252 **BAL** 315, MULSEL ANOTHER SELCH? 4300 2852 982 B **TSTCHK** N O 4300 1408 983 TEST2A YES B 984 ERRO1 LHR R10, RO SLLS R10,8 985 986 OHR R<sub>10, R2</sub> 987 LHR R11, R7

1400

1404

1408

140C

1410

1414

1418

141A

141C

141E

1420

1424

1426

1428

142A

142C

**142E** 

1430

1434

1438

143C

143E

1440

1442

**9830** 

9A32

9A30

9A32

9B37

9838

0570

2139

0582

2137

**0810** 

9148

06A2

08E7

 $\ddot{\phantom{1}}$ 

ಿ

٦

ı

- 1

#### TEST<sub>2</sub>

 $\epsilon$ 

 $\epsilon$ 

t

€

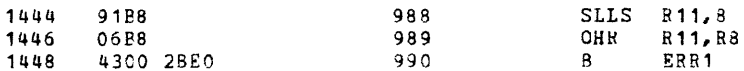

 $\overline{1}$ 

 $\blacksquare$ 

<u>... . . . . . .</u>

)

)

)

)

)

)

*)* 

*J* 

)

)

)

)

TEST 3

(

)

)

)

 $\rightarrow$ 

<sup>1</sup>

')

٠,

)

}

 $\cdot$ 

- i

 $\mathbf{L}$ 

€

)

*)* 

 $\rightarrow$ 

144C 1450 1454 1458 145C 145E 1460 1464 1468 146A 146E 1470

41FO 2818 41FO 2132 48AO OC74 4880 2EA4 0777 2482 4890 OC6C 41FO 1EDC 0777 4890 OC6C 2692 C8AO 4F82

)

)

*)* 

)

٠

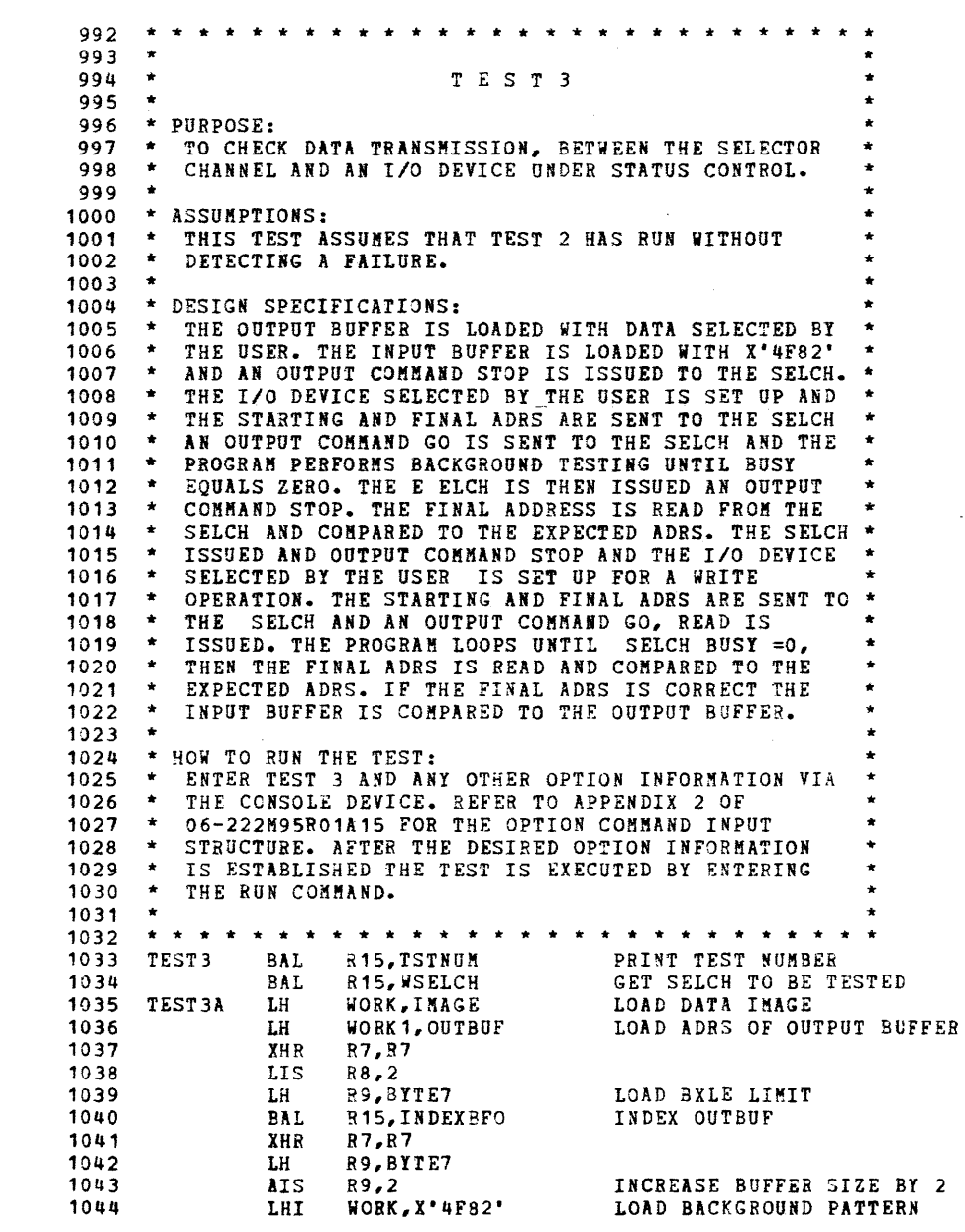

(

 $\bar{\mathbf{G}}$ 

 $\mathcal{A}$  .

TEST 3

 $\left($ 

ŧ

ſ

f

 $\epsilon$ 

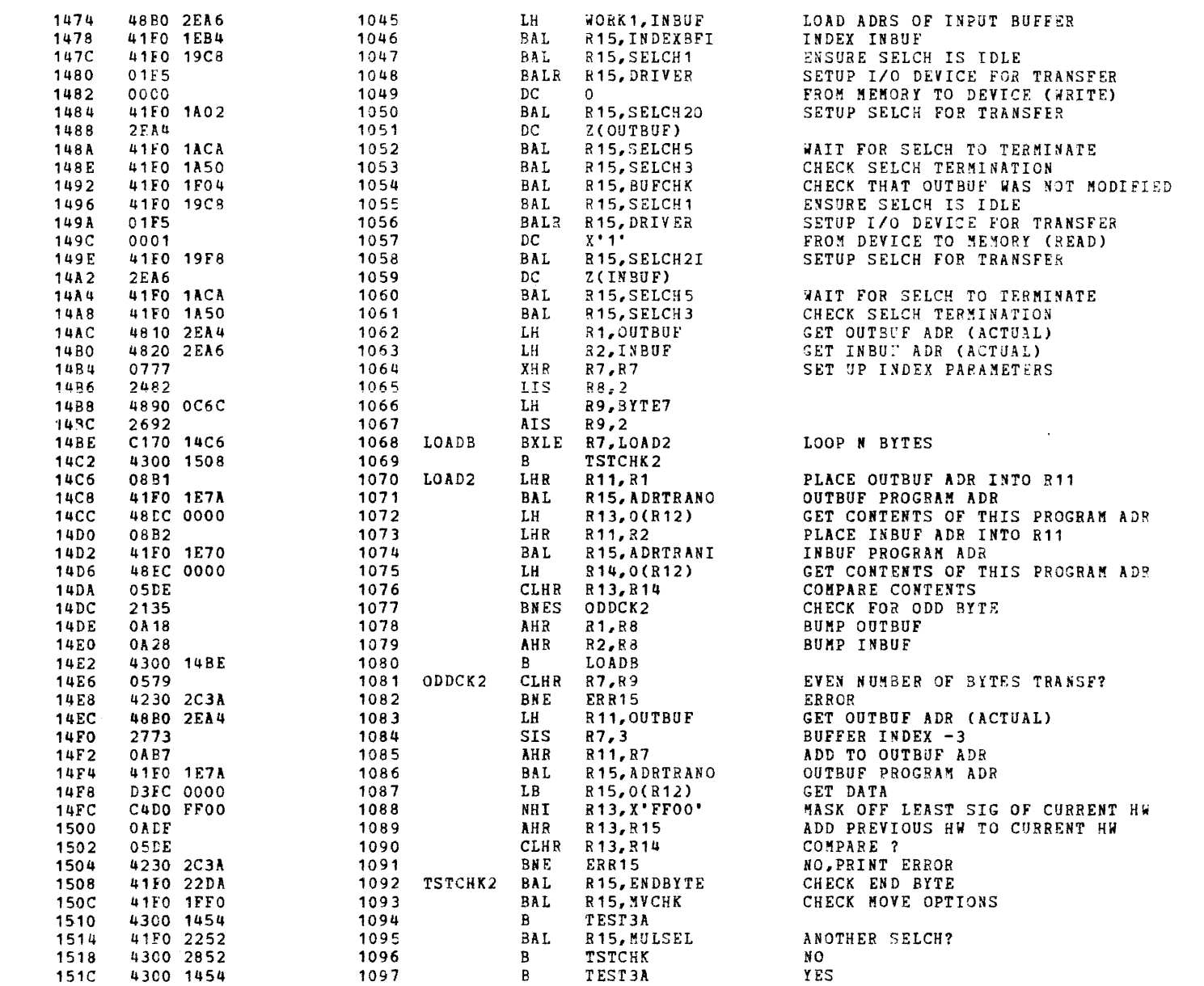

 $\mathbf{r}$ 

(

)

 $\ddot{\phantom{1}}$ 

.,

}

٠

э

)

 $\rightarrow$ 

)

€

)

 $\overline{\mathbf{C}}$ 

TEST 4

(I

-,

)

)

)

-,

l

)

}

- 1

- 1

٠,

)

 $\rightarrow$ 

- 1

- 1

- 1

>

٦

- 1

- 1

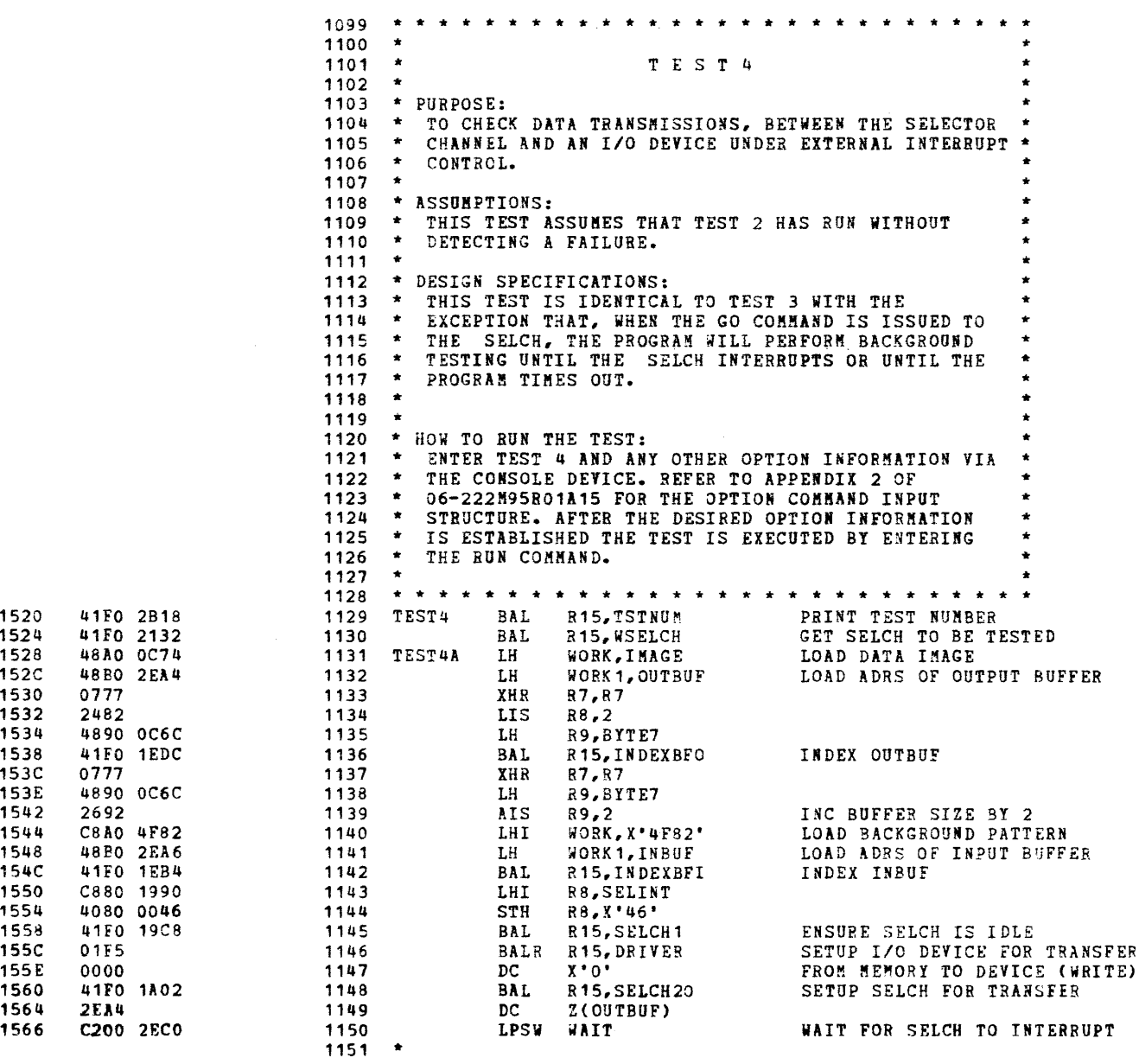

 $\sim$ 

 $\bullet$  .

 $\sim$ 

TEST 4

 $\epsilon$ 

 $\cdot$ 

 $\epsilon$ 

€

 $\left($ 

 $\ddot{\mathbf{r}}$ 

 $\mathbf{f}$ 

 $\mathbf{f}$ 

÷

 $\mathbf{f}$ 

 $\epsilon$ 

-6

 $\epsilon$ 

4

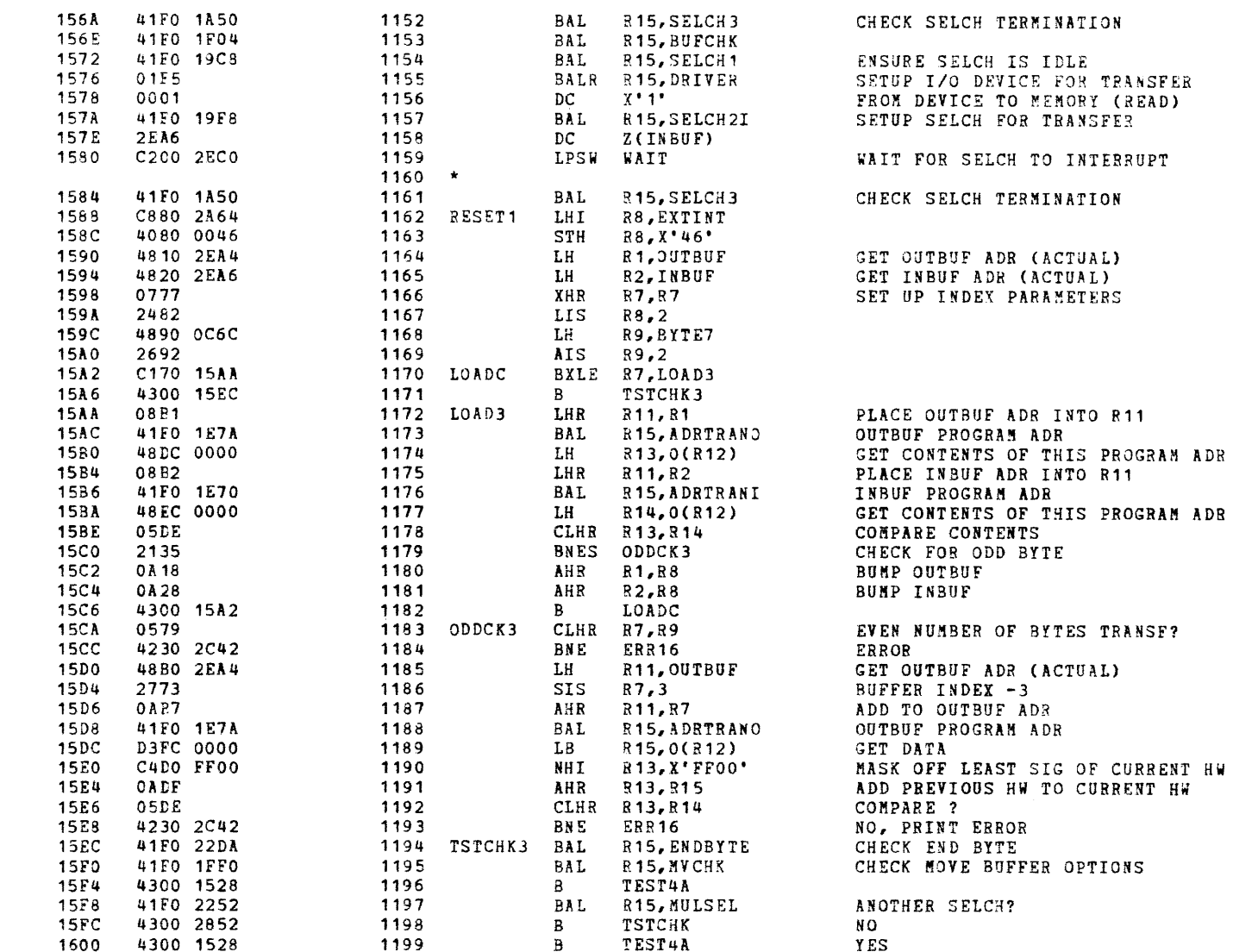

ff  $\mathbf{h}_k$ 

)

-3

)

¥

)

.>

SCOPE LOOPS

 $\big($ 

41FO 2B18 41FO 2132 24FO 40FO 2F6E 07AA C8EO 2EA4 C8FO 1A02 40FO 169C C8FO 167E 4300 1652

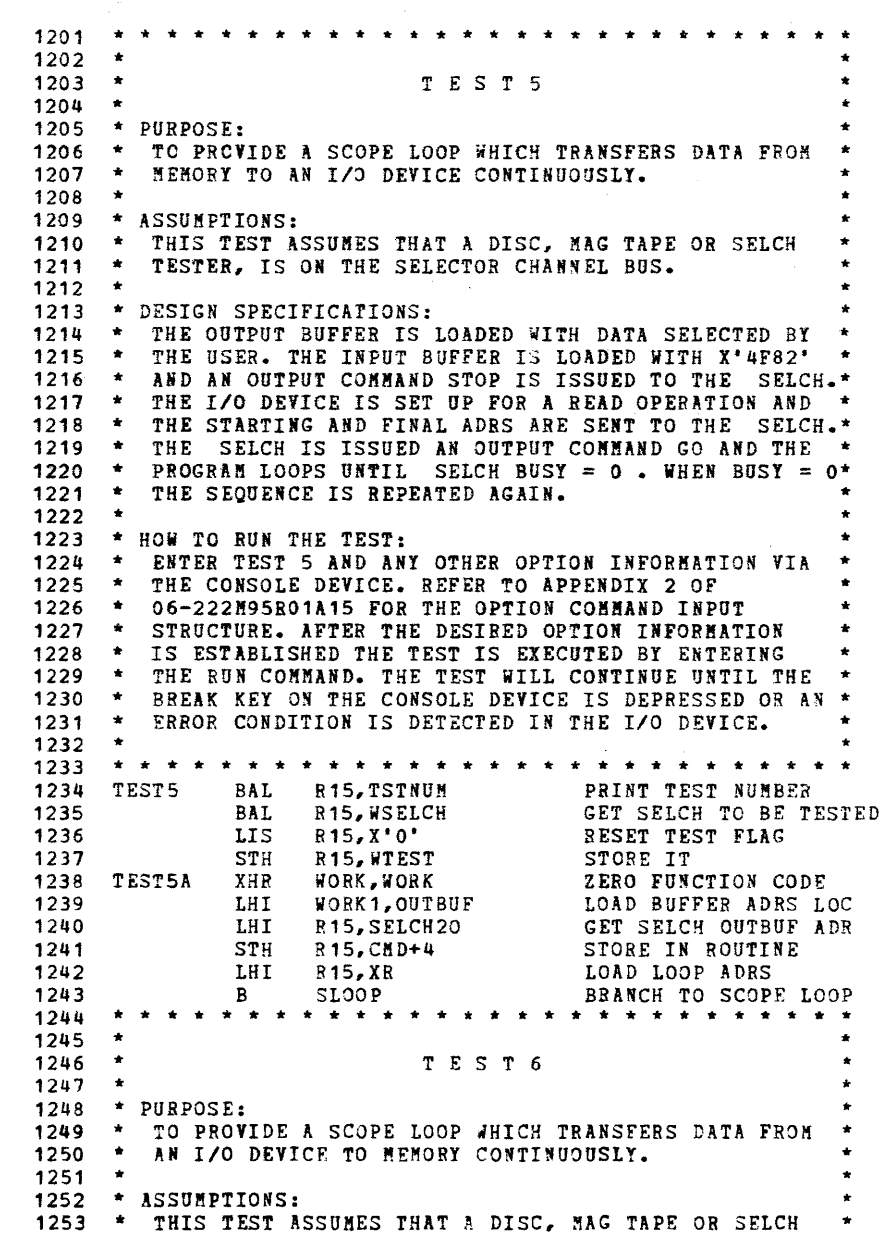

(

۱, *)* 

)

- 1

 $\lambda$ 

 $\cdot$ 

)

}

l s

-,

)

 $\mathbf{A}$ 

J,

 $\mathbf{A}$  and

 $\sim$ 

SCOPE LOOPS

1628

162C

1630

1632

1636

 $163A$ 

163E

1640

1642

1646

164A

164E

1652

1656

165A

165E

1662

1666

1668

166C

166E

1672

1676

167A

 $167E$ 

1680

1682

 $\epsilon$ 

 $\epsilon$ 

 $\epsilon$ 

-6

 $\mathbf{f}$ 

 $\ddot{\phantom{a}}$ 

÷

 $\epsilon$ 

 $\left($ 

Æ

 $\mathbf{I}$ 

Æ

 $\mathbf{t}$ 

t

-6

x

-6

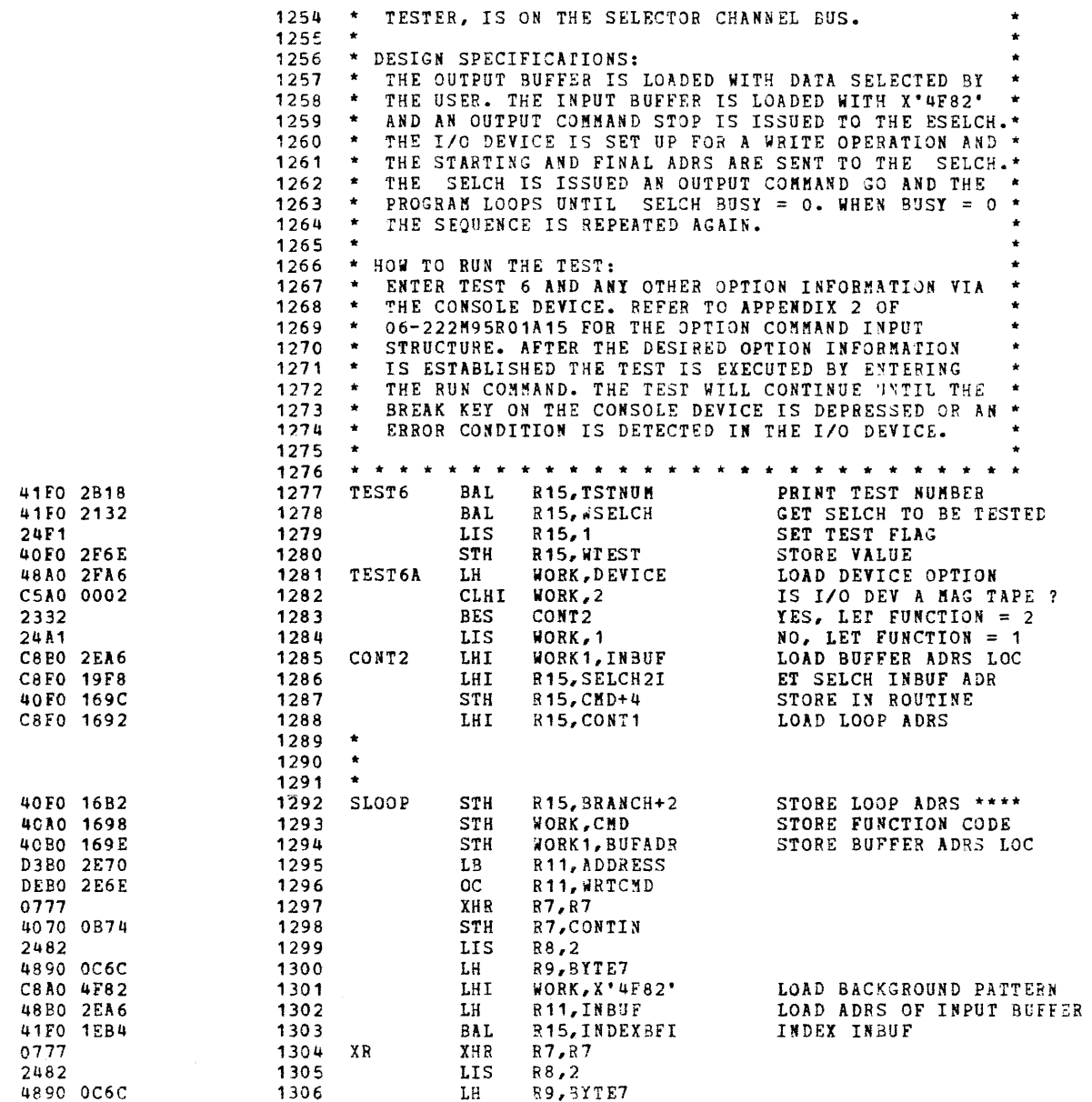

 $\mathcal{A}^{\pm}$ 

 $\sim$ 

16BIT SELECTOR CHANNEL TEST 06-222N96 R01 PAGE 29 12:41:49 03/13/79

SCOPE LOOPS

Ĩ.

J.

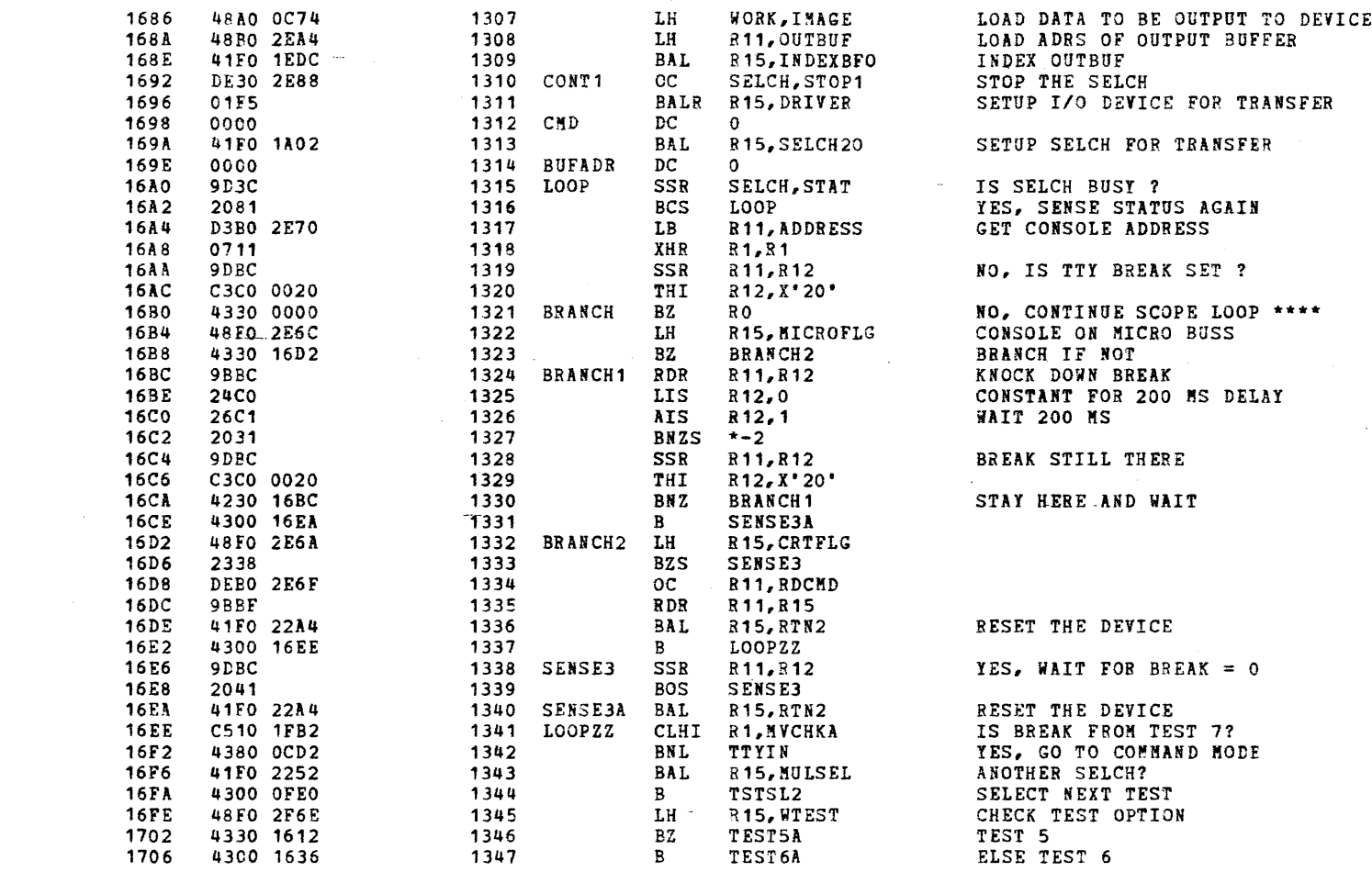

 $\mathbf{A}$ 

 $\sim 10^{-1}$ 

TEST 7

1716 07DD

1728 91D1

 $\mathcal{L}$  .

 $\bullet$ 

 $1718$ 

 $\mathcal{L}$ 

 $\left\langle \right\rangle$ 

 $\mathbf{t}$ 

 $\mathbf{f}$ 

-1

 $\epsilon$ 

 $\mathcal{L}$ 

 $\ddot{\phantom{1}}$ 

 $\mathbf{t}$ 

-6

đ,

 $\mathbf{f}$ 

€

 $\pmb{\mathfrak{t}}$ 

Ă.

K

ŧ

 $\epsilon$ 

 $\frac{3}{2}$ 

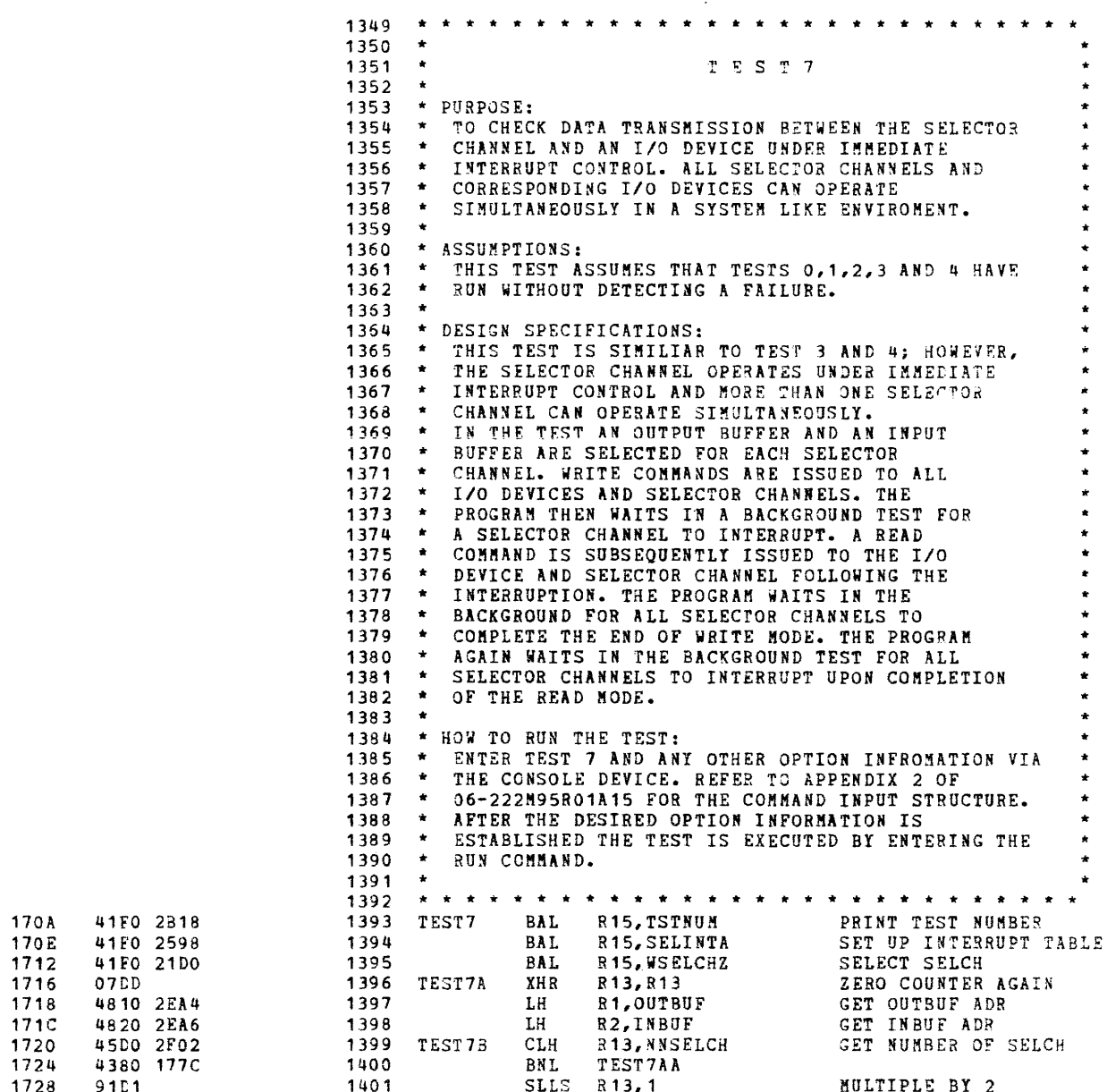

TEST 7

Ĵ.

 $\mathbf{A}$ 

f,

À

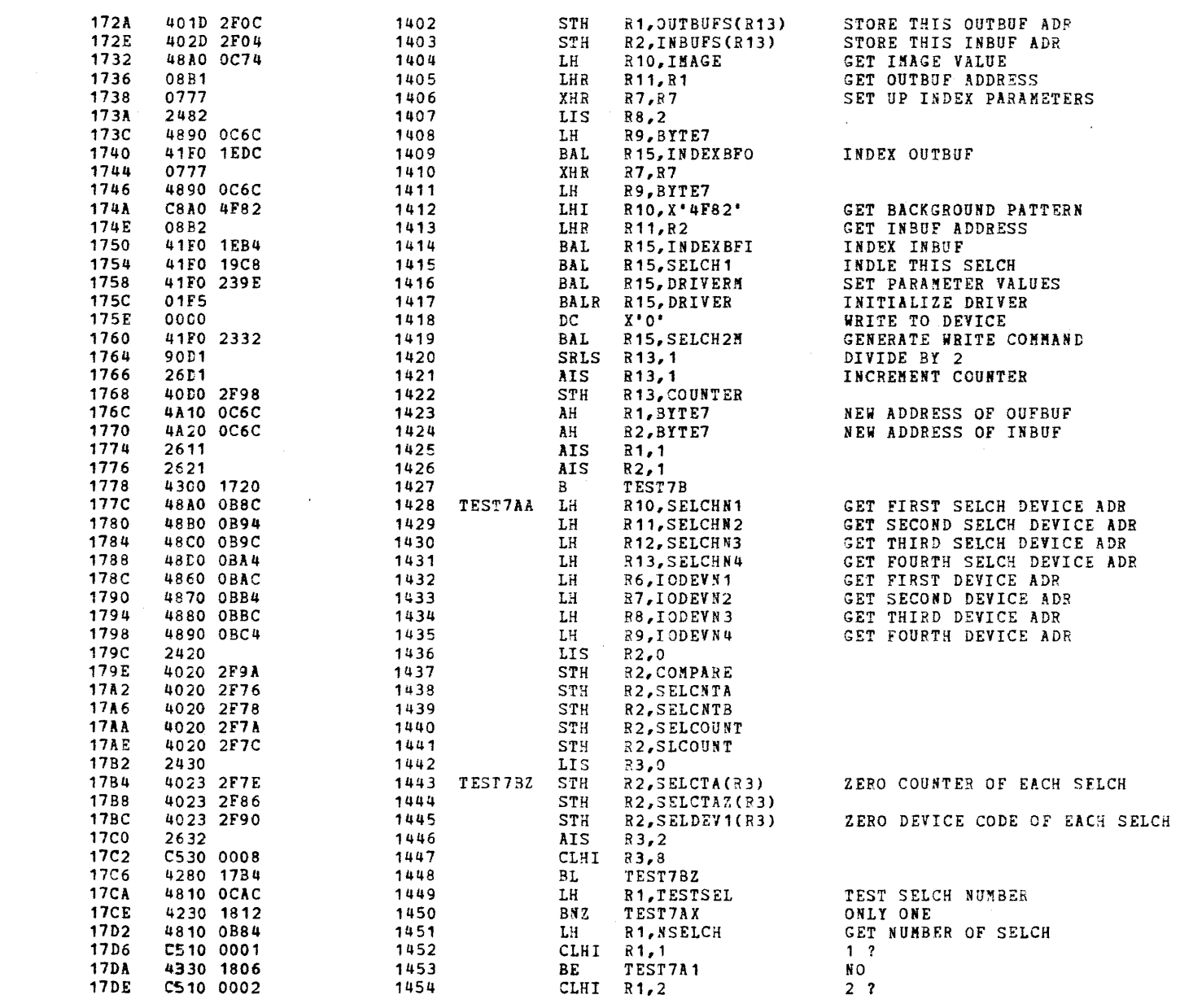

 $\mathbf{u}$ 

 $\mathbf{u}$ 

TEST 7

 $\mathcal{L}$ 

 $\mathbf{f}$ 

 $\cdot$ 

 $\cdot$ 

 $\mathbf{f}$ 

 $\mathbf{f}$ 

 $\bullet$ 

 $\mathbf{r}$ 

-6

 $\leftarrow$ 

 $\mathbf{I}$ 

4

 $\mathbf{f}$ 

 $\sqrt{2}$ 

ţ

Æ

€

÷

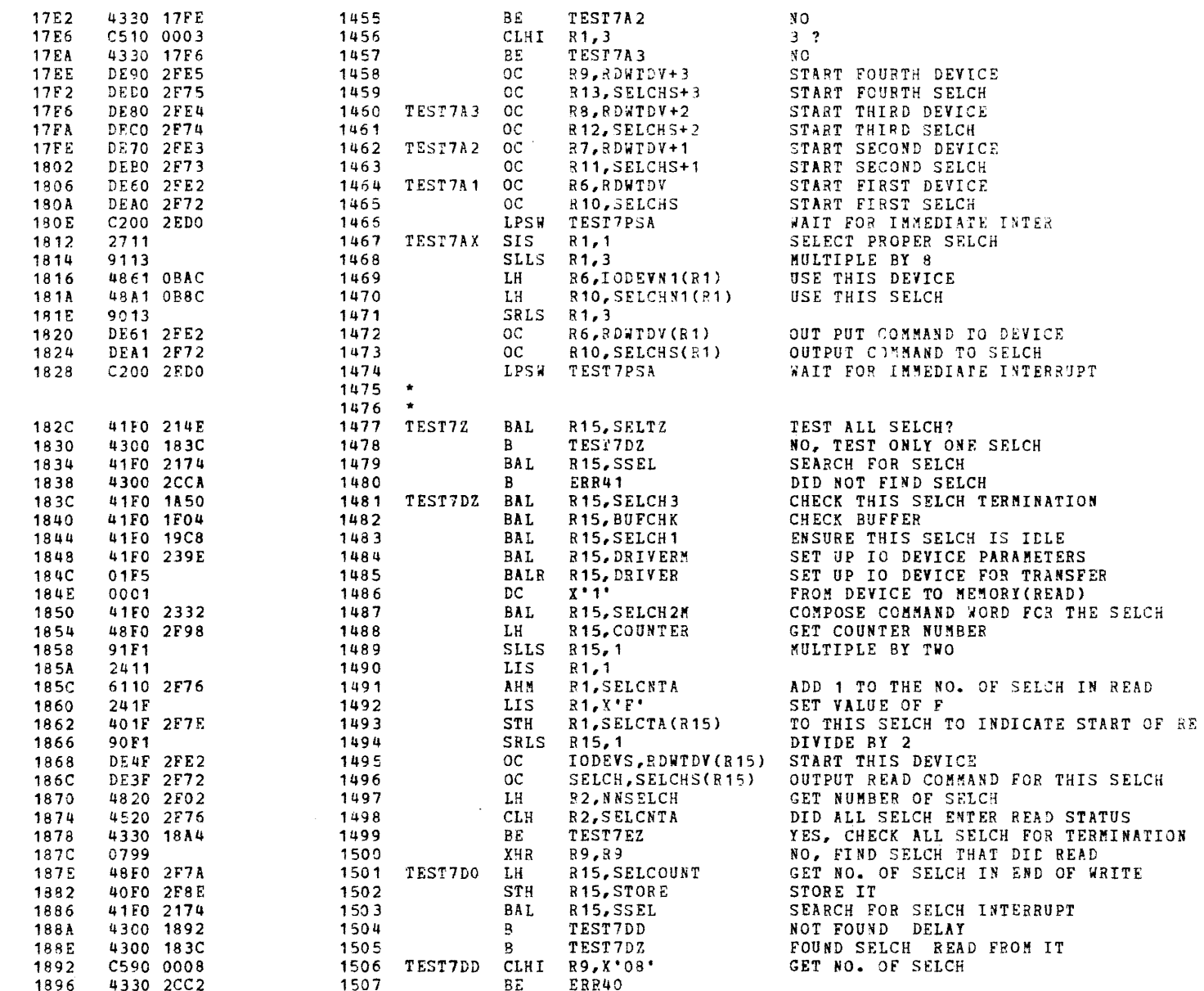

÷

€

TEST 7

 $\mathbf{A}$ 

À

ъ

- 3

- 1

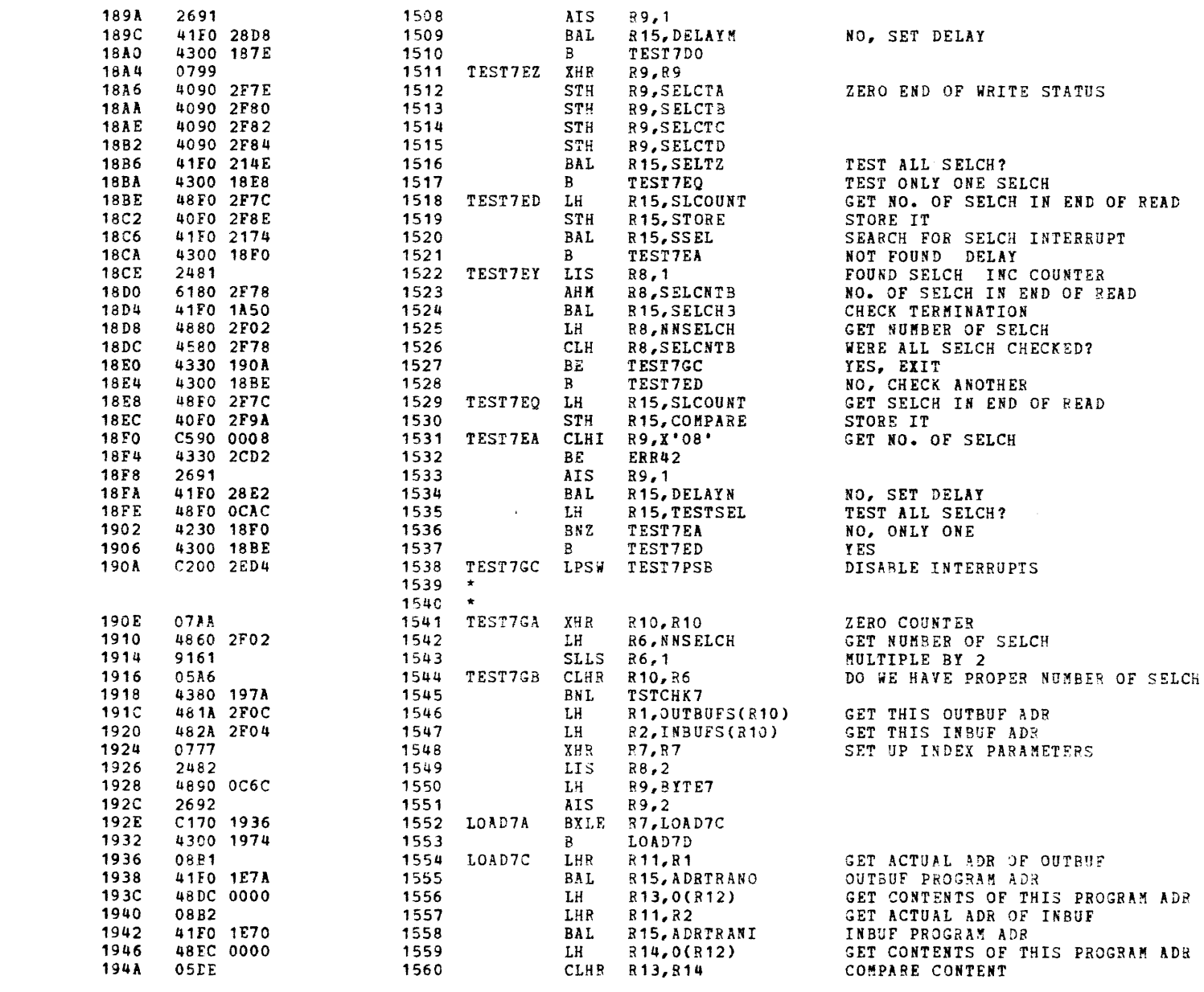

 $\Delta$ 

## TEST 7

 $\leftarrow$ 

 $\left\langle \cdot \right\rangle$ 

 $\left| \cdot \right|$ 

 $\epsilon$ 

f.

Ť

t

-6

 $\mathbf{f}$ 

 $\mathbf{r}$ 

 $\mathbf{1}$ 

-1

 $\mathbf{f}$ 

i

-6

-6

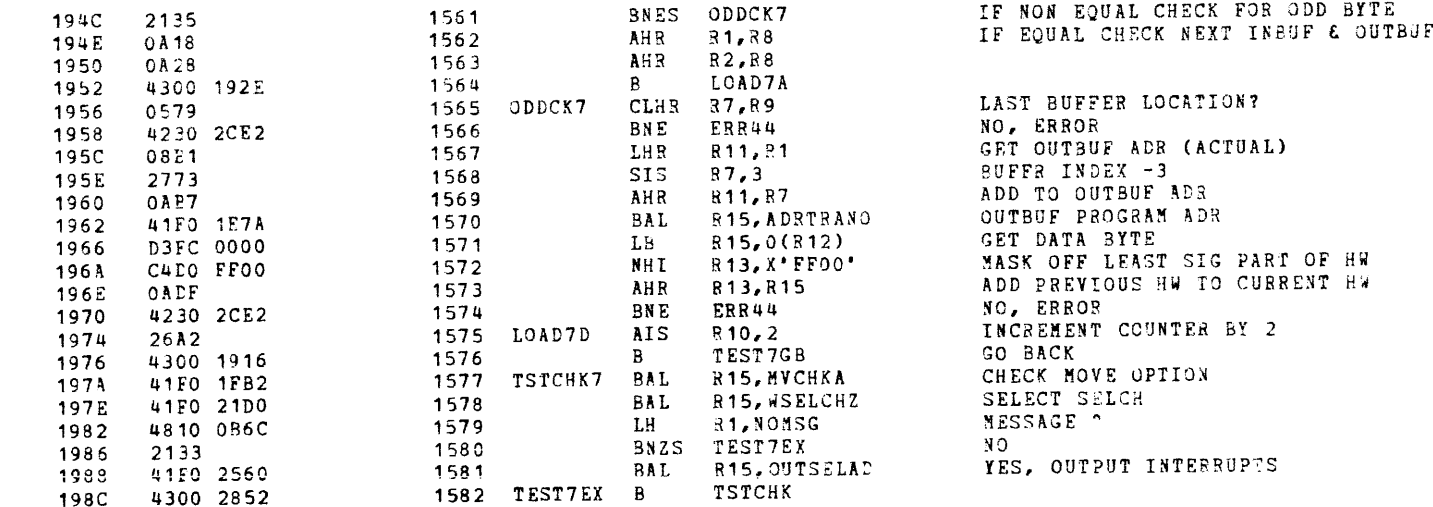

SUBPOUTINES

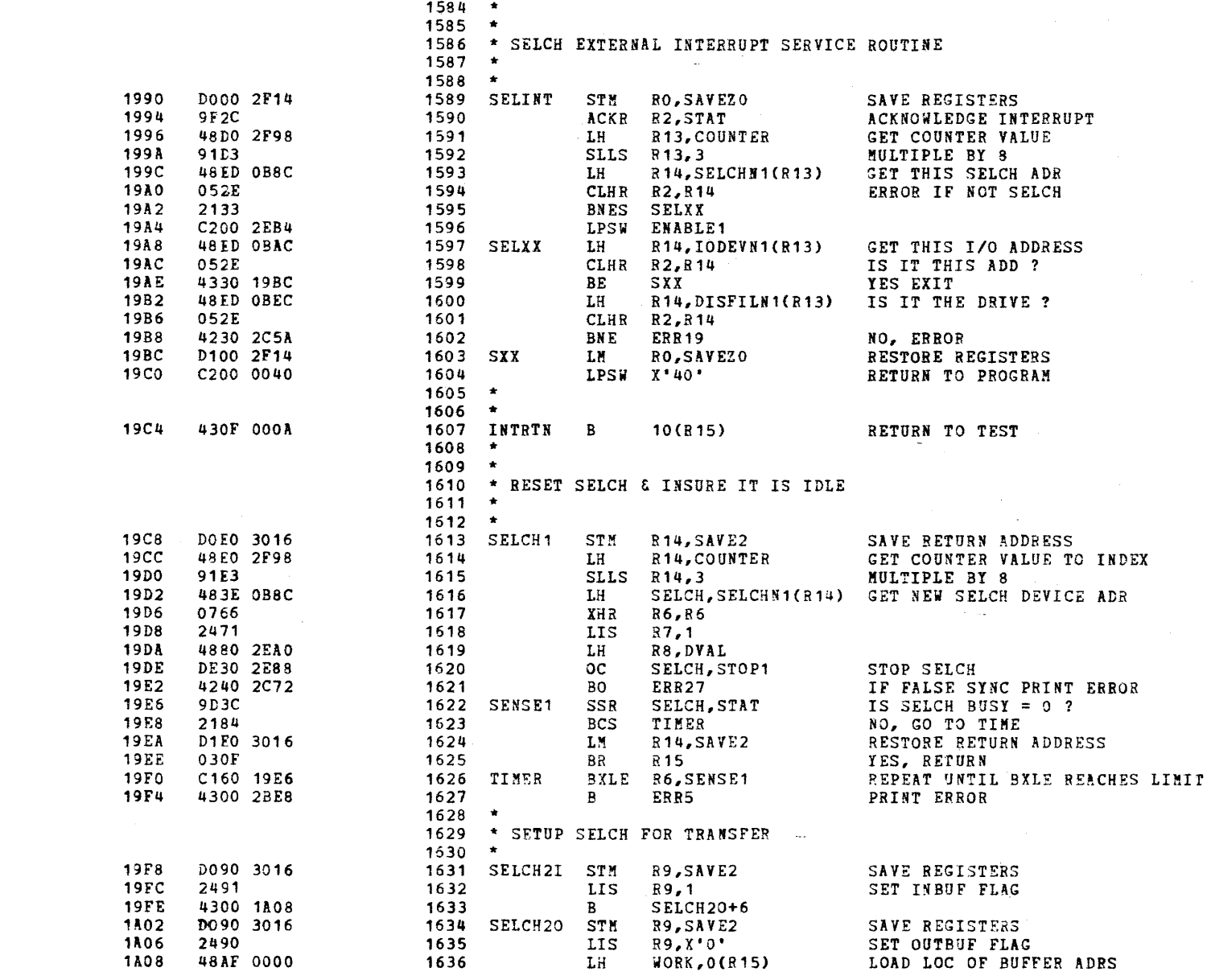

 $\mathbf{r}$ 

#### SUBROUTINES

 $\mathcal{L}$ 

 $\epsilon$ 

 $\cdot$ 

 $\mathcal{E}$ 

-i

 $\ddot{\phantom{1}}$ 

 $\epsilon$ 

÷

 $\ddot{\phantom{1}}$ 

-t

ť

ŧ

 $\pmb{\ast}$ 

f

ť

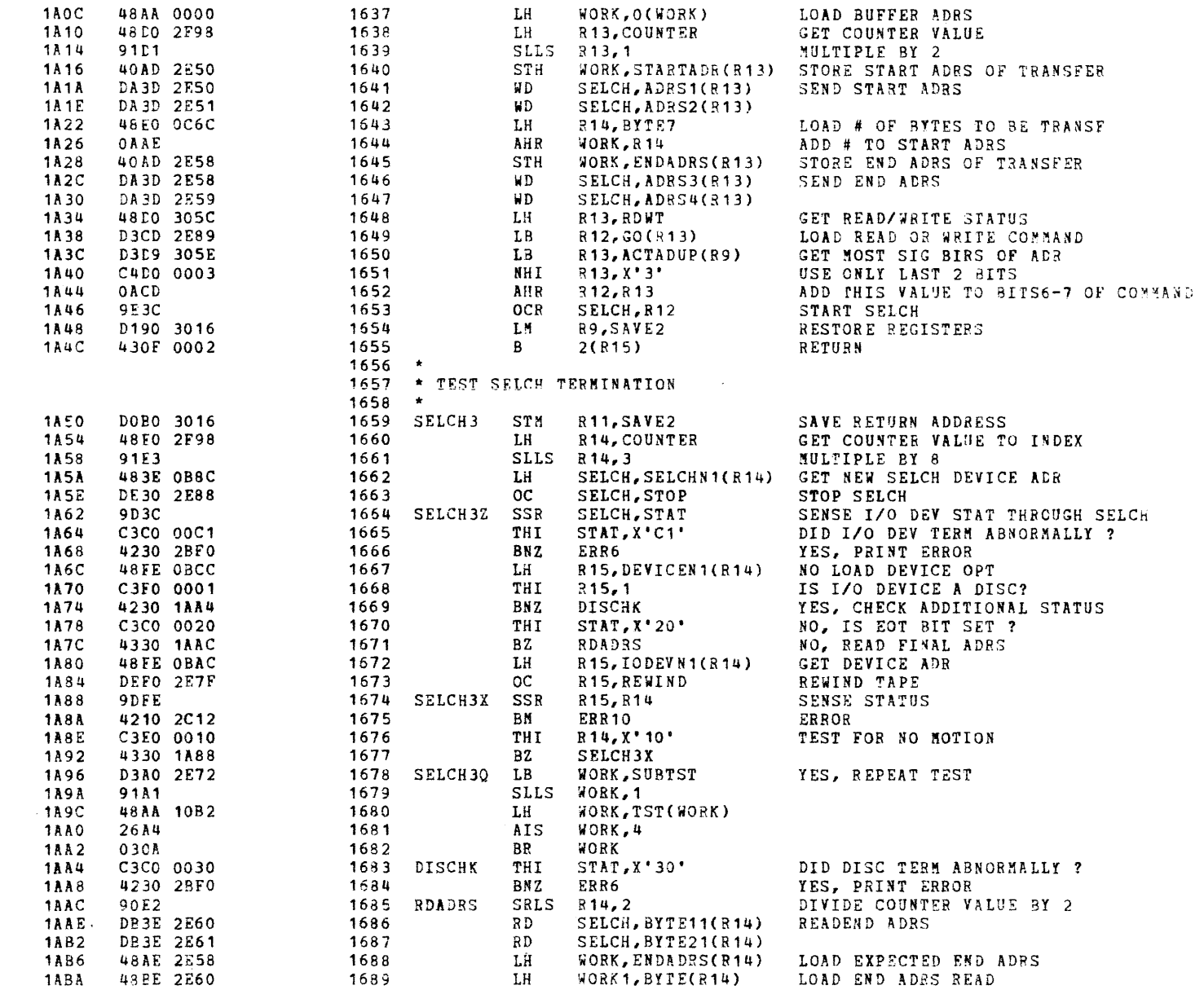

## SUBROUTINES

€

 $\cdot$ 

∍

۱.

- 1

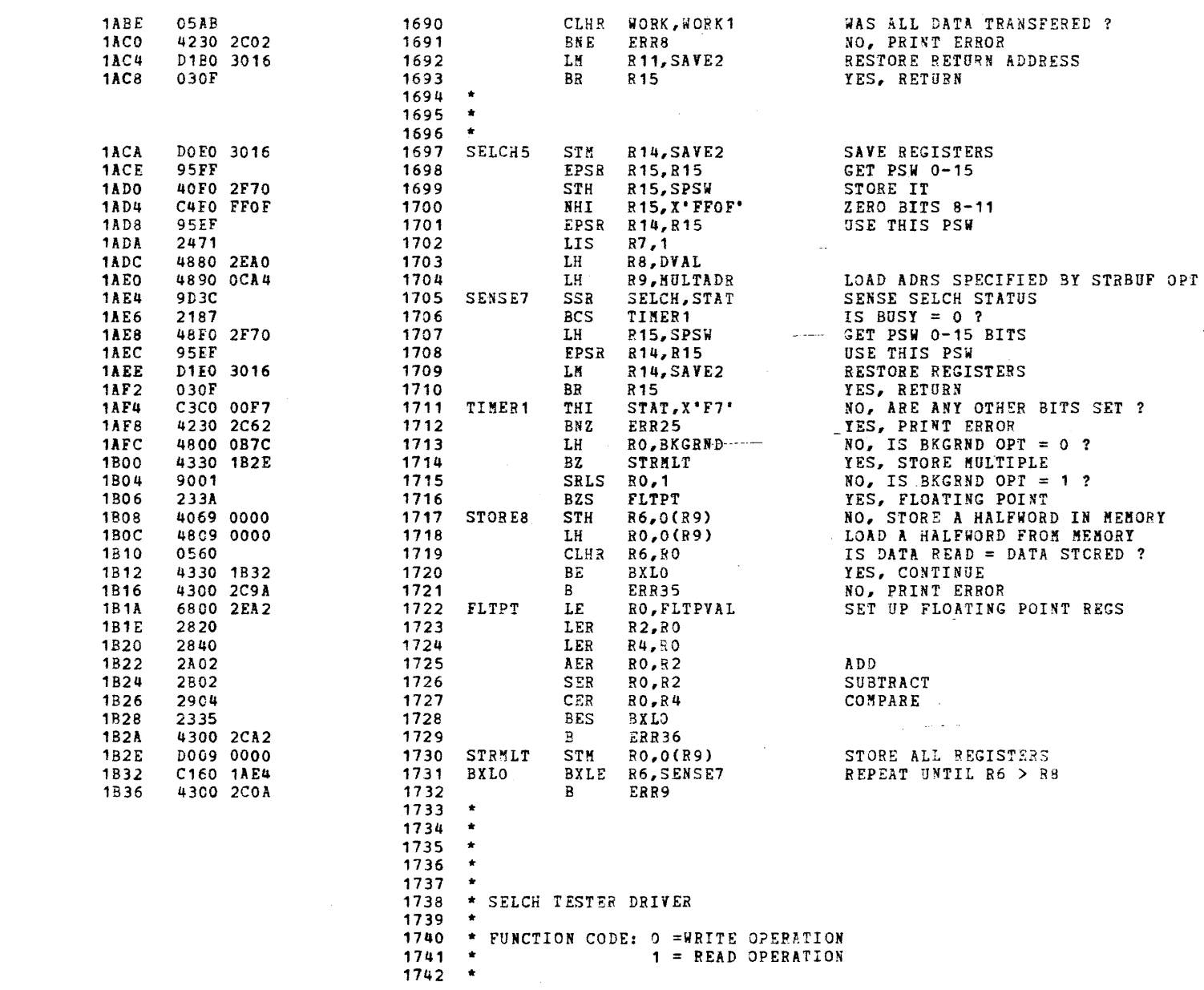

 $\mathcal{A} = \{ \mathcal{A} \mid \mathcal{A} \in \mathcal{A} \}$ 

 $\sim$   $\sim$ 

SUBROUTINES

 $\epsilon$ 

 $\epsilon$ 

 $\epsilon$ 

 $\mathbf{f}$ 

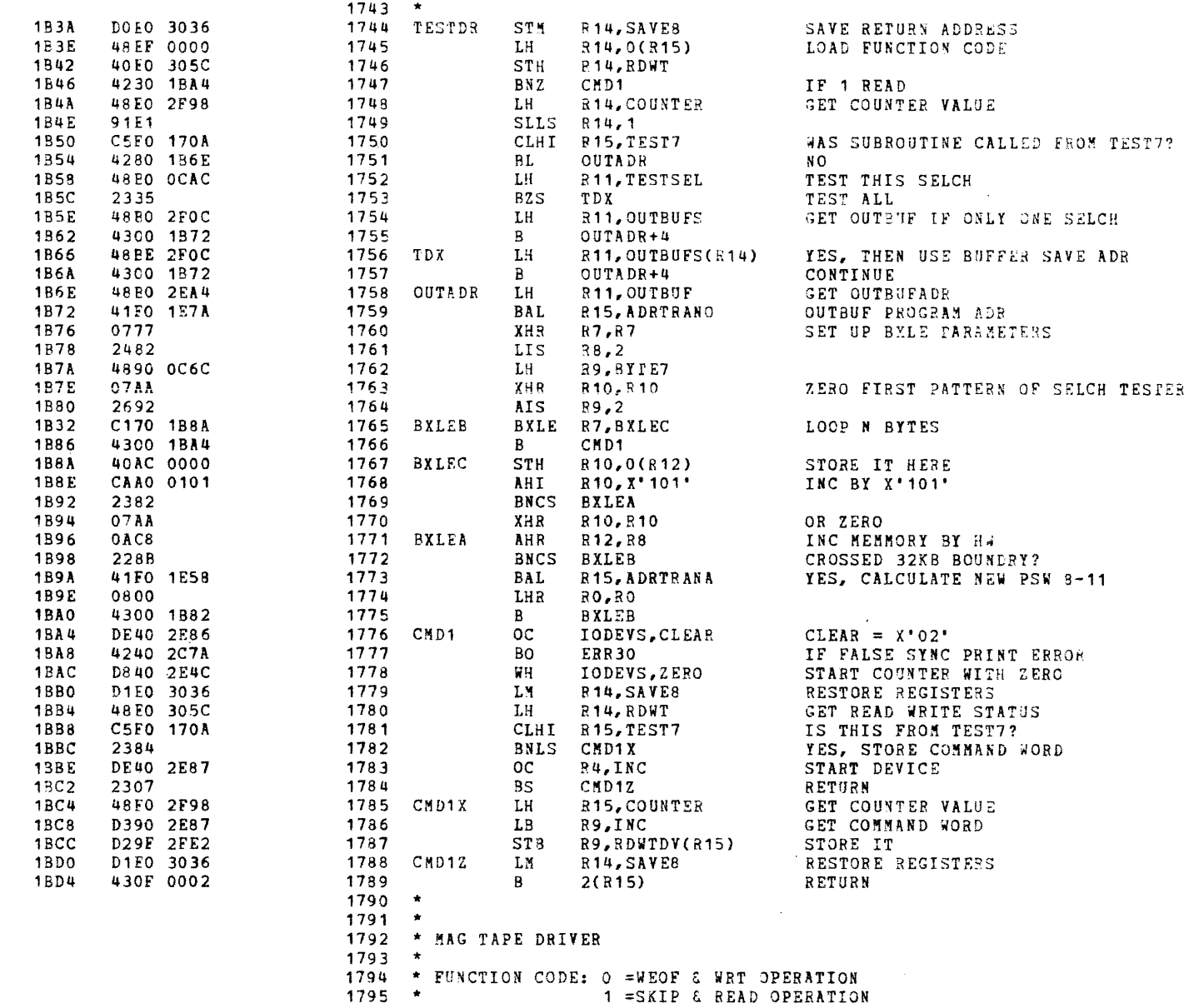

 $\sim$   $\sim$   $-$ 

 $\gamma_{\rm{max}}=2.5$ 

SUBROUTINES

ħ

- 1

 $\mathbf{I}$ 

L,

- 1

 $\ddot{\phantom{1}}$ 

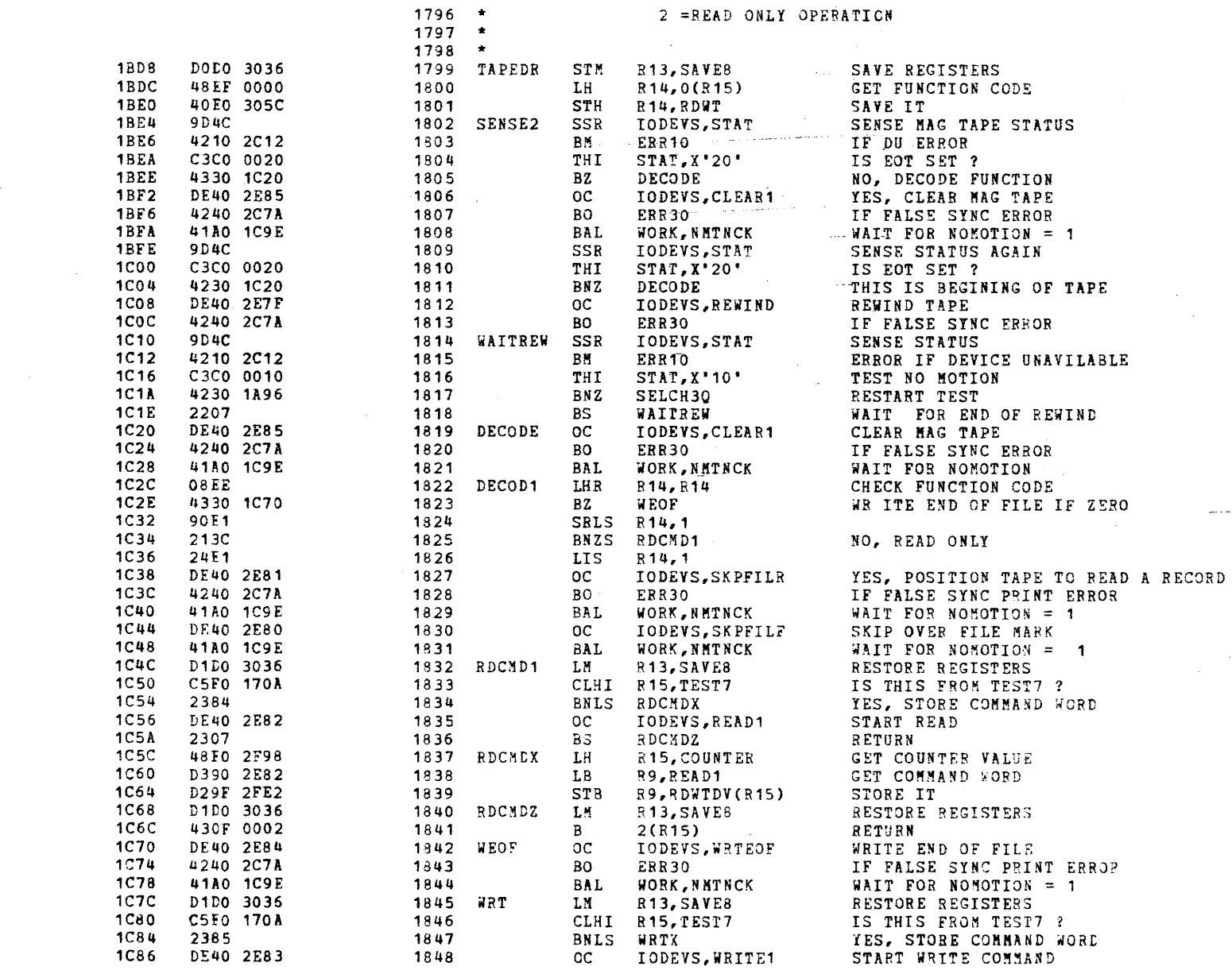

 $\sim 100$  km  $^{-1}$ 

 $\mathbf{x}$ 

 $\mathcal{A}$ 

#### SUBROUTINES

 $\sqrt{ }$ 

- 6

 $\ddot{f}$ 

 $\overline{1}$ 

 $\ddot{\phantom{a}}$ 

Ţ

 $\sqrt{2}$ 

-i

-1

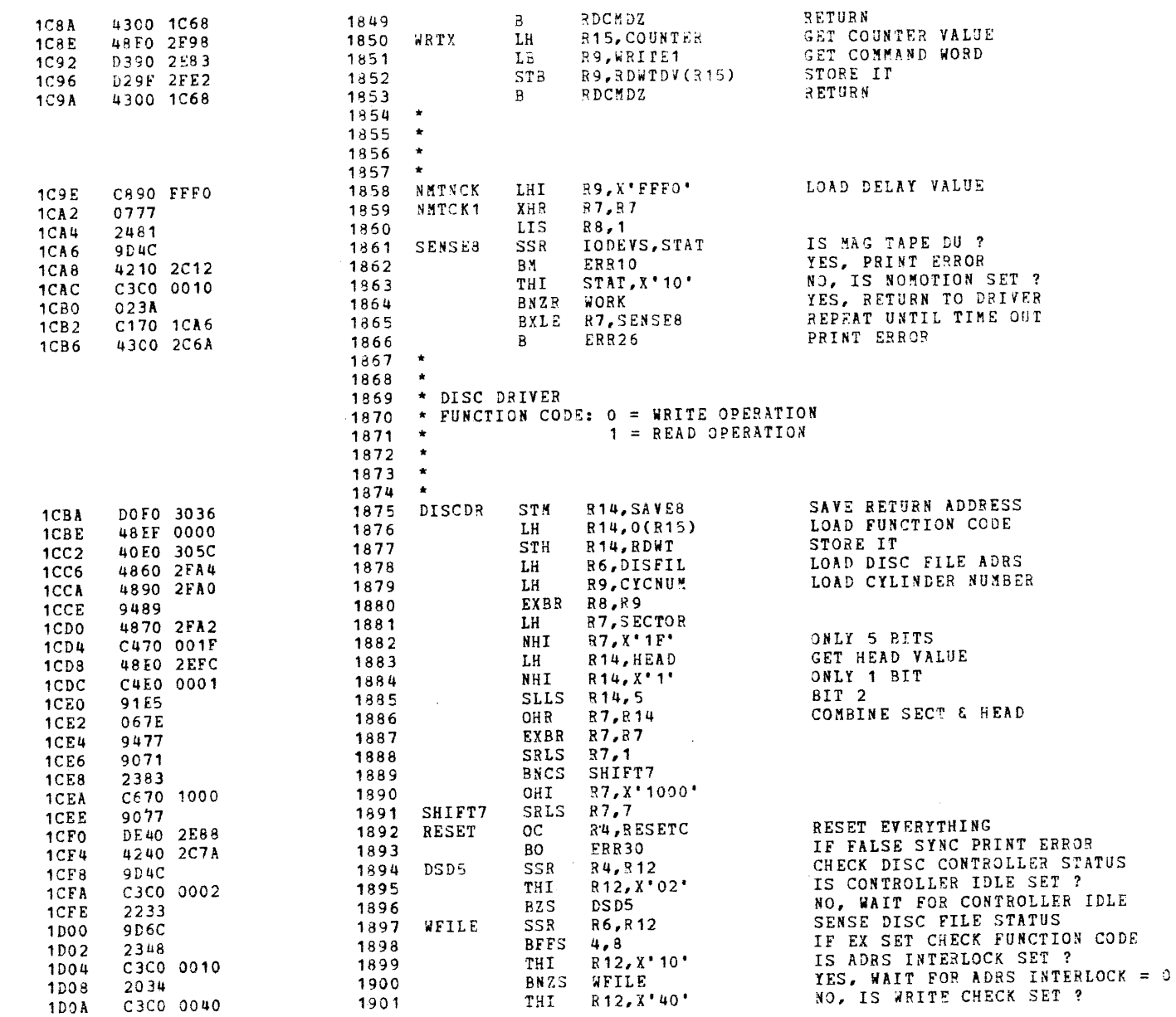

# SUBROUTINES

Ĵ.

À

٦

ń

 $\lambda$ 

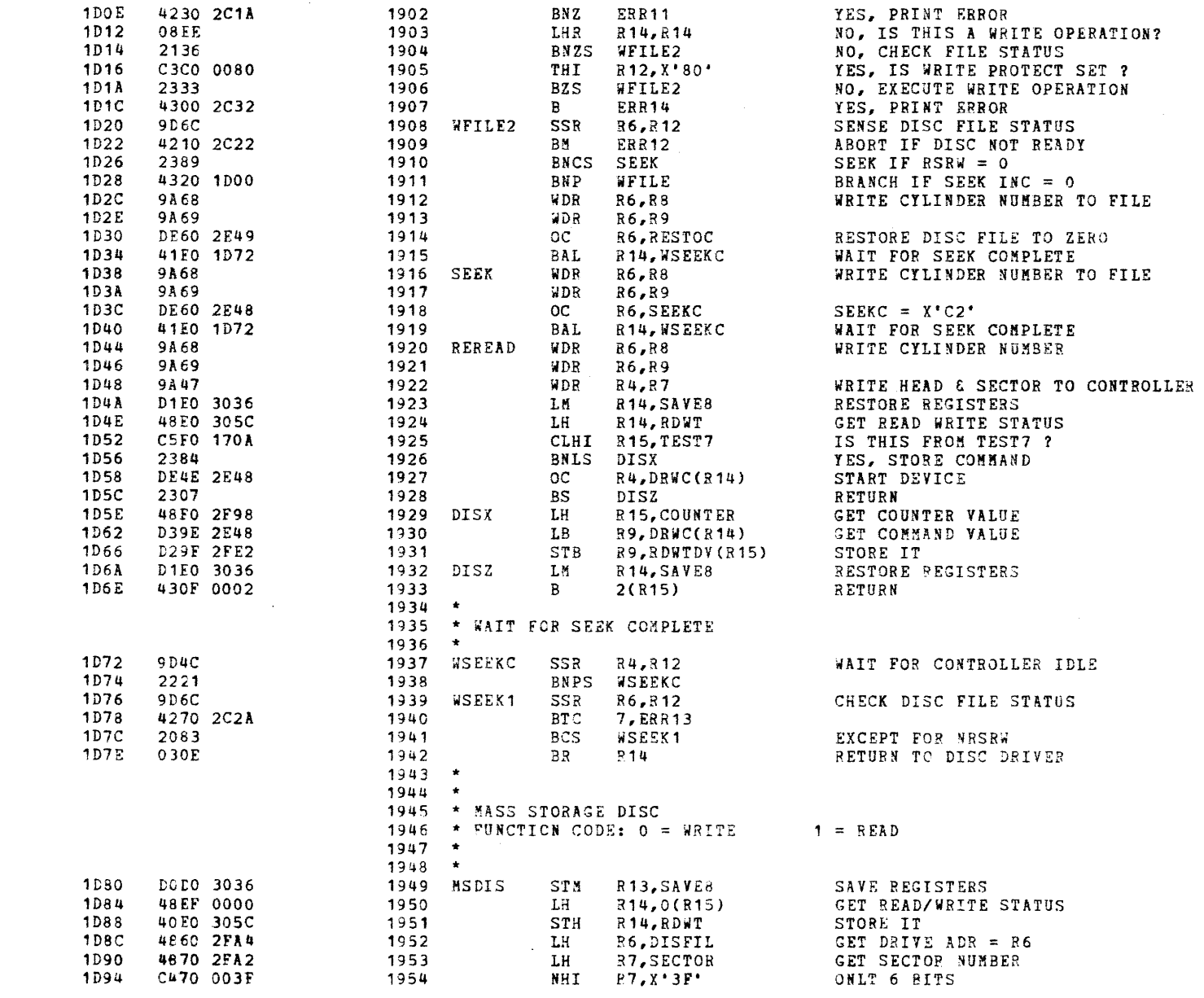

 $\mathbf{x}$ 

 $\bullet$ 

X.

# SUBROUTINES

 $\epsilon$ 

÷

 $\cdot$ 

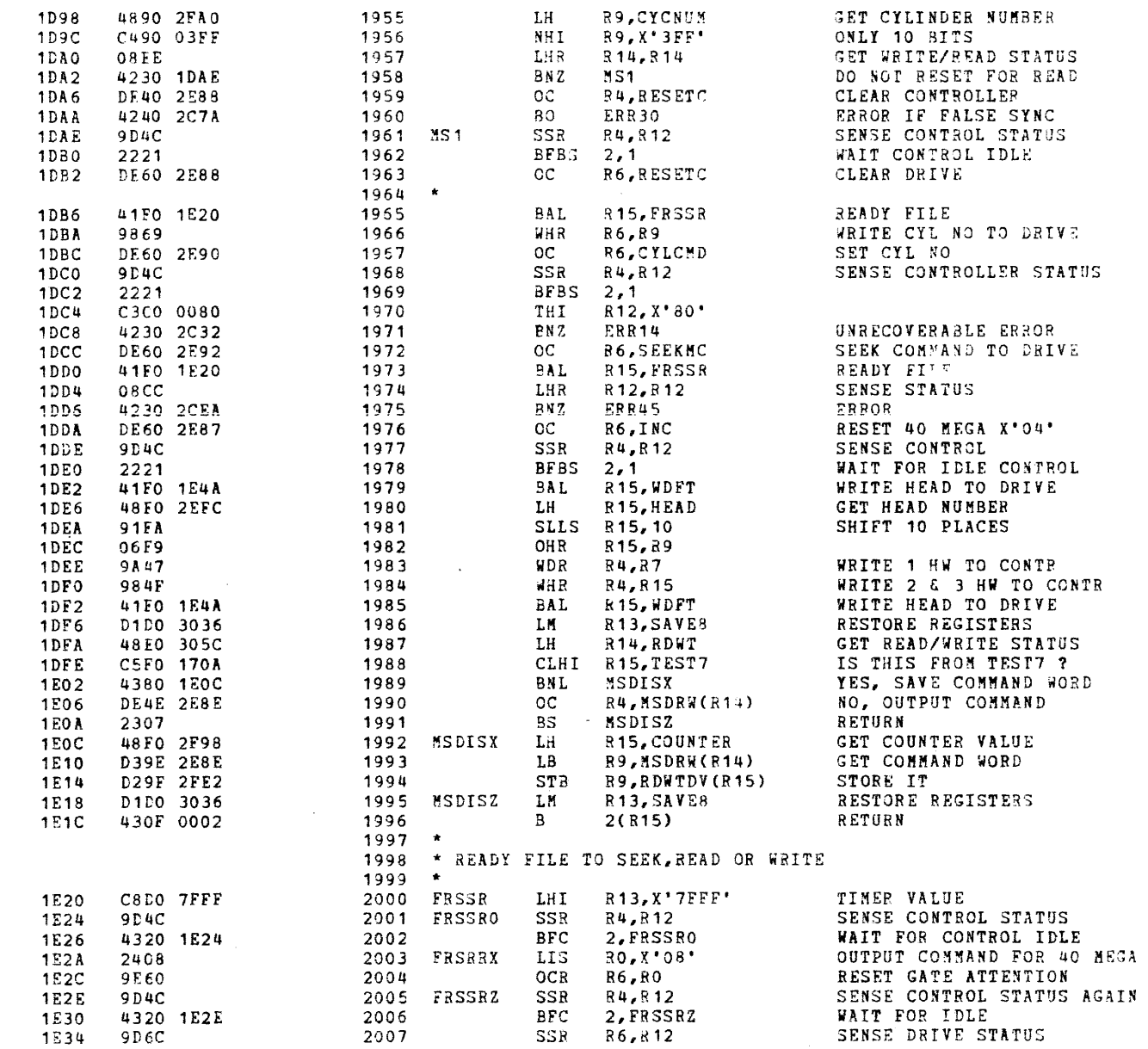

 $\mathbf{A}$ 

 $\sim$ 

16BIT SELECTOR CHANNEL TEST 06-222M96 R01

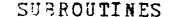

 $\mathbf{A}$ 

À

 $\lambda$ 

 $\ell^-$ 

 $\rightarrow$ 

-i

P.

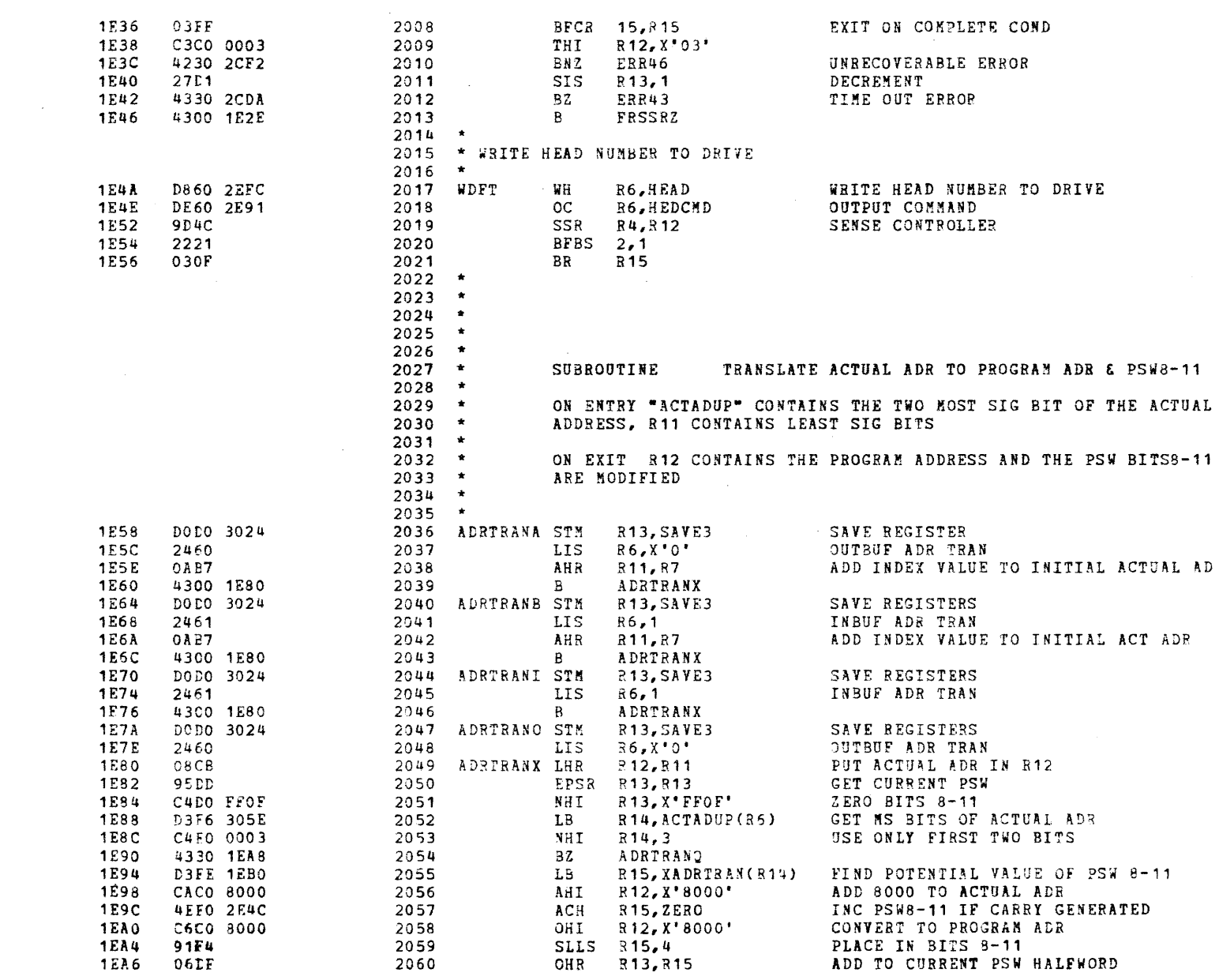

 $\mathbf{v} = \mathbf{v} \times \mathbf{v}$  .

 $\sim 10^{-10}$ 

 $\Delta \phi = 0.01$  and  $\Delta \phi = 0.01$ 

SUBROUTINES

 $\left\langle \cdot \right\rangle$ 

 $\mathbf{f}$  .

 $\epsilon$ 

 $\mathcal{L}$ 

 $\left| \right|$ 

 $\epsilon$ 

 $\epsilon$ 

 $\zeta$ 

÷

 $\mathbf{f}$ 

 $\mathcal{A}$ 

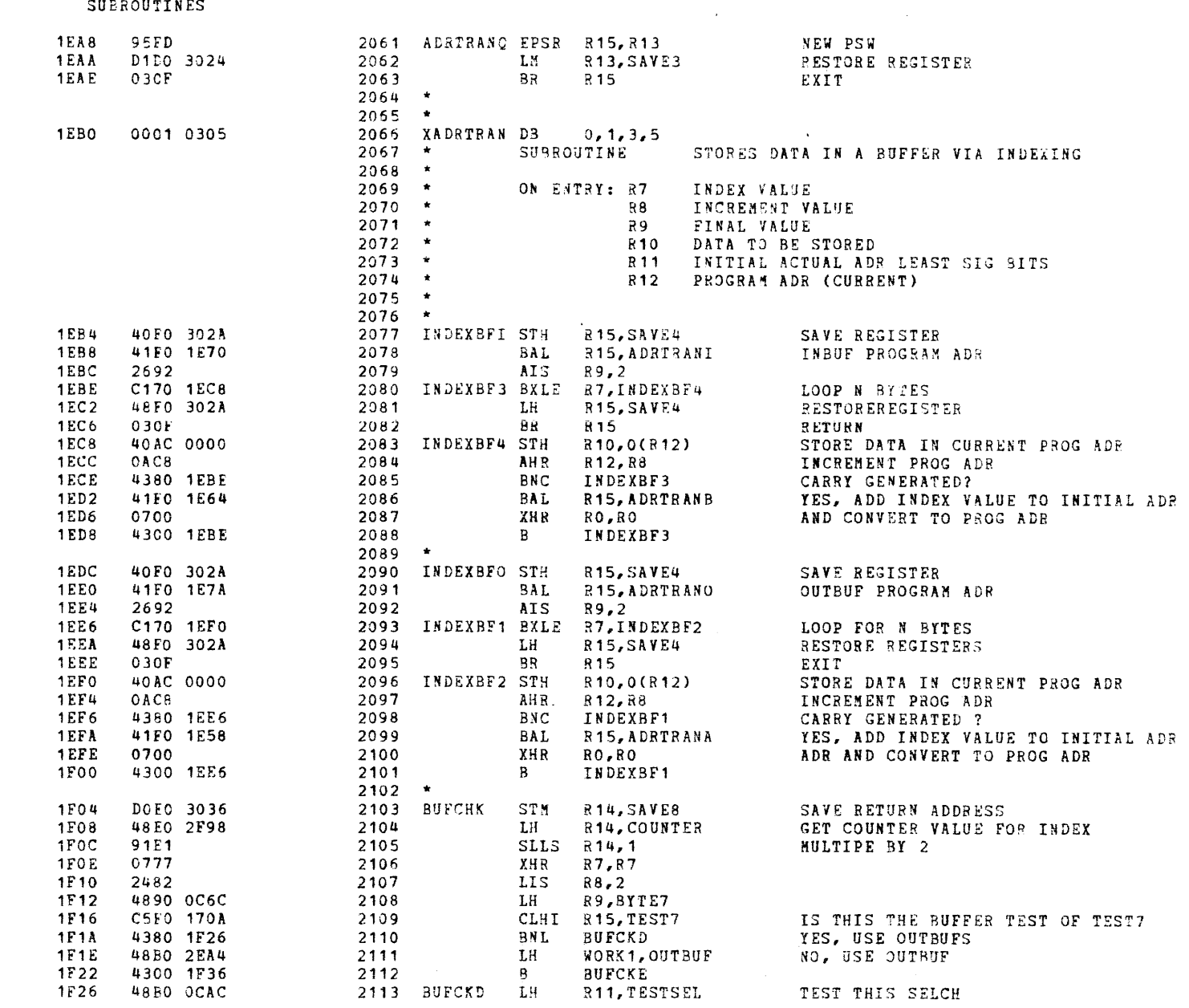

165IT SELECTOR CHANNEL TEST 06-222M96 R01

-1

٠

-1

Þ

**SUBROUTINES**  $1F2A$  $2334$  $2114$ **BUFCKE B25** TEST ALL SELCH  $1F2C$ 48BO 2FOC 2115 LH WORK1, OUTBUFS OUTBUF SAVE IF ONLY ONE **1F30** 2303 2116 **BS BUFCKE** 1F32 48BE 2FOC 2117 BUFCKF LH WORK1, OUTBUFS(R14) **1F36** 48D0 0C74 2118 BUFCKE LH R13. IMAGE R<sub>14</sub>, 2 1F3A 9152 2119 **SLLS** MULTIPE IT BY 4 **1F3C** 480E OBCC 2120 LH RO.DEVICEN1(R14) GET DEVICE VALUE 1F40 4330 1F76 2121 BZ **TSTPAT 1F44** 41FO 1E7A 2122 BAT. R<sub>15</sub>, ADRTRANO OUTBUE PROGRAM ADR **1F48** D1E0 3036 2123 **LM** R<sub>14</sub>.SAVE<sub>8</sub> **GET VALUE AGAIN 1F4C** 2692 2124 **AIS**  $R9,2$ **1F4F** C170 1F58 2125 **BUFCKA** BXLE R7, BUFCKB LOOP N BYTES **1F52** D1E0 3036 2126 LM R14, SAVE8 **RESTORE REGISTERS 1F56**  $030F$ 2127 **BR** R<sub>15</sub> EXIT **1F58** 48EC 0000 2128 **BUFCKB** LH R14,0(R12) GET VALUE FROM THIS LOCATION 1F5C 05DE 2129 CLHR R13, R14 COMPARE TO IMAGE **1F5E** 4230 2CAA 2130 **BNE** ERR37 NO.ERROR 1F62 OAC8 2131 AHR R12, R8 INC LOCATION BY 2 **1F64** 4380 1F4E 2132 **BNC** BUFCKA **32KB BOUNDARY CROSSED?** 1F68 41F0 1E58 2133 BAL **215, ADRTRANA** YES, CALCULATE NEW PROGRAM ADR **1F6C** D1E0 3036 2134 LH R14, SAVE8 GET VALUE AGAIN 1F70 0800 2135 **LHR**  $RO, RO$ ZERO CARRY **1F72** 4300 1F4E 2136  $\mathbf{B}$ **BUFCKA** 1F76 07DD 2137 TSTPAT XHR R<sub>13</sub>, R<sub>13</sub> 1F78 41F0 1E7A 2138 **BAL** R<sub>15</sub>, ADRTRANO **OUTBUF ADR TRAN** 1F7C D1E0 3036 2139 LM R<sub>14</sub>, SAVE8 GET VALUE AGAIN **1F80** 2692 2140 **AIS**  $R9,2$ 1F82 C170 1F8C 2141 **BUFCKC** BXLE R7, BUFCK5 LOOP N BYTES **1F86** D1E0 3036 2142 LM R<sub>14</sub>, SAVE8 RESTORE REGISTERS 1F8A 030F 2143  $BR$ R<sub>15</sub> EXIT  $1F6C$ 48EC 0000 2144 **BUFCK5** LH R14,0(R12) **1F90** 05DE 2145 CLHR  $R$ 13,  $R$ 14 1F92 4230 2CAA 2146 **BNE** ERR37 NO, ERROR **1F96 CADO 0101** 2147 AHI R13, X'101' CONTINUE SELCH TESTER PATTERN **1F9A** 2382 2148 **BNCS BXLE1** INC BY X'101'  $1F9C$ 07 C D 2149 XHR R13, R13 ZERO **1F9E** OAC8 BXLE1 2150 AHR R12, R8 INC LOCATION BY 2 **1FA0** 4380 1F82 2151 BNC **BUFCKC** 32KB BOUNDRY CROSSED?  $1FA4$ 41F0 1E58 **BAL** 2152 R<sub>15</sub>, ADRTRANA YES, CALCULATE NEW PROGRAM ADR **1FA8** D1E0 3036 2153 LM R14, SAVE8 GET VALUE AGAIN 1FAC 0800 2154 LH<sub>8</sub> RO, RO **1FAE** 4300 1F82 2155  $\mathbf{B}$ **BUFCKC** 2156  $\rightarrow$ 2157  $\pm$ 2158 **1FB2** DOD0 3016 2159 MVCHKA STM R13, SAVE2 SAVE REGISTERS 1FB6 2411 2160 LIS SET SELCH FLAG  $R1,1$ **1FB8** 4810 2FOC 2161 LH R1, OUTBUFS SET OUTBUE VALUE 1FBC 4010 2EA4 2162 **STH** R1.OUTBUF 1FC0 4810 2F04 2163 **LH** R1, INBUFS SET INBUF VALUE **1FC4** 4010 2EA6 2154 **STH** R1, INBUF 1FC8 48DO OC6C 2165 LH R13, BYTE7 GET BYTE VALUE 1FCC 26T1 2166 **AIS** R13,1
$\bullet$ 

 $\mathbf{A}$ 

f

€

## SUBROUTINES

 $\mathbf{t}$ 

 $\epsilon$ 

 $\mathcal{L}$ 

 $\mathbf{f}$ 

 $\cdot$ 

-6

 $\ddot{\phantom{1}}$ 

-6

 $\mathbf{I}$ 

Æ

Æ

 $\mathbf{I}$ 

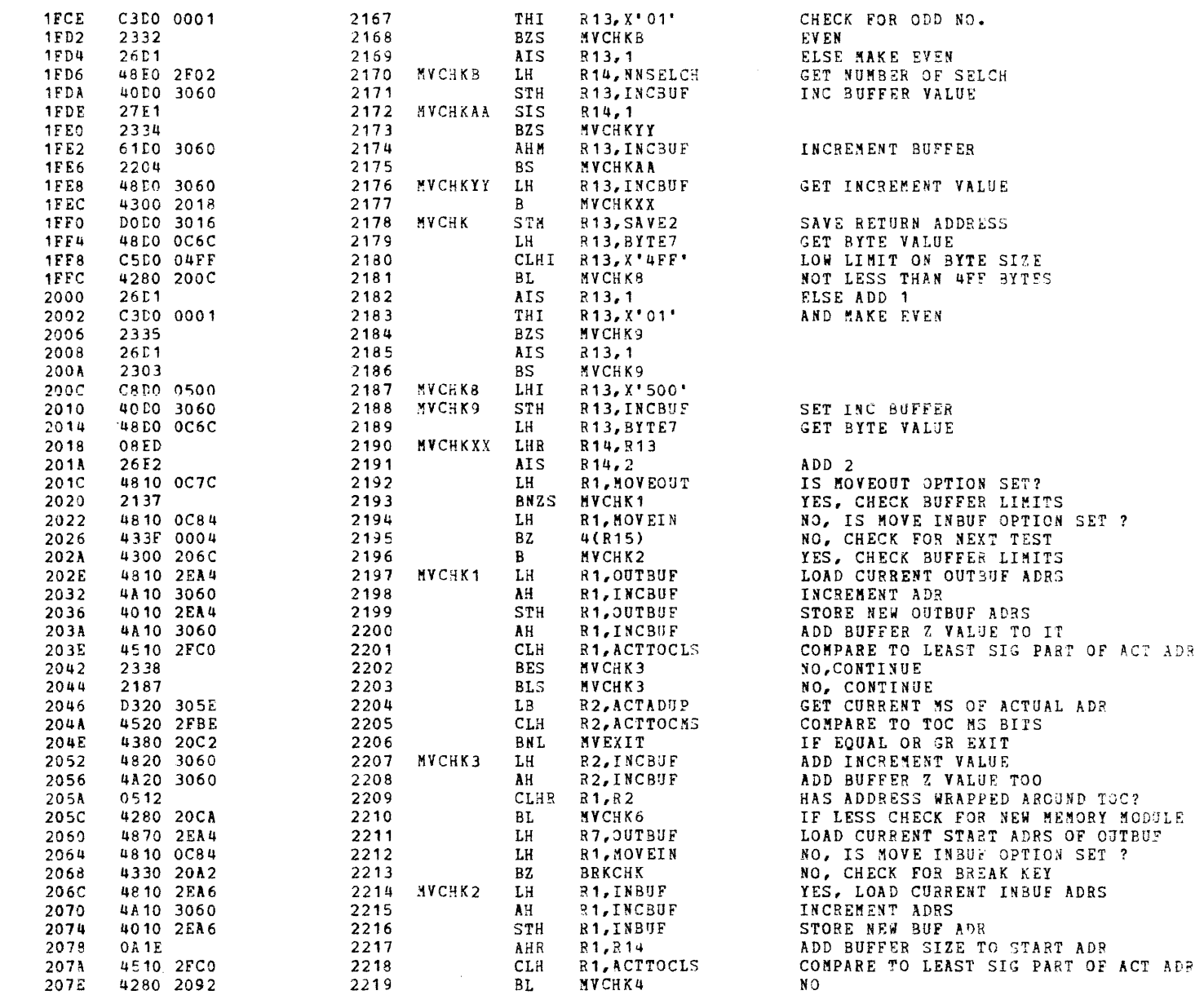

**Service** 

۰

SUPROUTINES

 $\Delta$ 

**Service** 

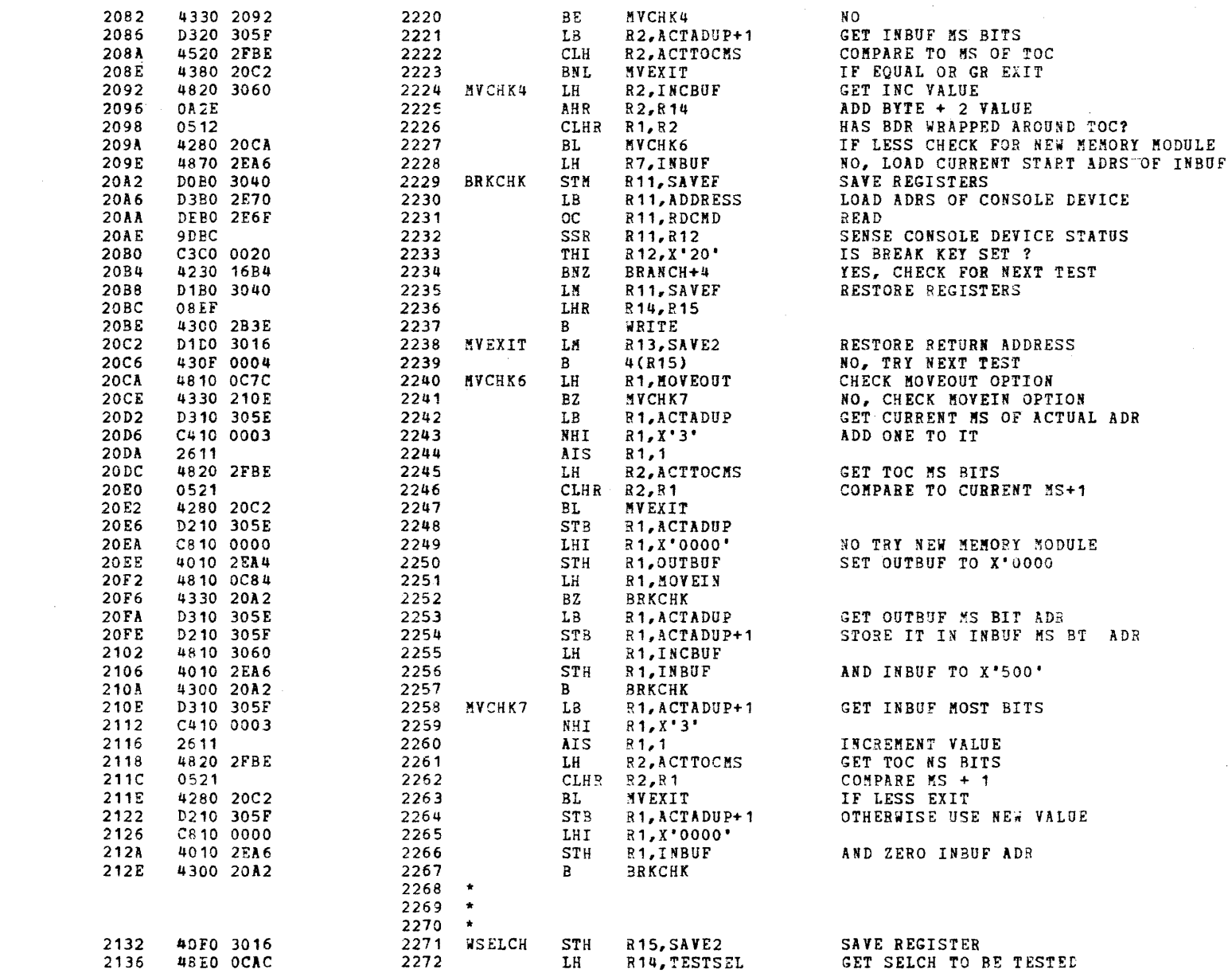

 $\sim$   $\sim$ 

 $\Lambda$  .

 $\mathbf{u} = \mathbf{u}$  .

 $\mathbf{u}$  .

 $\Delta$ 

## SUBROUTINES

 $\mathbf{f}$ 

 $\mathbf{f}$ 

 $\mathbf{t}$ 

 $\mathbf{f}$ 

 $\mathbf{f}$ 

 $\epsilon$ 

 $\left| \right|$ 

 $\cdot$ 

 $\mathbf{f}$ 

 $\left($ 

 $\mathbf{I}$ 

 $\sqrt{ }$ 

 $\cdot$ 

X

-6

É

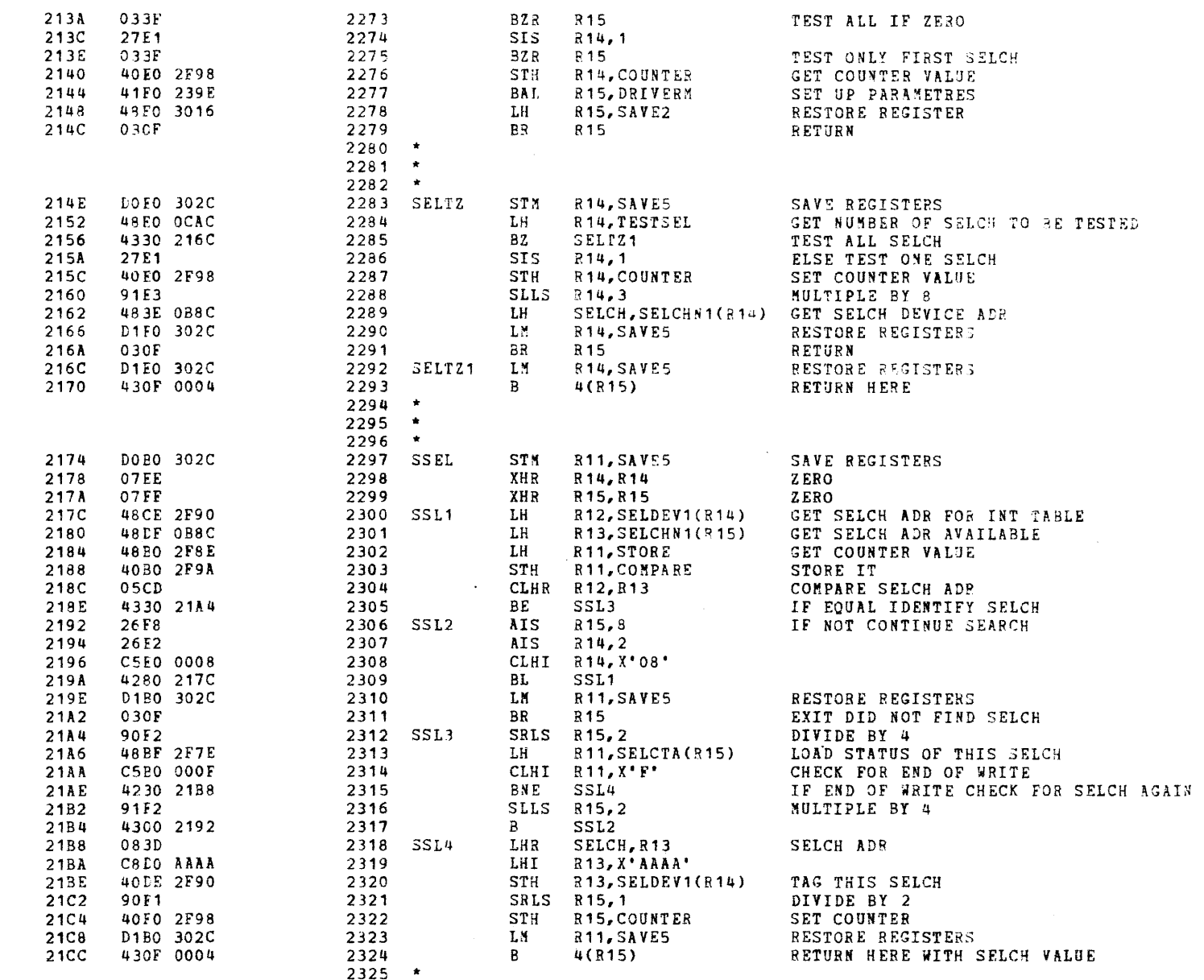

ੋ≩

 $\lambda$ 

 $\cdot$ 

16BIT SELECTOR CHANNEL TEST 06-222M96 R01 PAGE 49 12:41:49 03/13/79

à.

À

٠

**SUBROUTINES** 

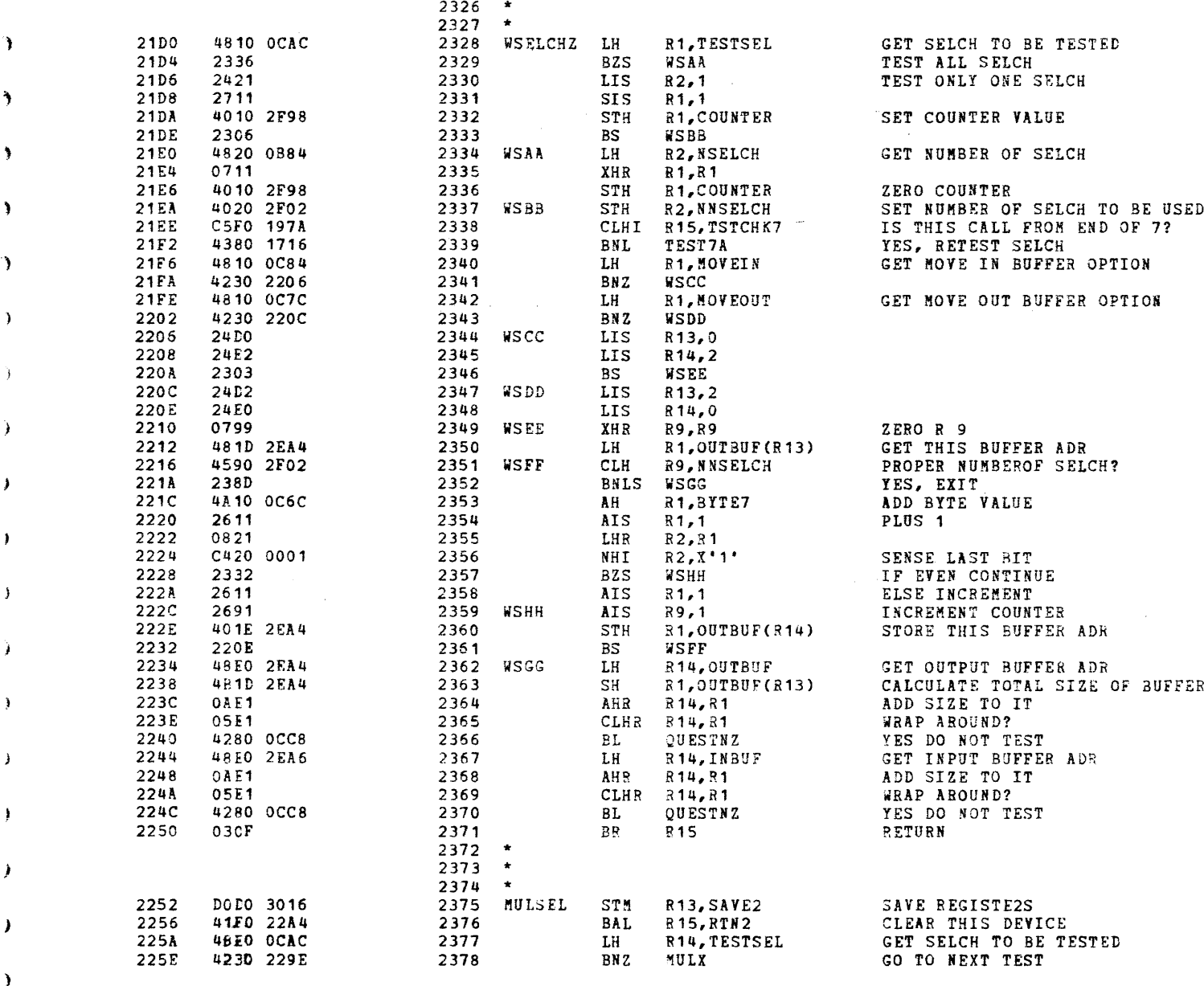

 $\epsilon$ 

 $\bullet$ 

# SUBROUTINES

 $\mathbf{f}$ 

 $\boldsymbol{t}$ 

 $\vec{r}$ 

-6

 $\mathbf{r}$ 

 $\lambda$ 

 $\ddot{\phantom{1}}$ 

 $\epsilon$ 

x

 $\mathbf{f}$ 

1

ŧ

-6

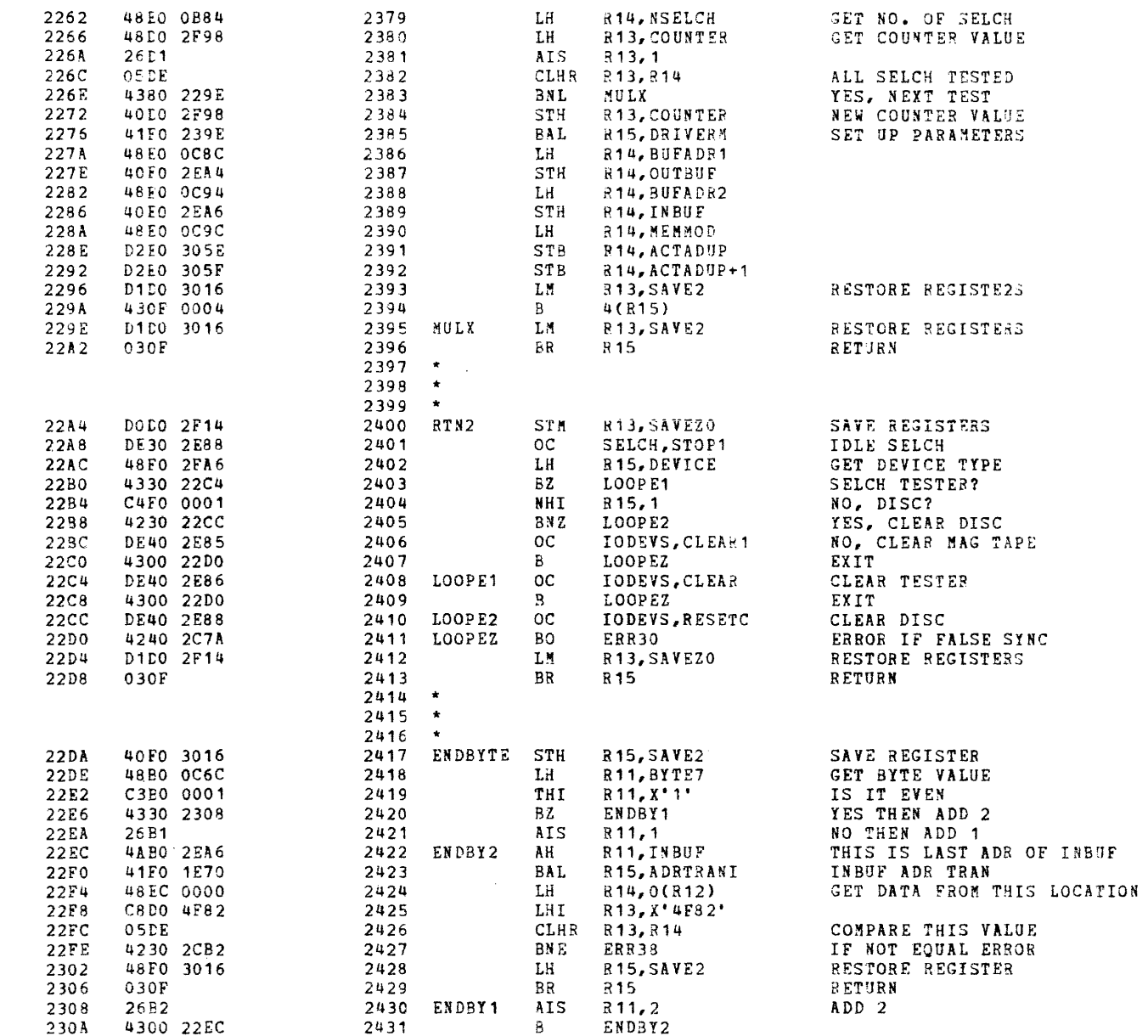

 $\ddot{\phantom{0}}$ 

SURROUTINES

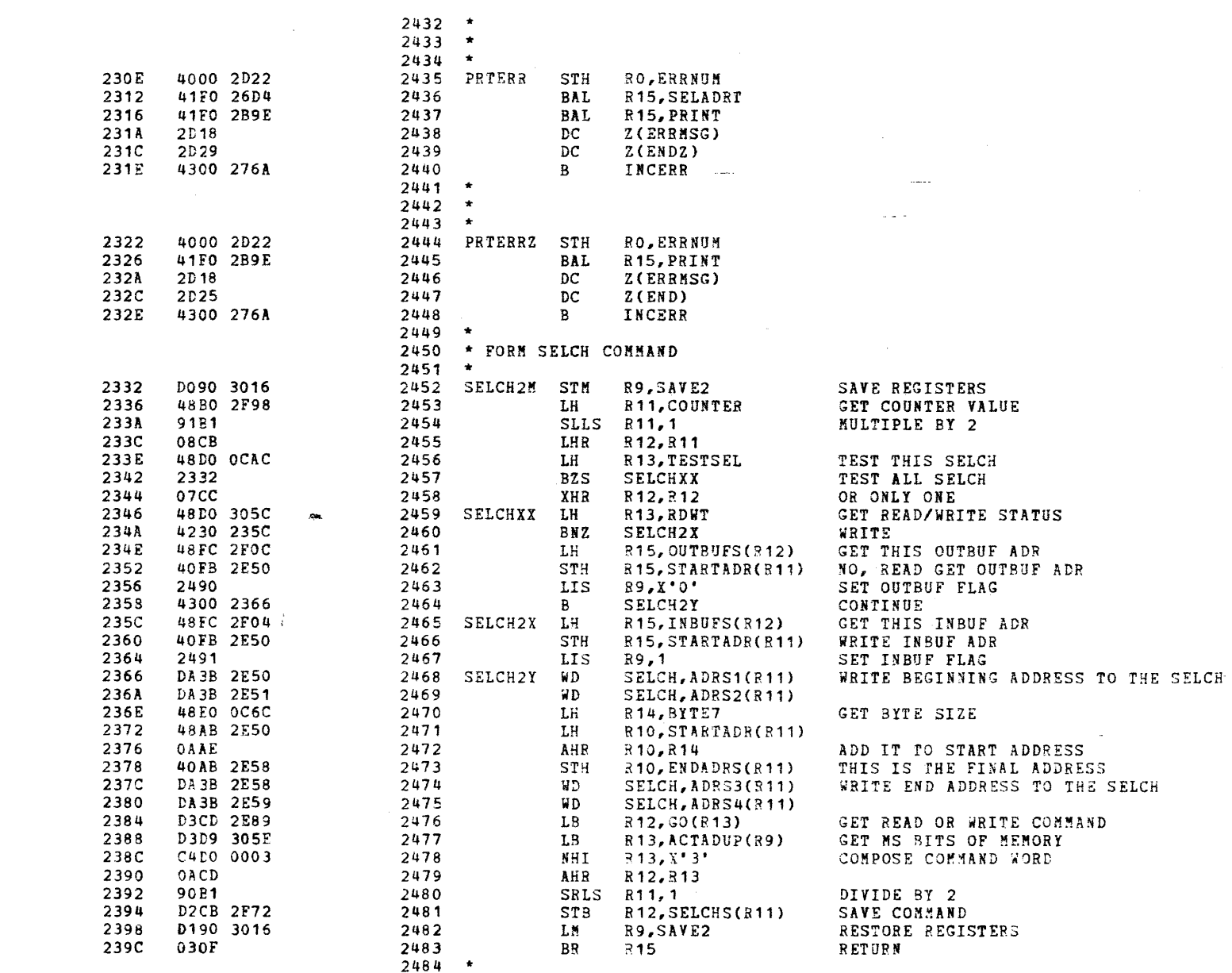

 $\chi$ 

 $\sim$   $\sim$ 

 $\mathbf{r}$ 

 $\epsilon$ 

SUBROUTINES

 $\mathcal{L}$ 

 $\epsilon$ 

 $\lambda$ 

 $\mathbf{f}$ 

 $\ddot{\bullet}$ 

ť

ŧ

ŧ

ſ

ŧ

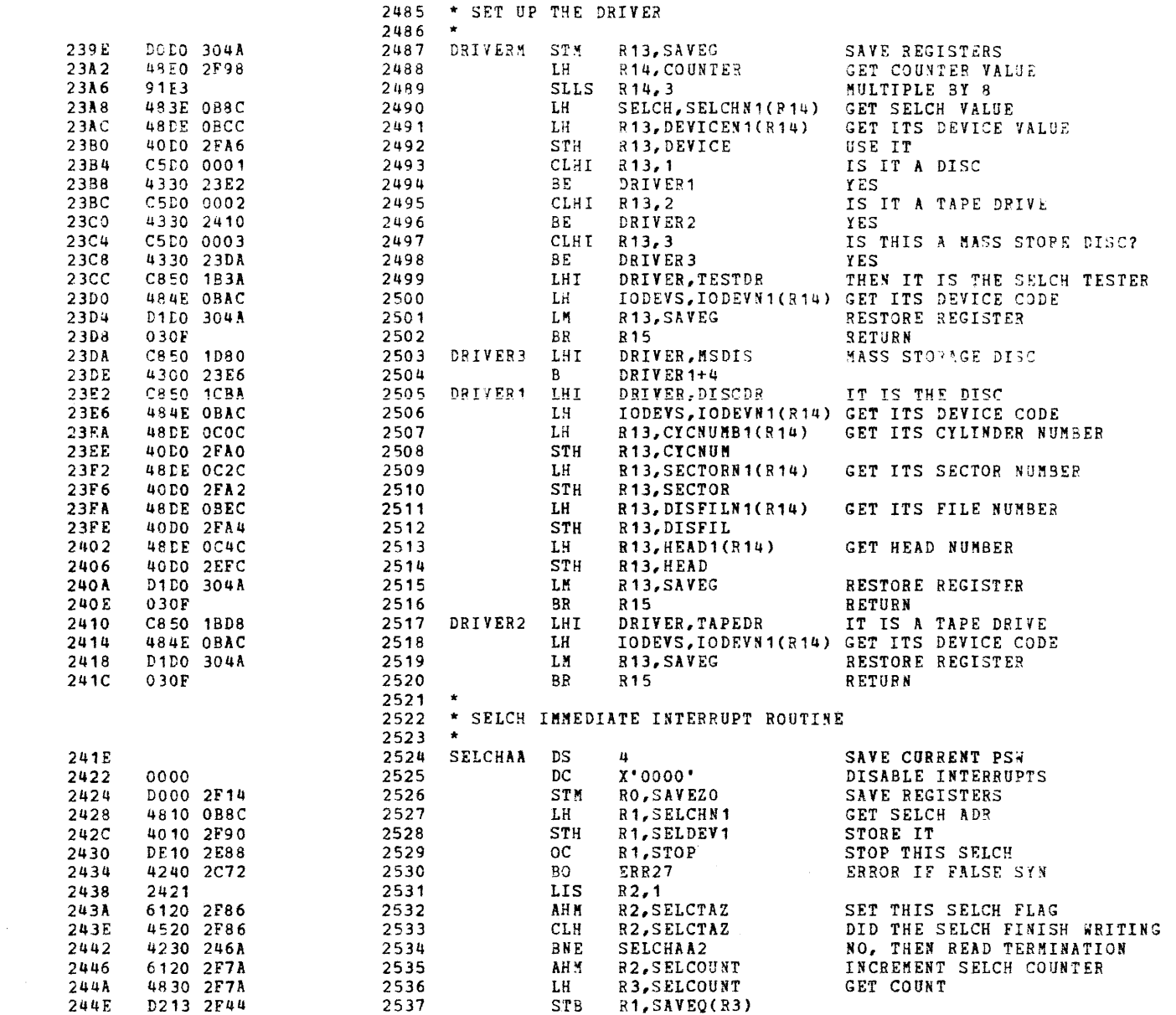

 $\ddot{\phantom{1}}$ 

# SUBROUTINES

ъ

٦

-3

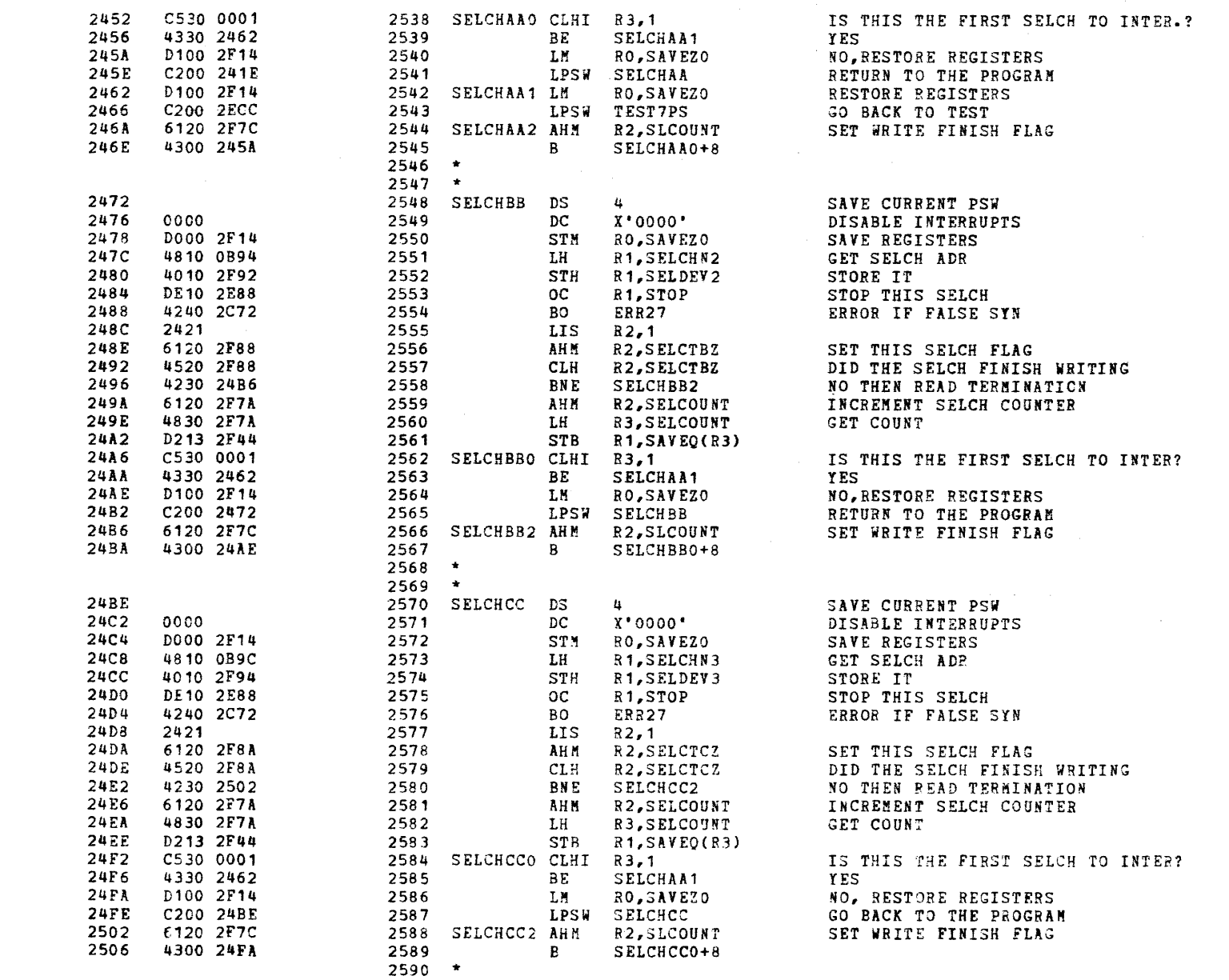

 $\alpha$  and  $\alpha$ 

 $\rightarrow$ 

€

#### SUBROUTINES

 $\mathcal{L}$ 

 $\mathbf{r}$ 

 $\mathbf{f}$ 

 $\mathbf{r}$ 

 $\ell$ 

7

 $\mathbf{r}$ 

f

Ť

 $\mathbf{t}$ 

€

÷

€

÷

 $\mathbf{t}$ 

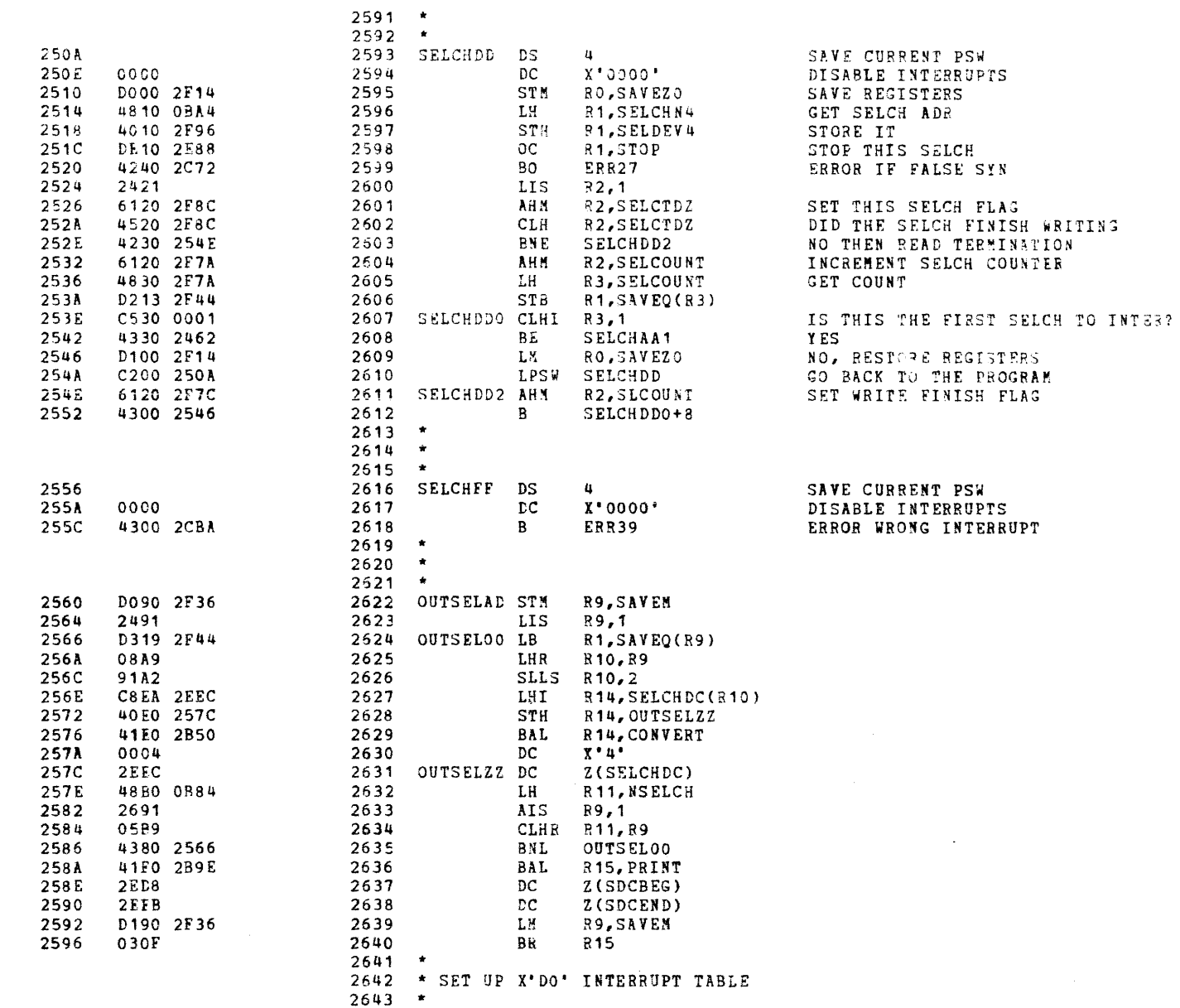

 $\mathbf{a}$ 

**SUBROUTINES** 

 $\lambda$ 

 $\lambda$ 

Þ

٦

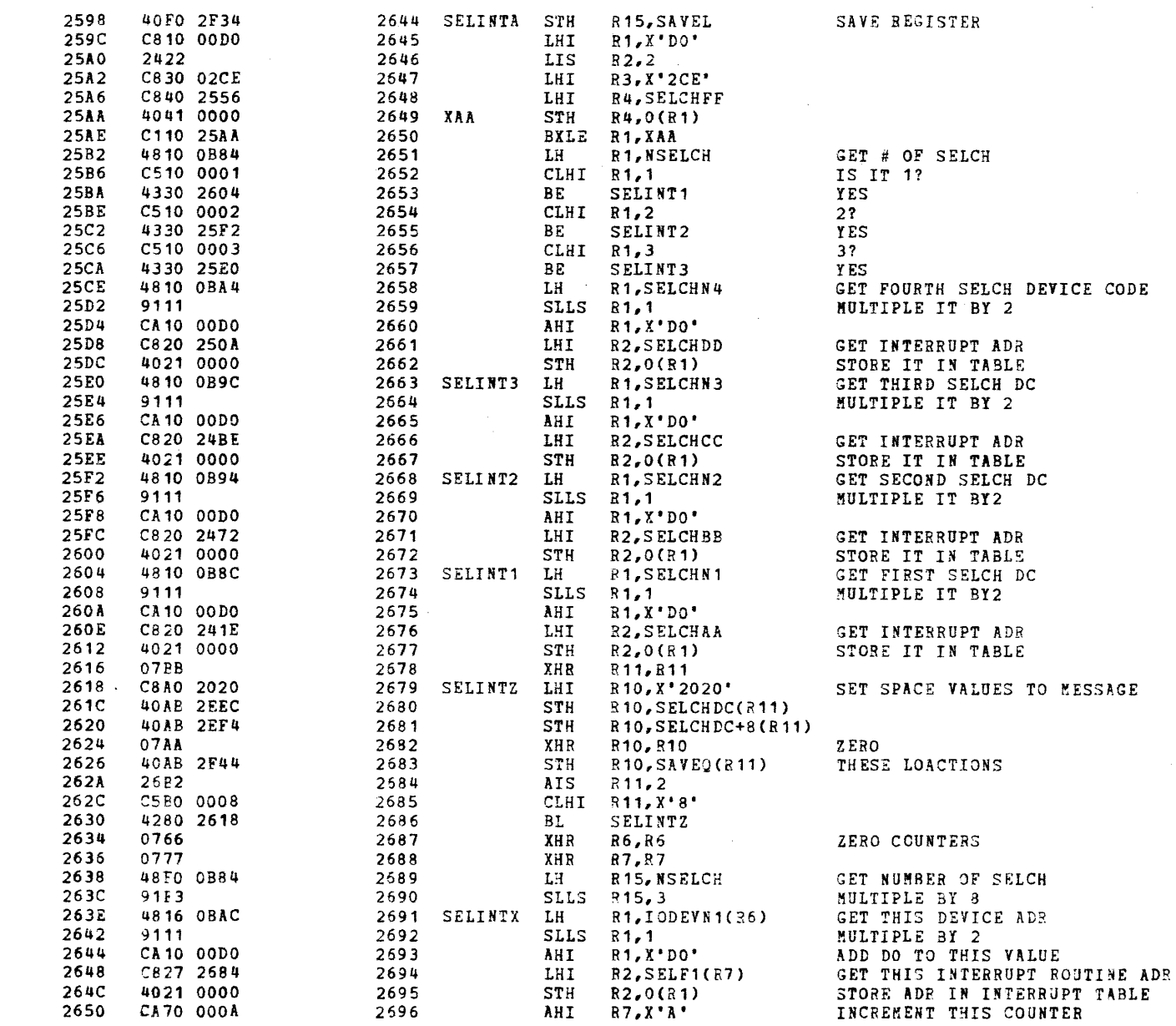

 $\mathbf{x} = \left\{x \in \mathbb{R}^d : x \in \mathbb{R}^d\right\}$ 

 $\epsilon$ 

## SUBROUTINES

-6

 $\epsilon$ 

 $\mathbf{r}$ 

 $\overline{1}$ 

 $\overline{f}$ 

-f

- 1

-é

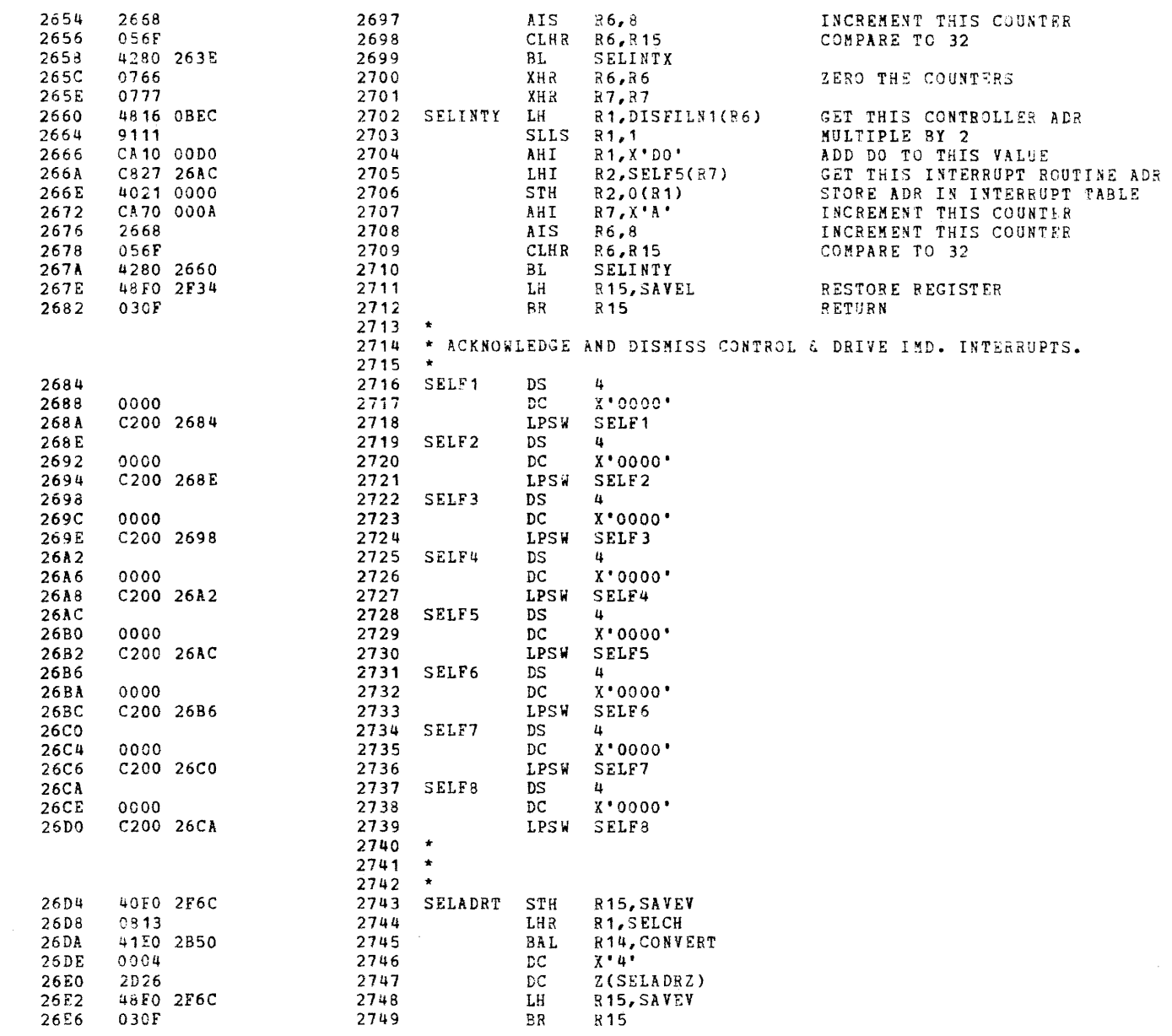

OUTPUT PARAMETER VALUES

#### SUBROUTINES

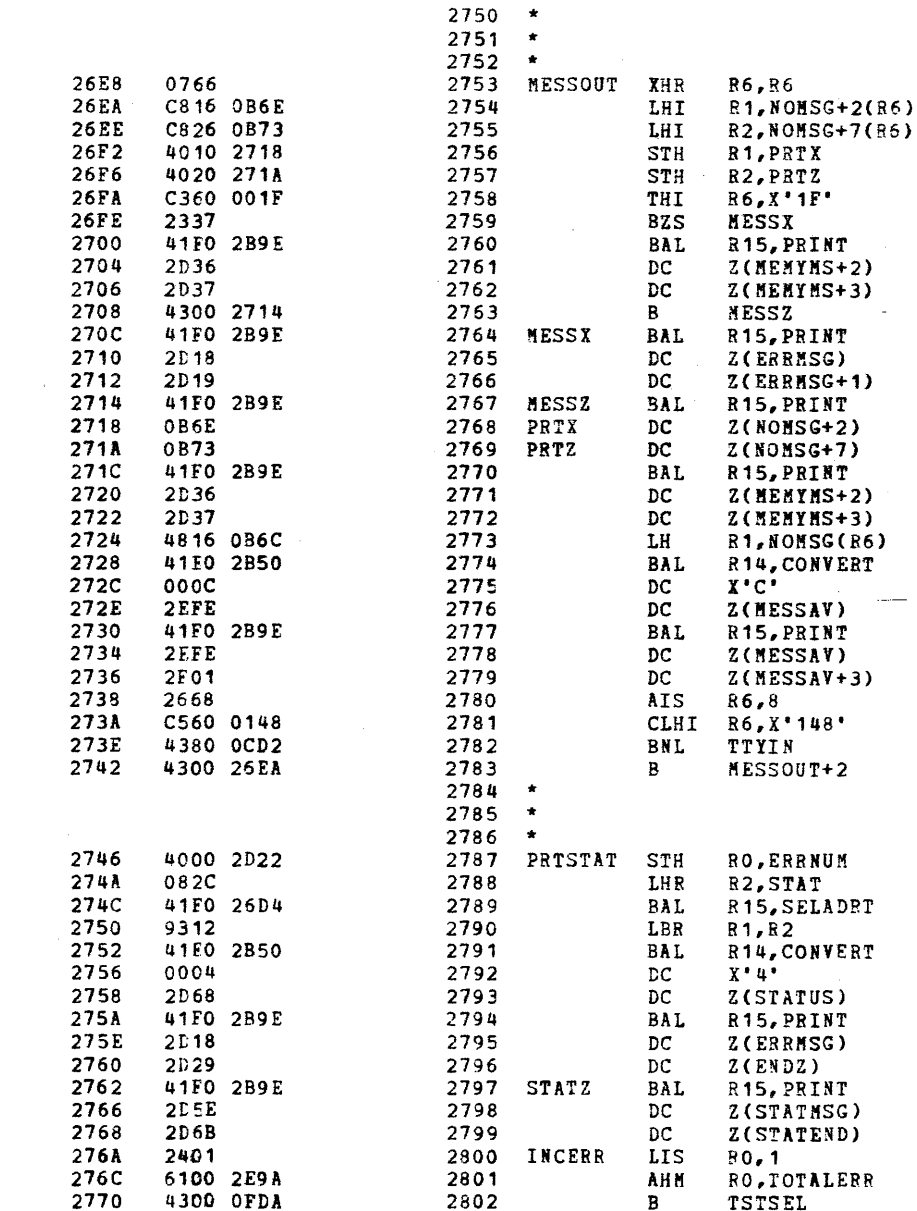

 $\mathbf{A}$ 

٦

٦

n,

- 1

#### SUBROUTINES

f

 $\epsilon$ 

-1

- 6

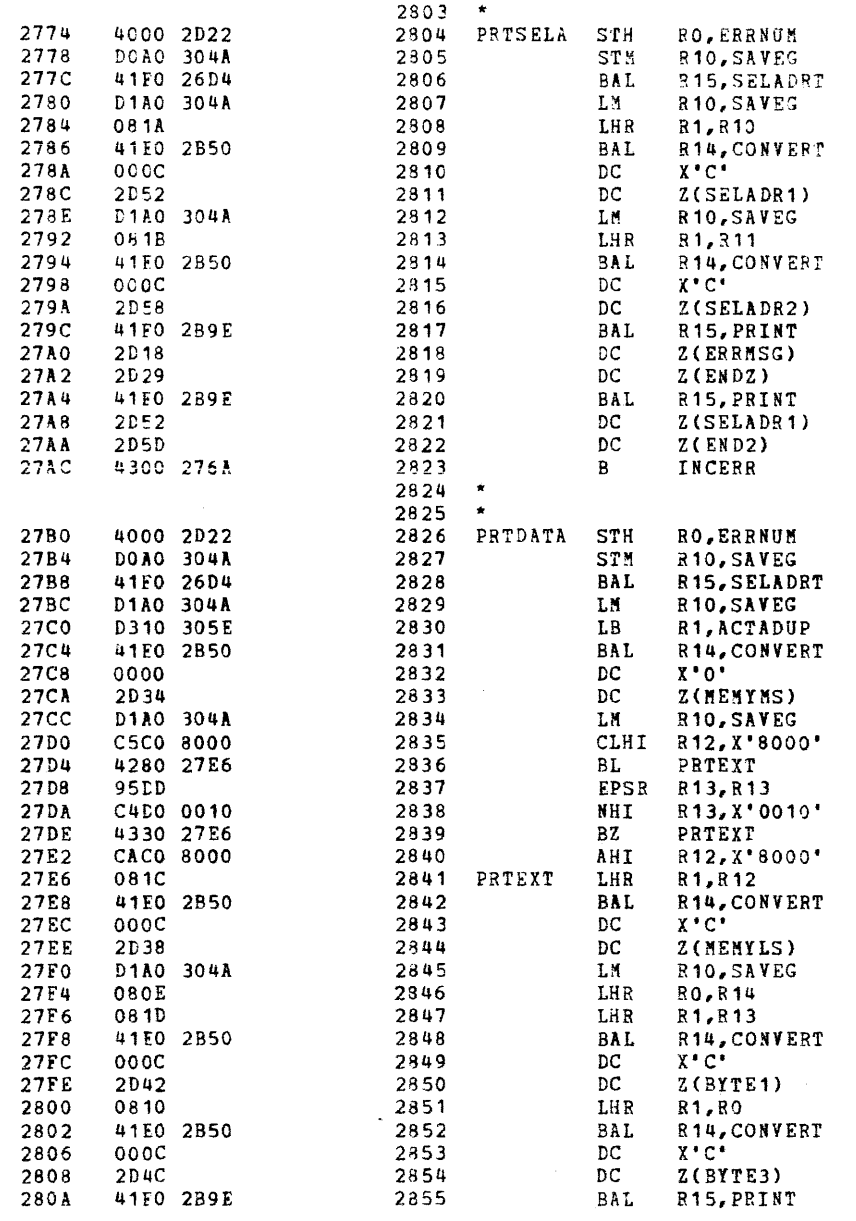

#### RESTORE REGISTERS

GET CURRENT PSW STATUS IS BIT 8 EVEN? YES, DO NOT CHANGE PROGRAM ADDRESS NO, ADD 8000 TO PROGRAM ADDRESS OUTPUT LS BITS OF ACT ADR

#### RESTORE REGISTERS

 $\mathcal{L}^{\pm}$ 

 $\mathbf{A}$ 

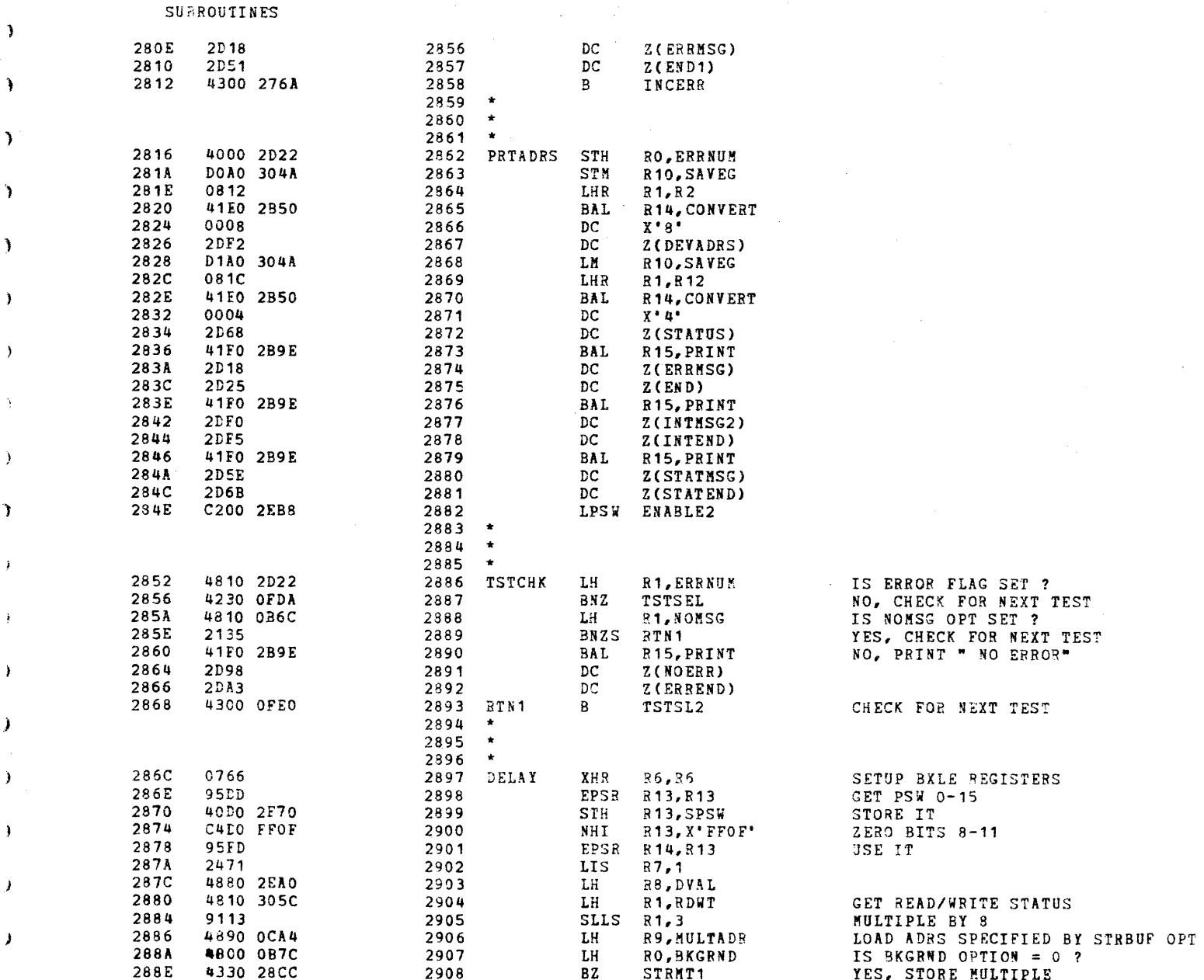

# 16BIT SELECTOR CHANNEL TEST 06-222M96 R01 PAGE 60 12:41:49 03/13/79

## SUPROUTINES

 $\mathcal{L}$ 

 $\epsilon$ 

 $\vec{r}$ 

 $\mathbf{I}$ 

 $\sim$ 

 $\mathcal{L}$ 

 $\rightarrow$ 

 $\epsilon$ 

 $\epsilon$ 

 $\left($ 

 $\left($ 

ŧ

ŧ

 $\mathbf{f}$ 

 $\left\{ \right.$ 

÷

ŧ

 $\mathbf{I}$ 

 $\cdot$ 

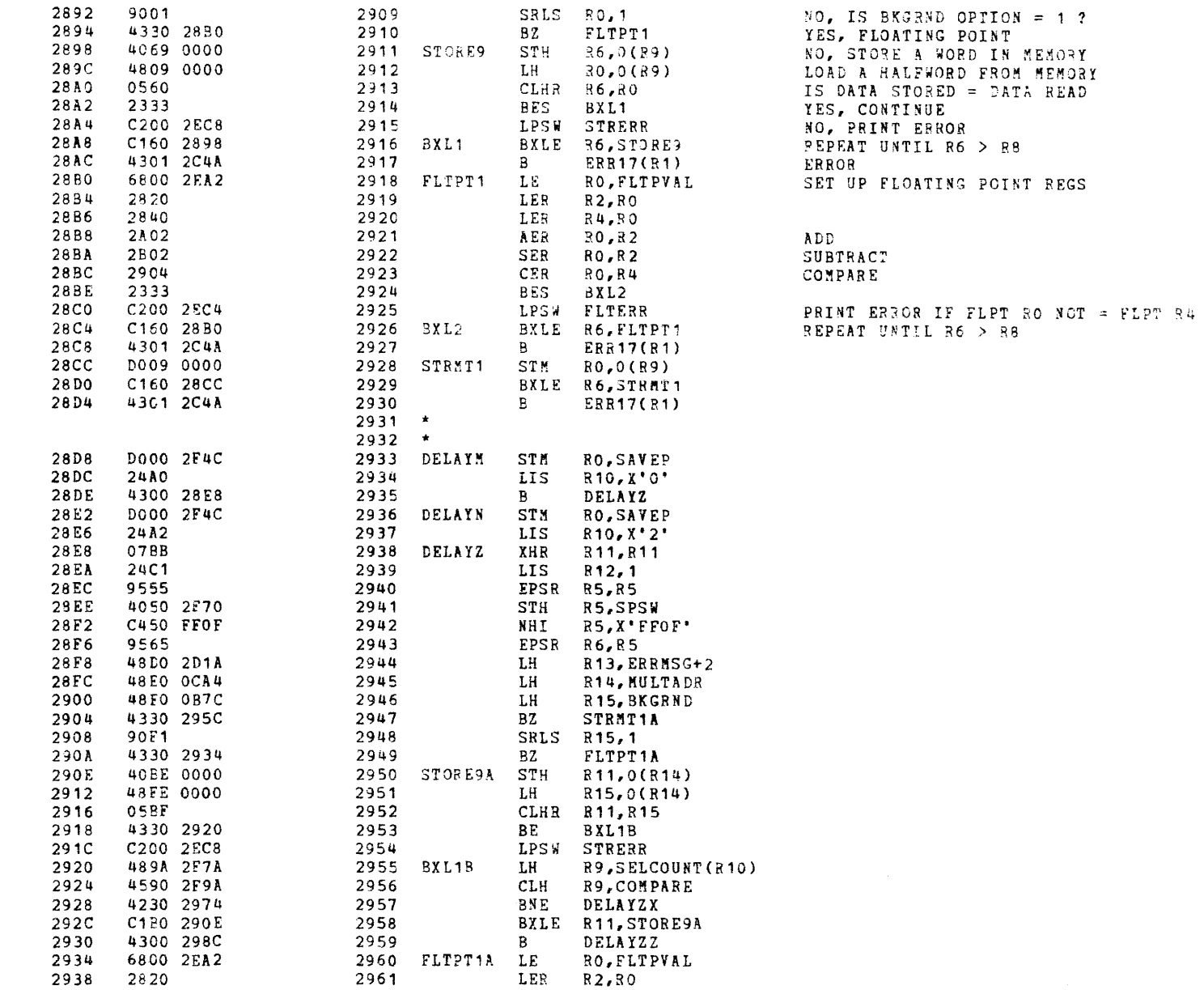

 $\mathbf{r}$ 

 $\mathcal{L}$ 

€

 $\sim 10$ 

 $\mathbf{r}$ 

# SUBROUTINES

 $\lambda$ 

 $\rightarrow$ 

 $\mathcal{L}$ 

- 1

 $\cdot$ 

 $\cdot$ 

١.

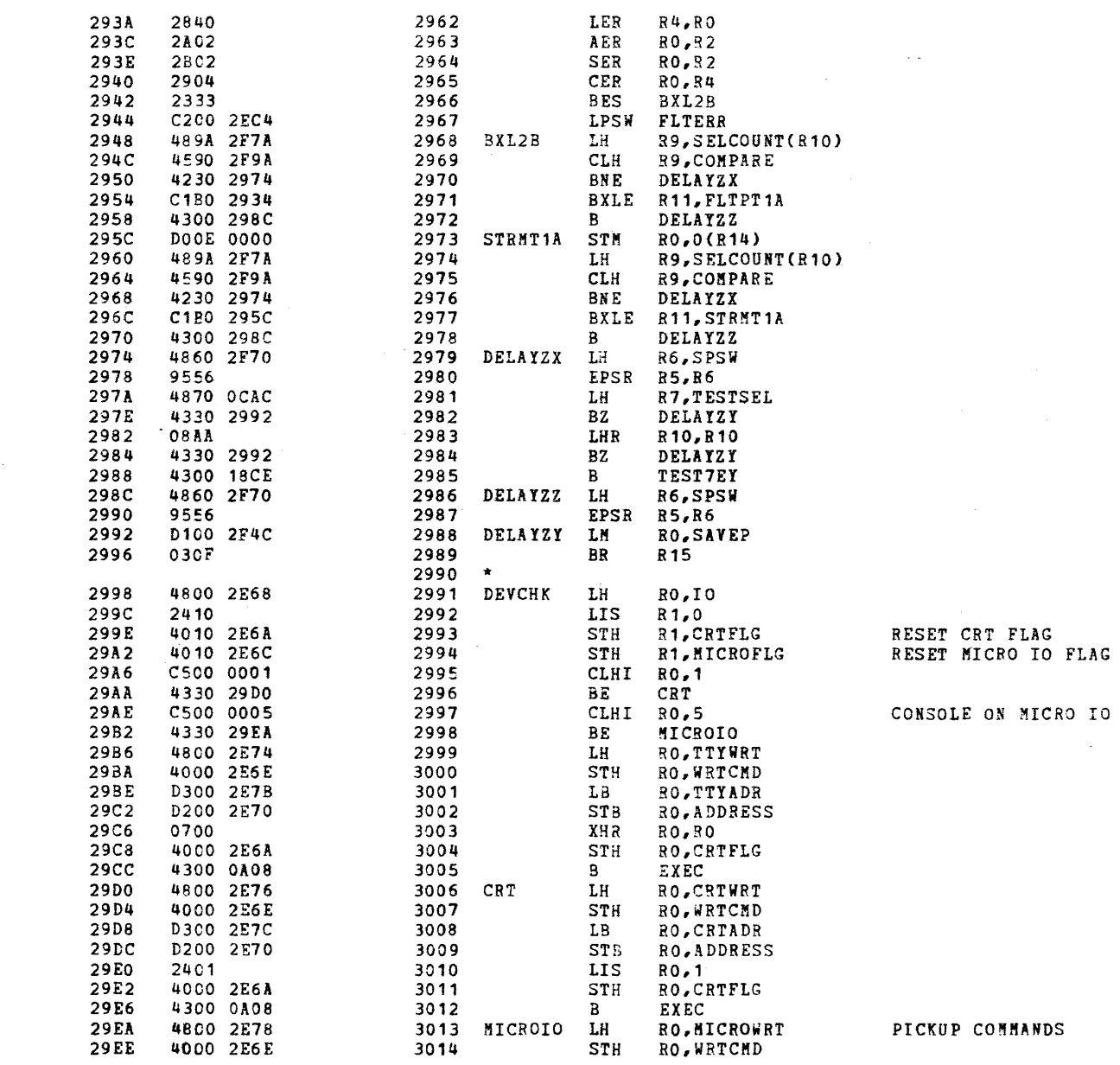

UP COMMANDS

 $\mathbf{r}$ 

# SUPROUTINES

 $\mathbf{f}$ 

 $\epsilon$ 

-6

 $\mathbf{r}$ 

 $\sqrt{ }$ 

 $\epsilon$ 

-4

Æ

Ţ

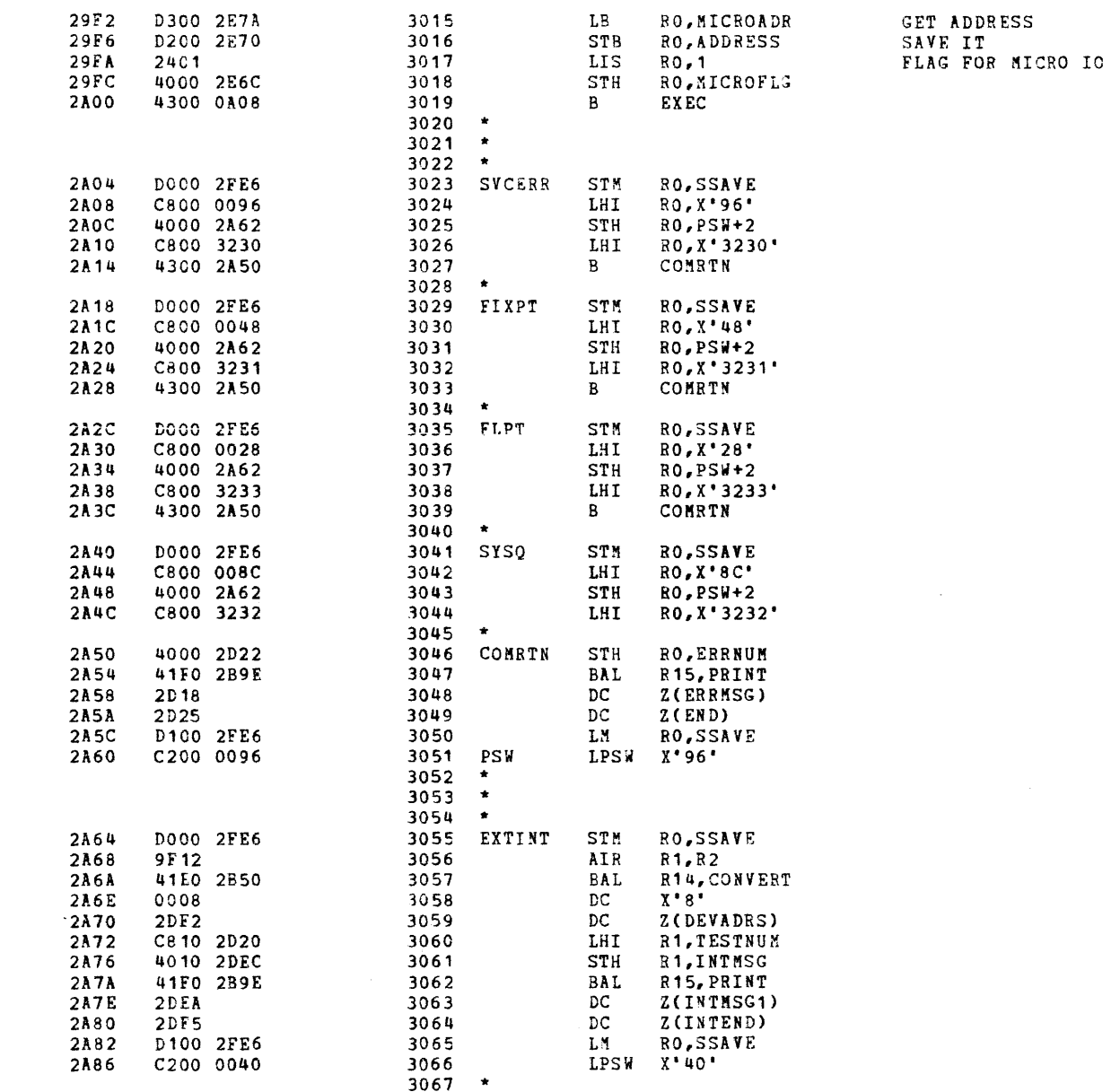

 $\mathbf{r}$ 

 $\cdot$ 

SUBROUTINES

٠

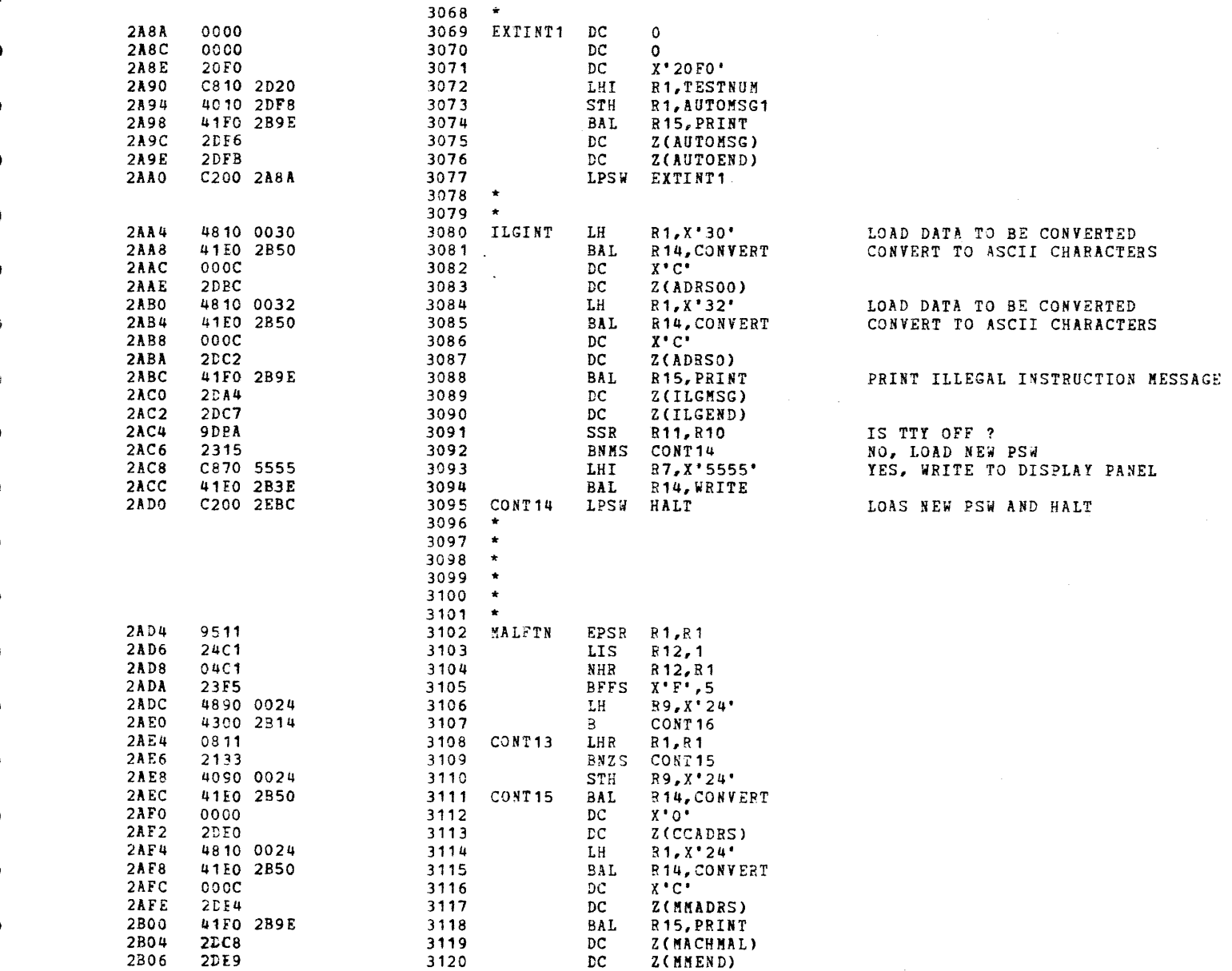

 $\Delta$ 

 $\mathbf{r}$ 

 $\epsilon$ 

#### SUBROUTINES

€

€

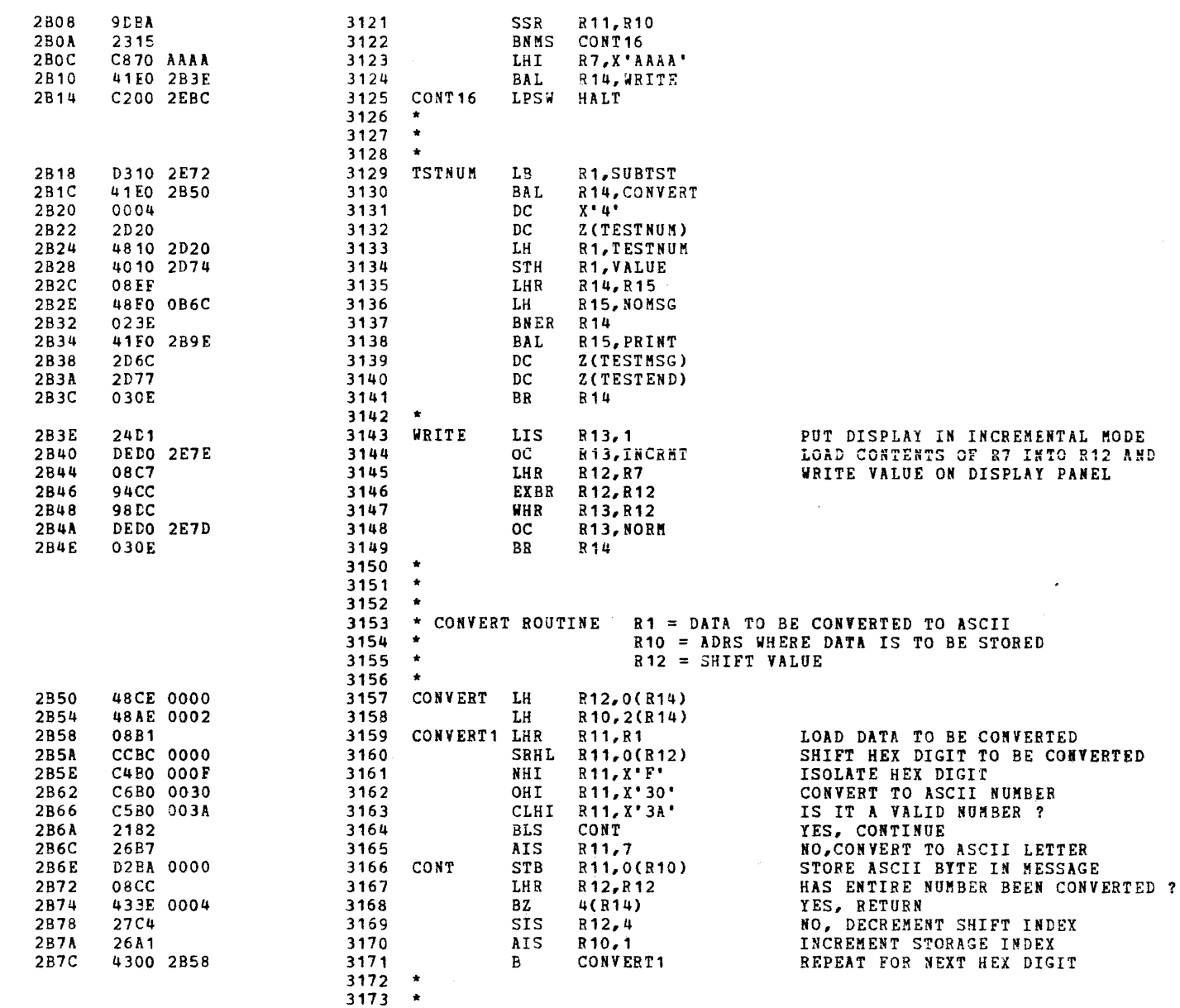

SUBROUTINES

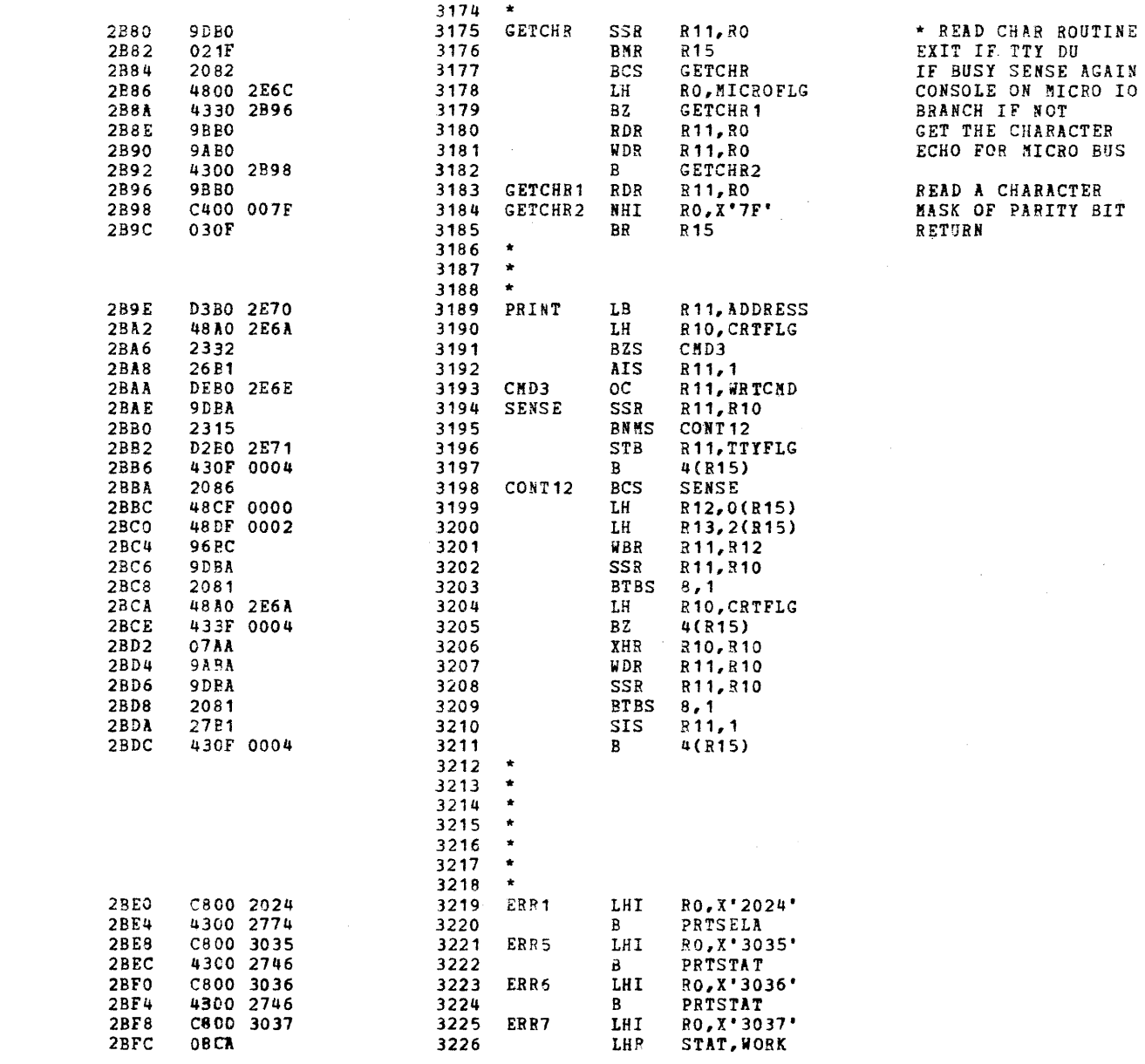

 $\overline{\mathbf{E}}$ 

¥

 $\mathbf{A}$ 

 $\mathbf{r}$ 

 $\mathcal{F}$ 

 $\ddot{\phantom{1}}$ 

 $\overline{\mathbf{a}}$ 

 $\lambda$ 

Ì

-1

÷

 $\mathbf{A}$ 

A

 $\mathbf{A}$ 

#### SUBROUTINES

 $\mathcal{L}$ 

 $\leftarrow$ 

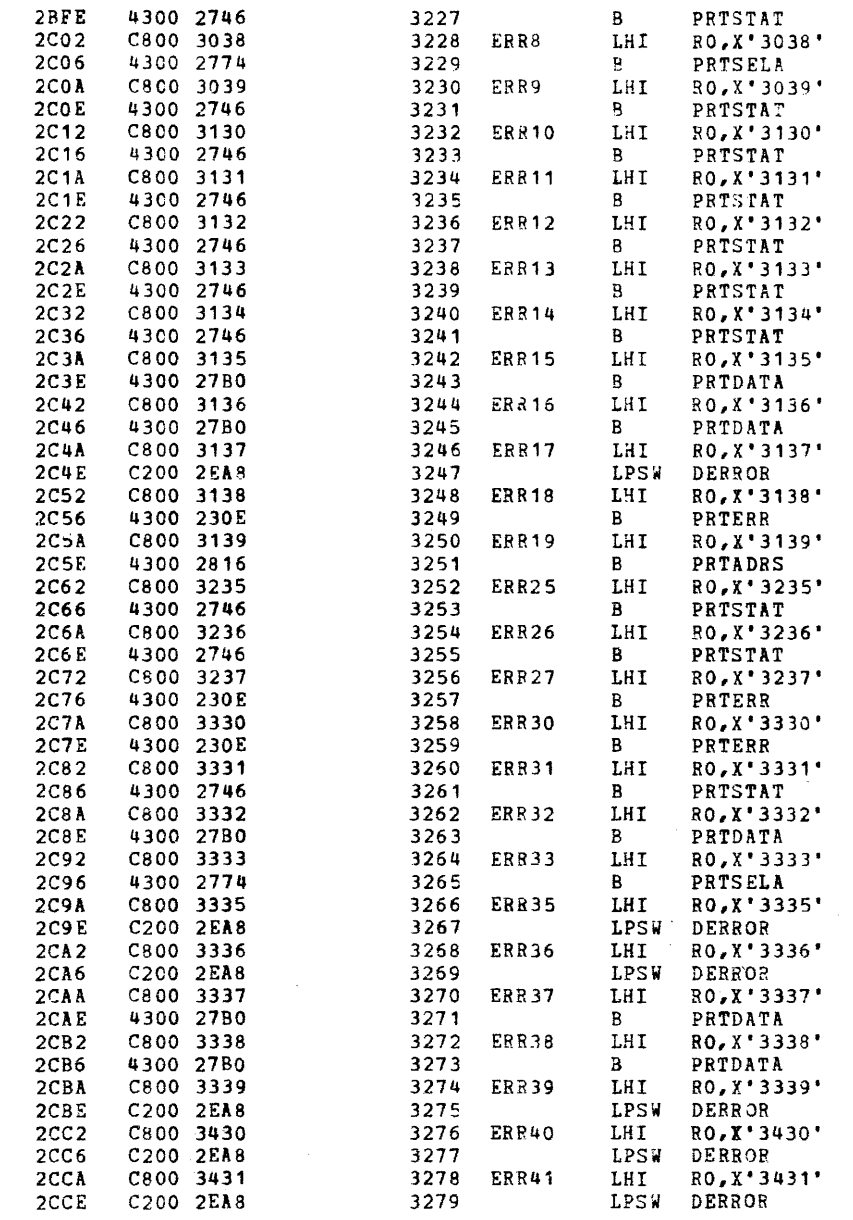

 $\lambda$ 

SUBROUTINES

 $\mathbf{A}$ 

λ

٦

 $\mathbf{A}$ 

۱ĵ

 $\rightarrow$ 

- 1

 $\rightarrow$ 

÷.

٠

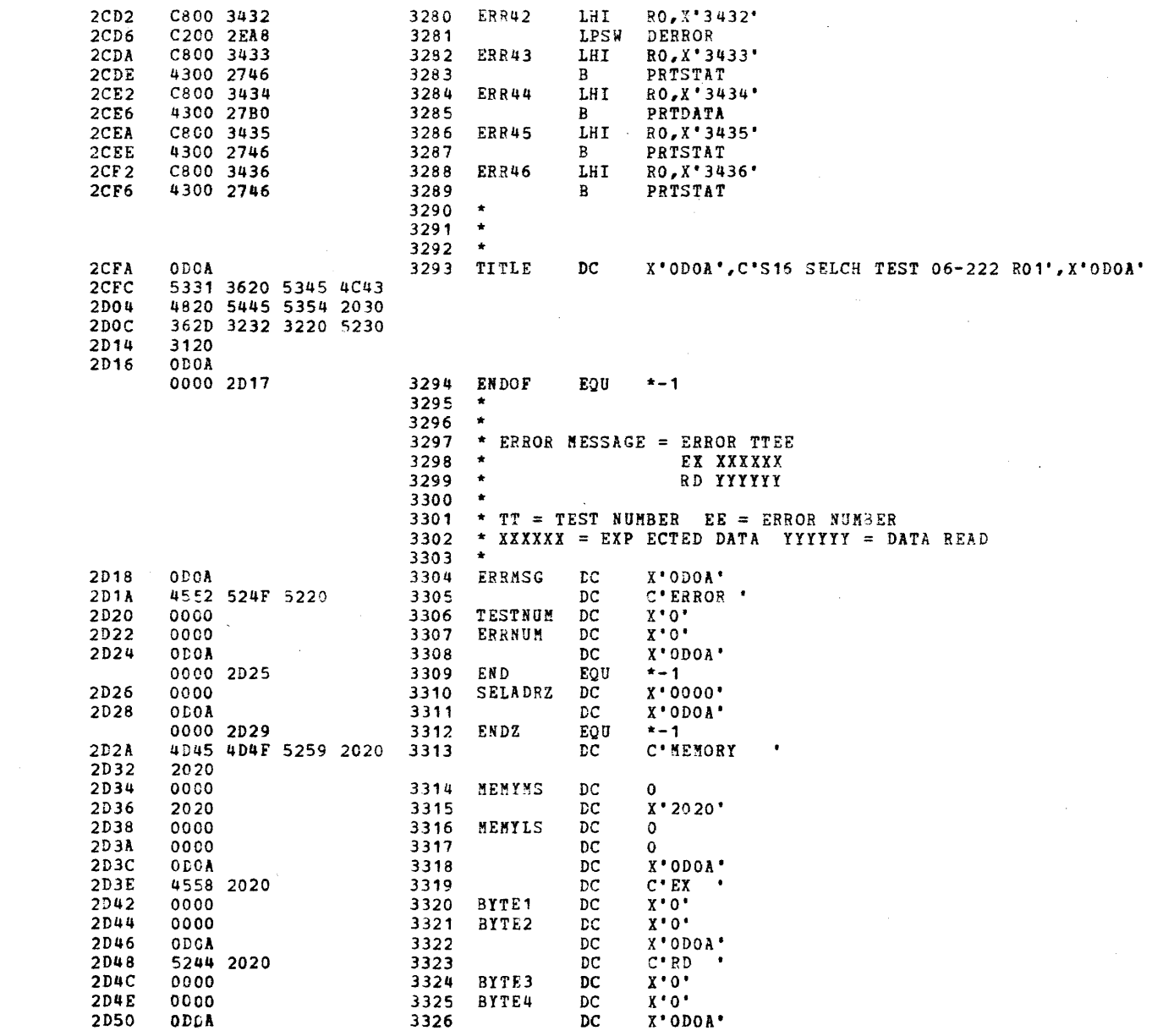

#### SUBROUTINES

 $\epsilon$ 

 $\ddot{\phantom{a}}$ 

J.

,

f,

-1

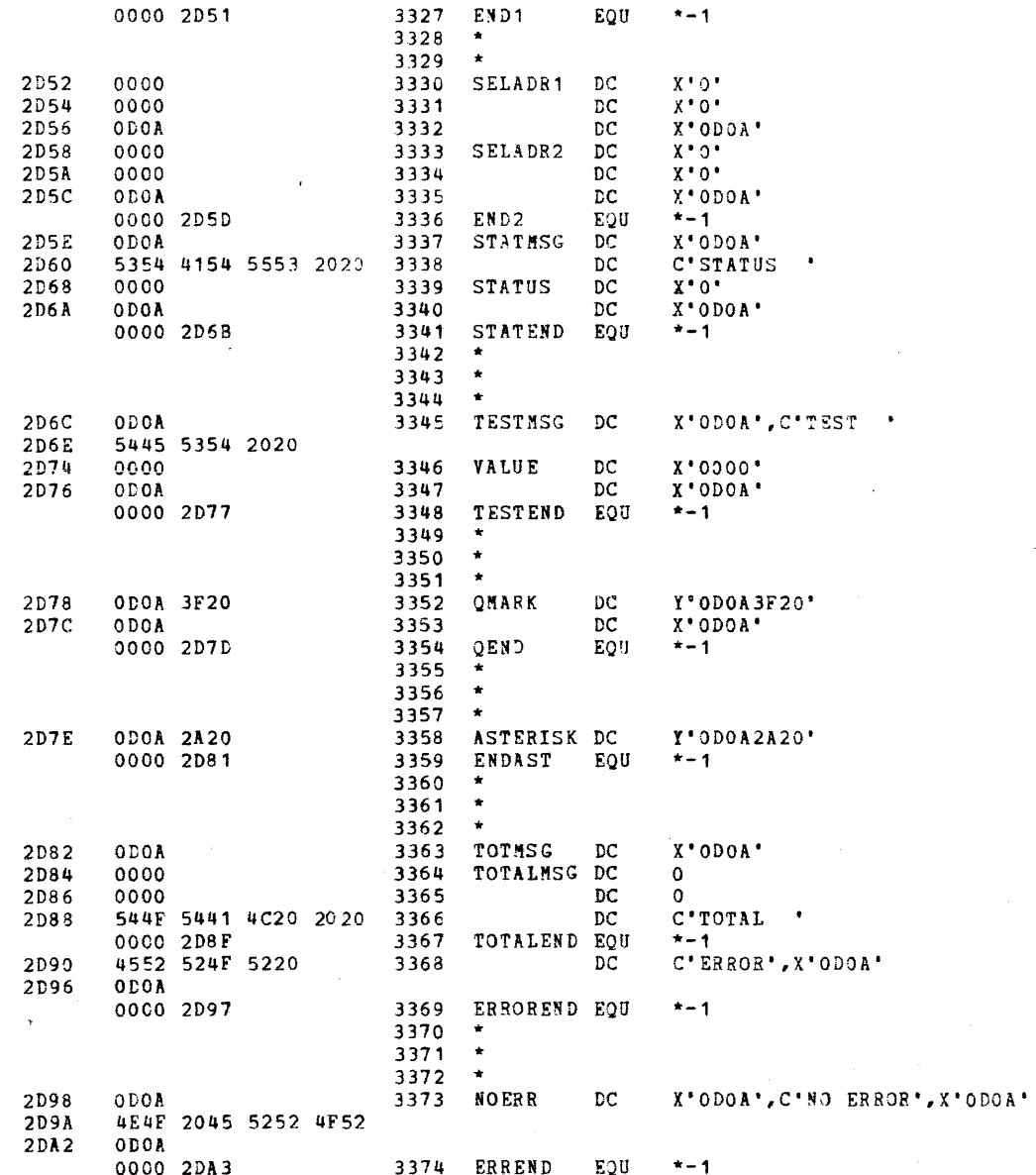

 $3375$  \*

16BIT SELECTOR CHANNEL TEST 06-222M96 R01 PAGE 69 12:41:49 03/13/79

 $\mathbf{1}$ 

SUPROUTINES

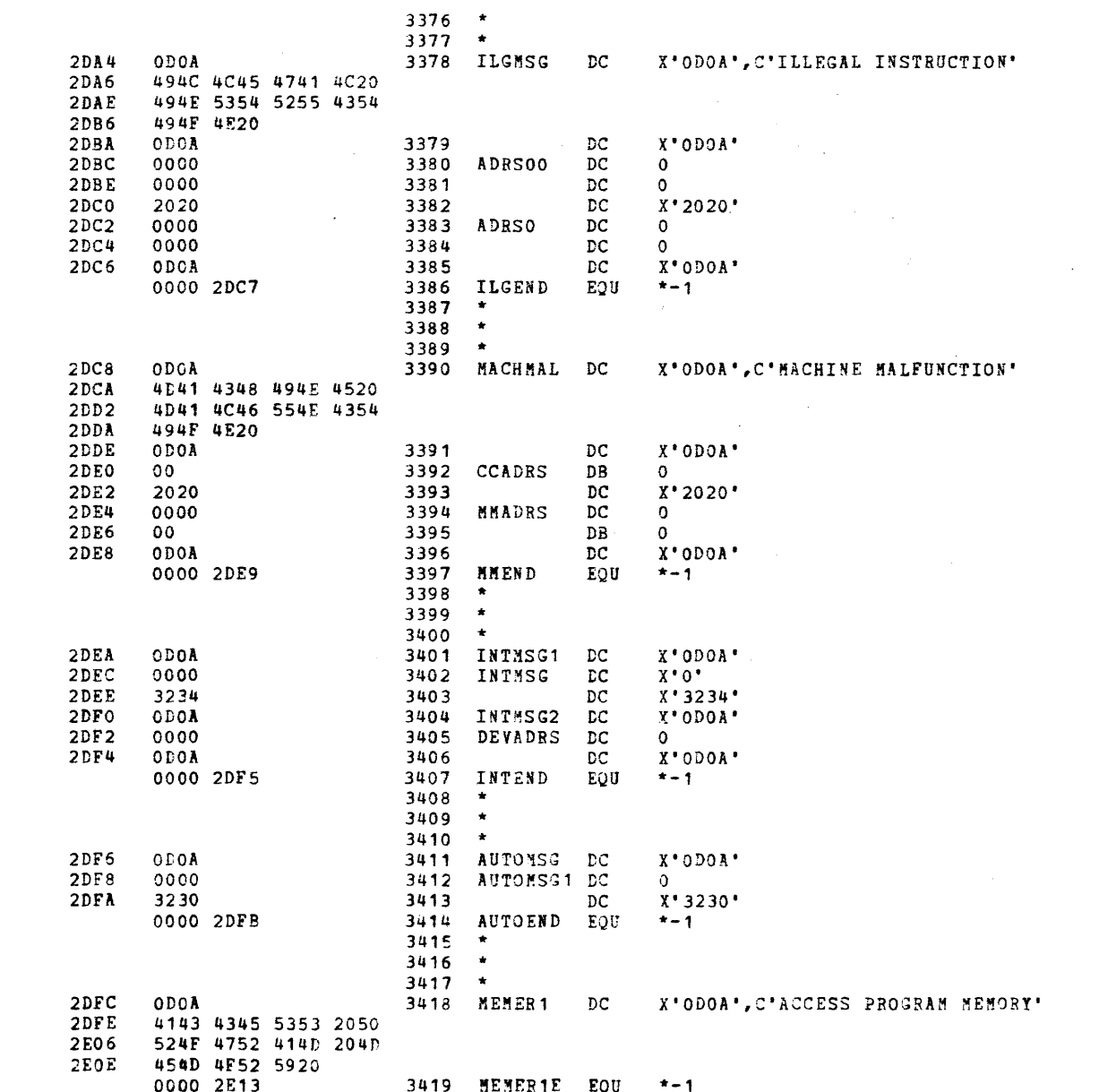

- 1

€

-1

 $\,$ 

- 1

 $\rightarrow$ 

Ð

 $\rightarrow$ 

 $\lambda$ 

 $\sim 10^{-1}$ 

 $\sim$ 

 $\bullet$ 

€

€

#### **SUBROUTINES**

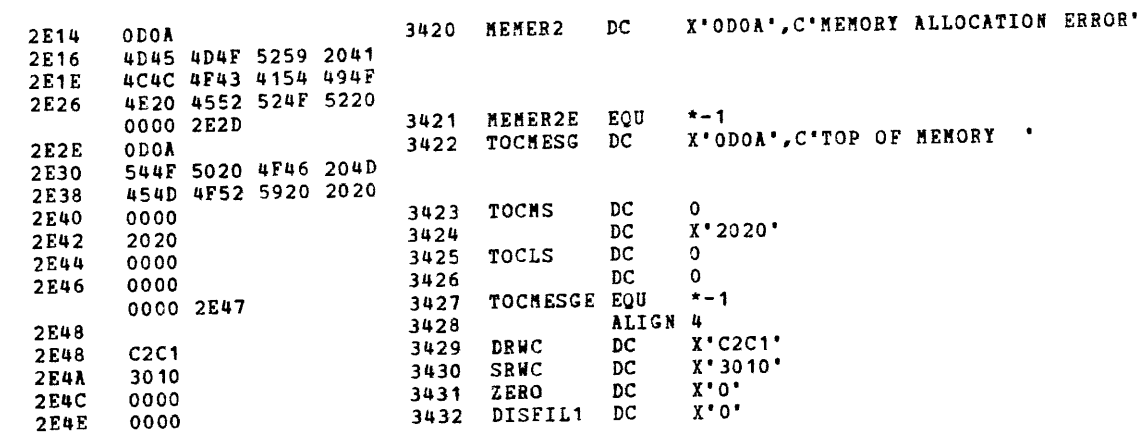

 $\left($  $\mathbf r$ 

 $\epsilon$ 

#### 16BIT SELECTOR CHANNEL TEST 06-222M96 R01

 $\sim 10^{11}$  km  $^{-1}$ 

# PAGE 71 12:41:49 03/13/79

#### MEMORY ALLOCATION

€

э

٦

 $\rightarrow$ 

٠,

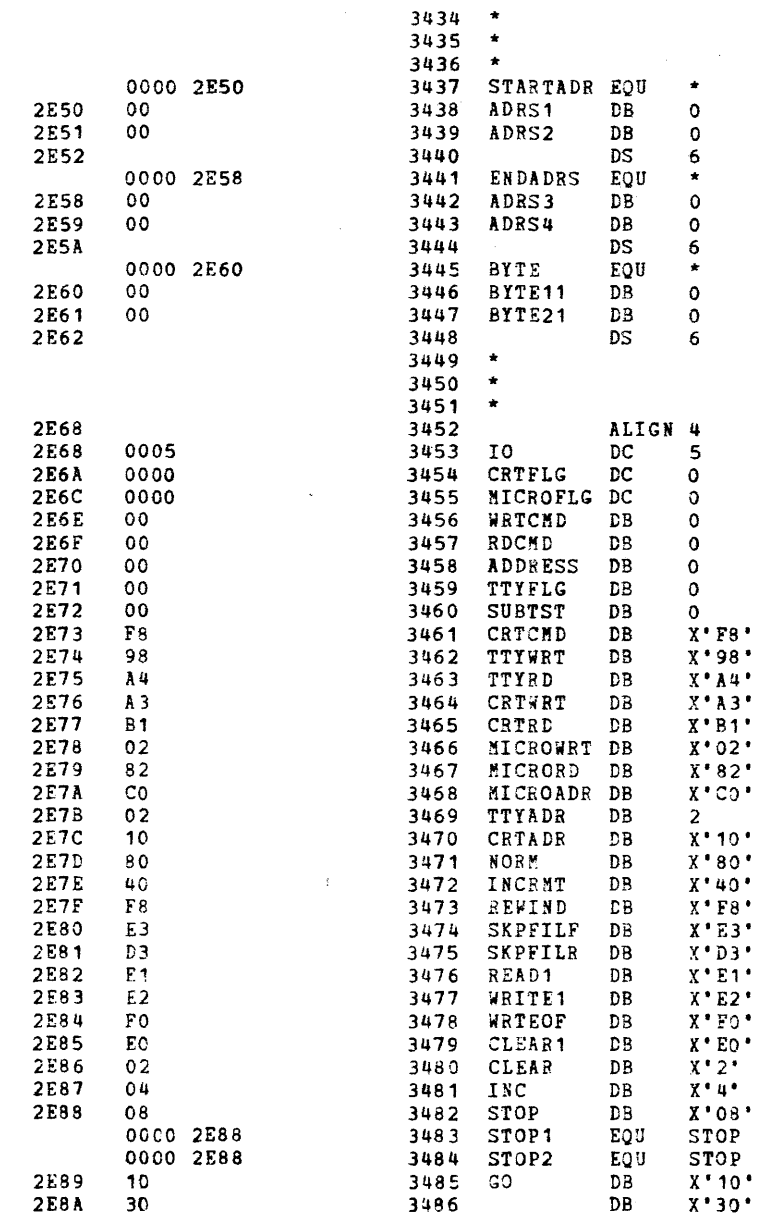

€

REWIND TAPE SKIP FILE FORWARD SKIP FILE REVERSE READ A RECORD WRITE A RECORD WRITE FILE MARK (EOF)

# MEMORY ALLOCATION

 $\epsilon$ 

 $\mathbf{r}$ 

f

**r** 

 $\cdot$ 

-

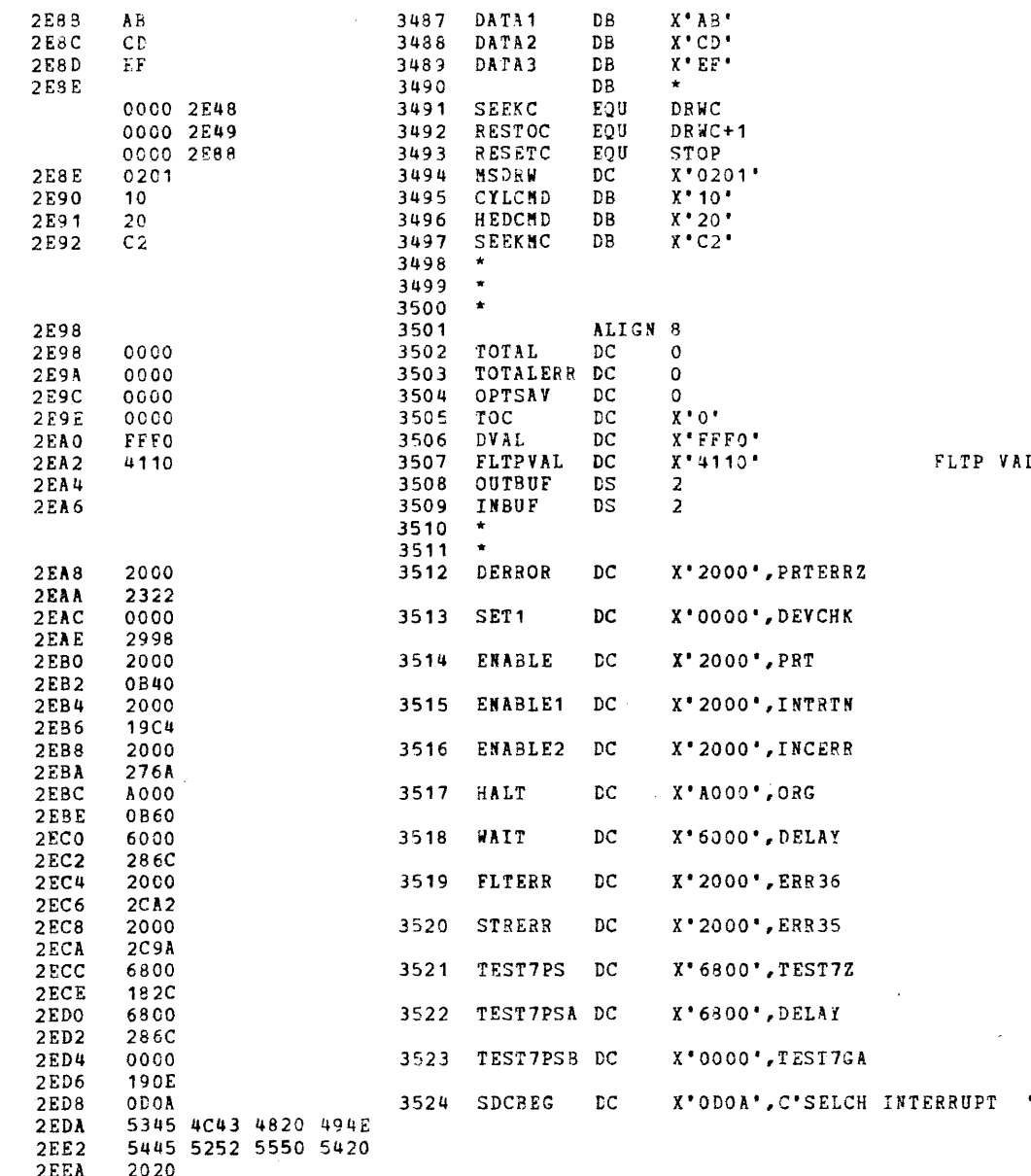

## 16BIT SELECTOR CHANNEL TEST 06-222M96 R01

## PAGE 73 12:41:49 03/13/79

## MENORY ALLOCATION

ì.

A

٠

 $\rightarrow$ 

÷,

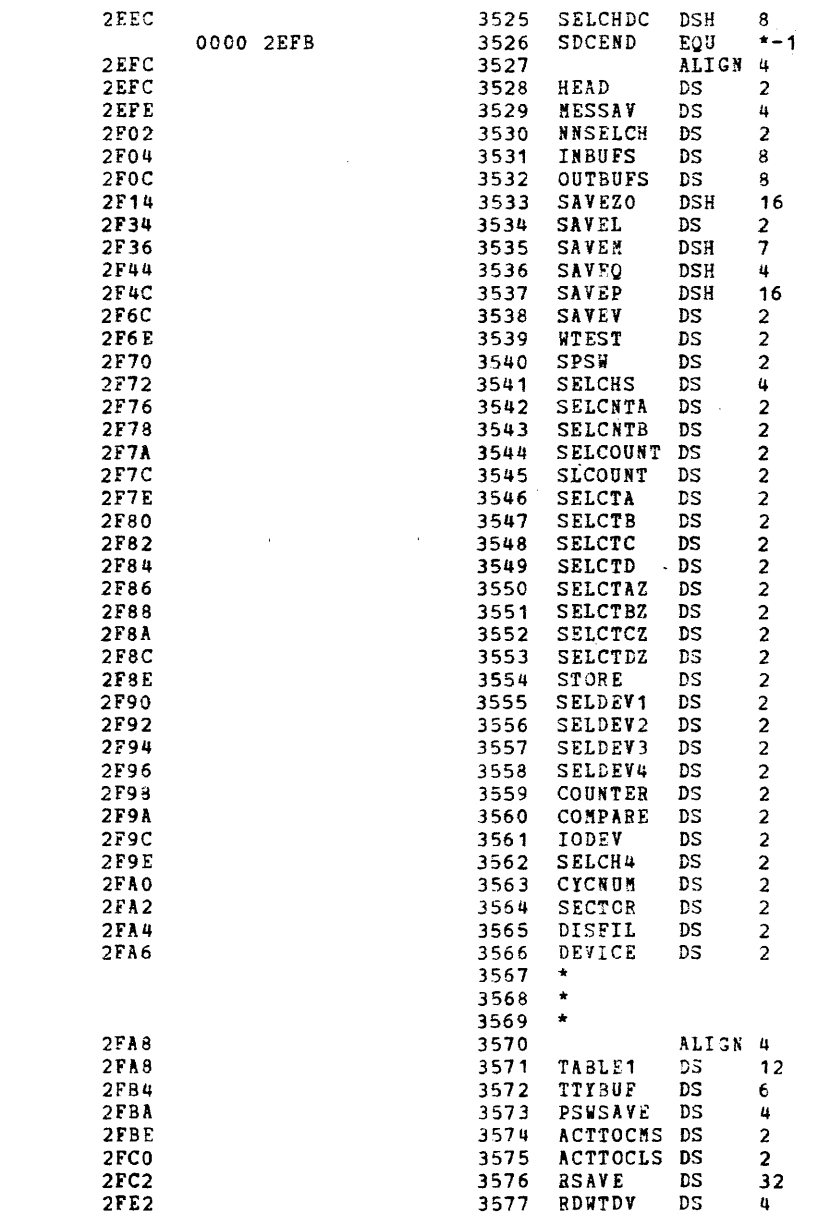

#### MEMORY ALLOCATION

 $\mathcal{L}$ 

 $\ddot{\phantom{1}}$ 

 $\mathbf{f}$ 

 $\mathbf{r}$ 

 $\mathcal{L}$ 

 $\mathbf{r}$ 

 $\epsilon$ 

 $\Lambda$ 

 $\left\{ \right.$ 

 $\epsilon$ 

 $\ddot{\phantom{a}}$ 

₹.

 $\mathbf{t}$ 

 $\Lambda$ 

 $\ddot{\mathbf{t}}$ 

 $\mathbf{f}$ 

 $\mathbf{f}$ 

 $\mathbf{r}$ 

 $\left\{ \right.$ 

 $\left($ 

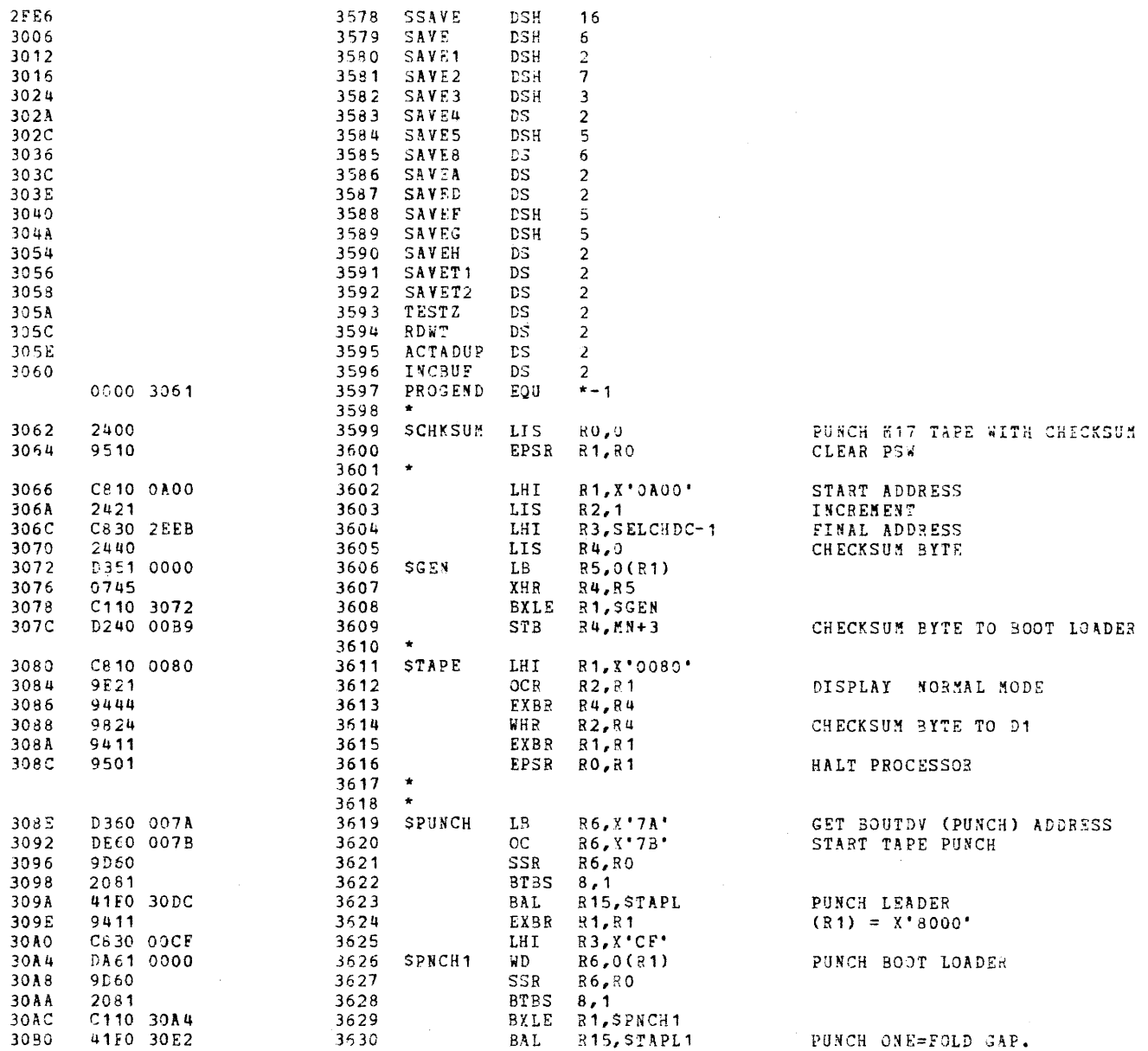

 $\sim 10$ 

 $\sim$ 

 $\bullet$ 

 $\sim 10^7$ 

 $\gamma_{\rm eff}$  ,  $\gamma$ 

 $\mathbf{r}$ 

#### 162IT SELECTOR CHANNEL TEST 06-222M96 R01

## MEMORY ALLOCATION

 $\mathbf{A}$ 

À

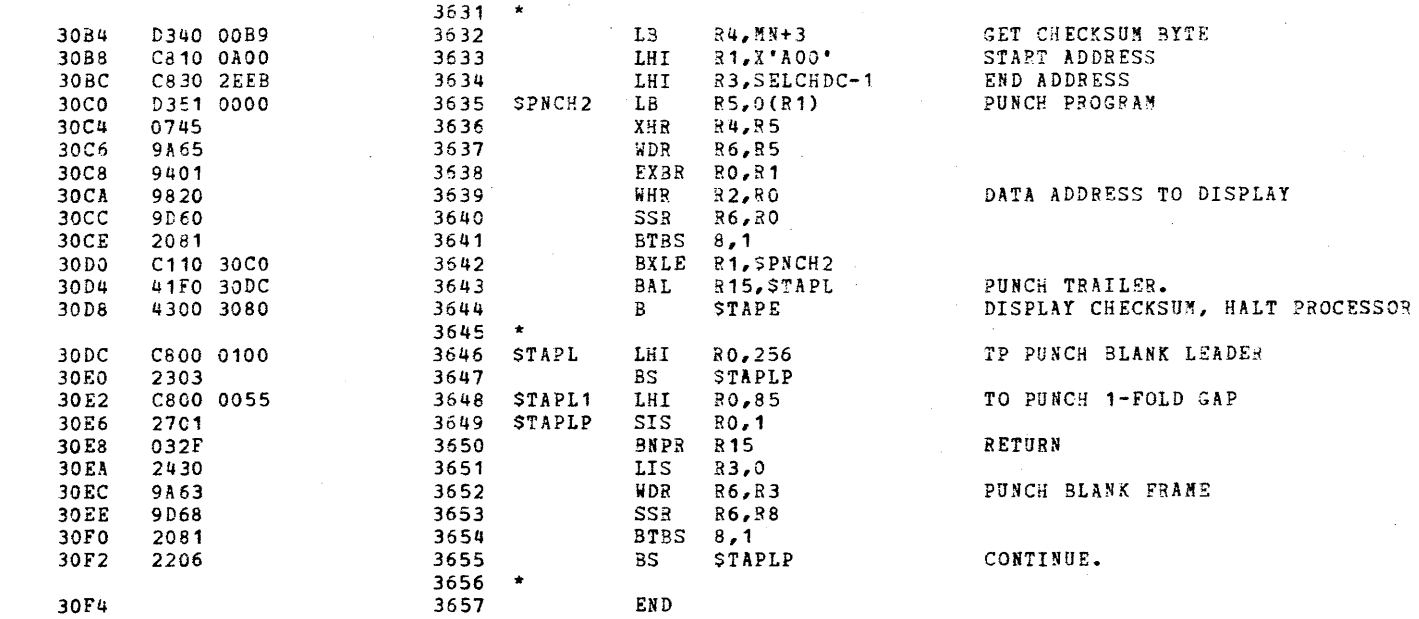

 $\mathbf{H}^{\text{max}}$  and

 $\sim$  10  $\sigma$ 

MEMORY ALLOCATION

ASSEMBLED BY CAL 03-056R05-01 (32-BIT)

START OPTIONS: T=16, CROSS, ERLST,

NO CAL ERRORS NO CAL WARNINGS

2 PASSES

Ŧ

 $\mathcal{L}$ 

 $\mathbf{f}$ 

f.

-

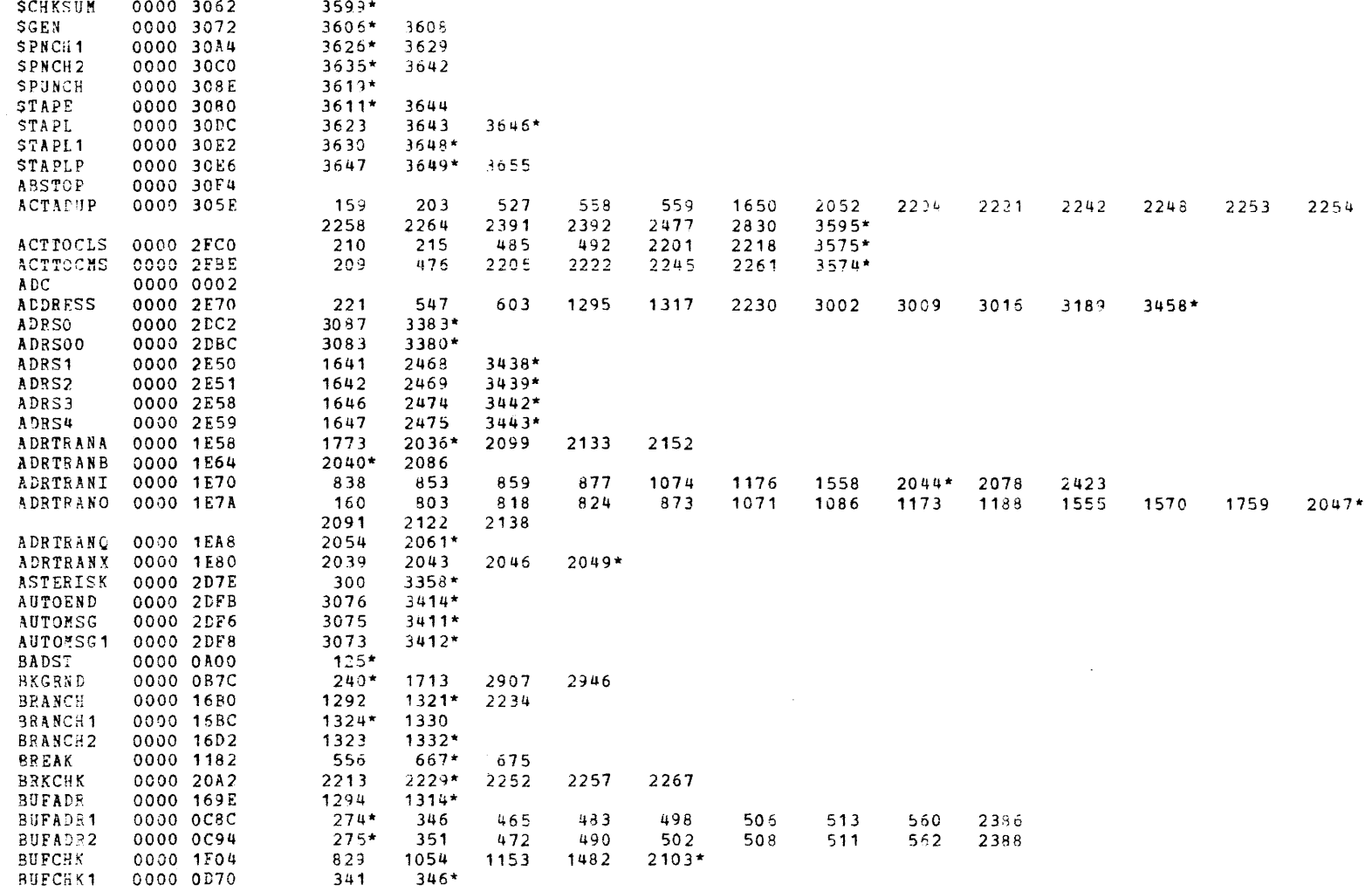

16BIT SELECTOR CHANNEL TEST 06-222M96 R01 PAGE 77 12:41:49 03/13/79

MEMORY ALLOCATION

 $\Delta$ 

 $\lambda$ 

٦

 $\ddot{\phantom{1}}$ 

- 1

€

₹

- 1

 $\rightarrow$ 

.

 $\cdot$ 

- 1

ر.

-1

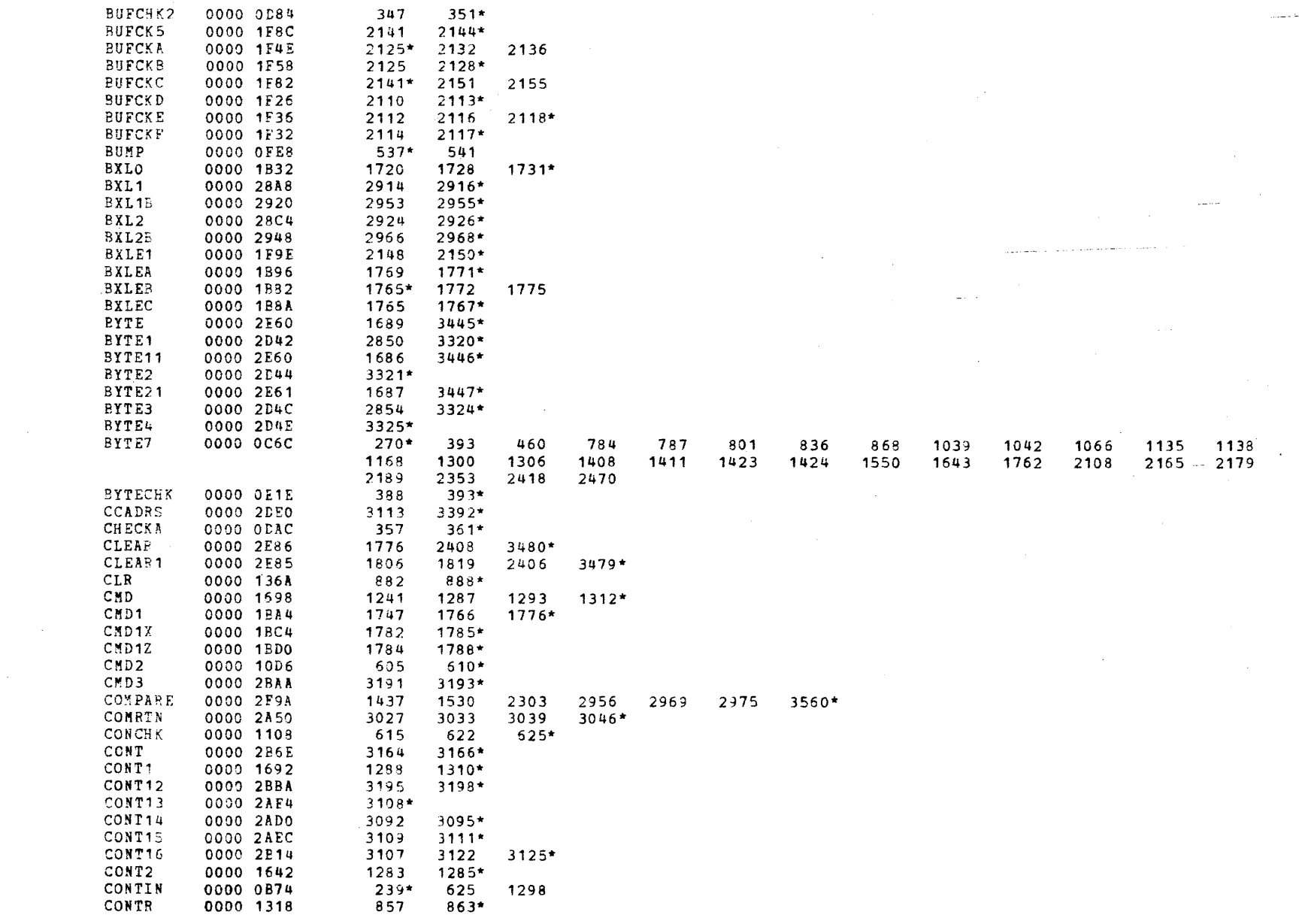

 $\mathcal{A}^{\pm}$ 

MEMORY ALLOCATION

 $\mathcal{L}$ 

 $\lambda$ 

 $\mathbf{r}$ 

 $\mathbf{f}$ 

 $\mathbf{f}$ 

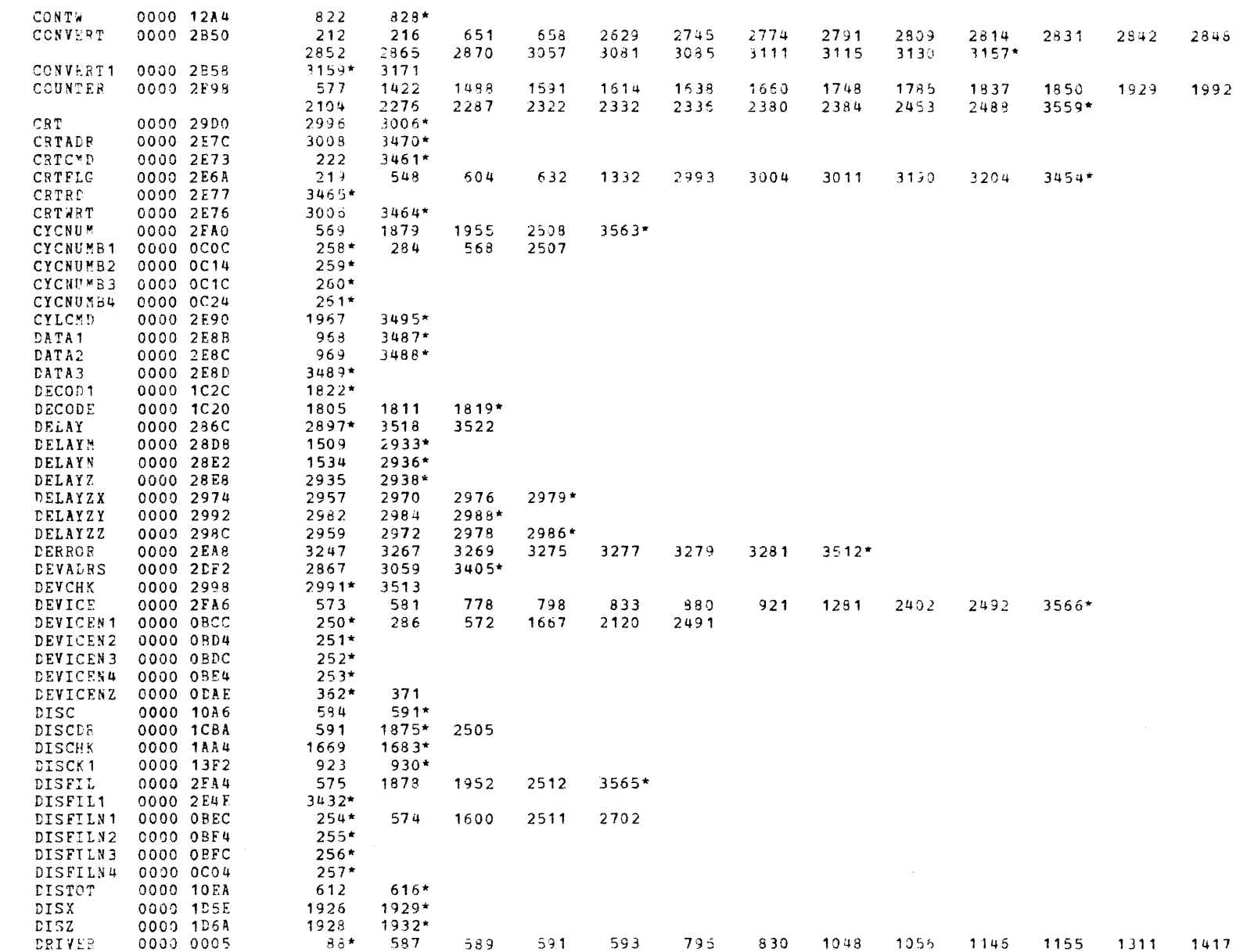

# 16SIT SELECTOR CHANNEL TEST 06-222896 R01 PAGE 79 12:41:49 03/13/79

 $\mathbf{A}$ 

÷,

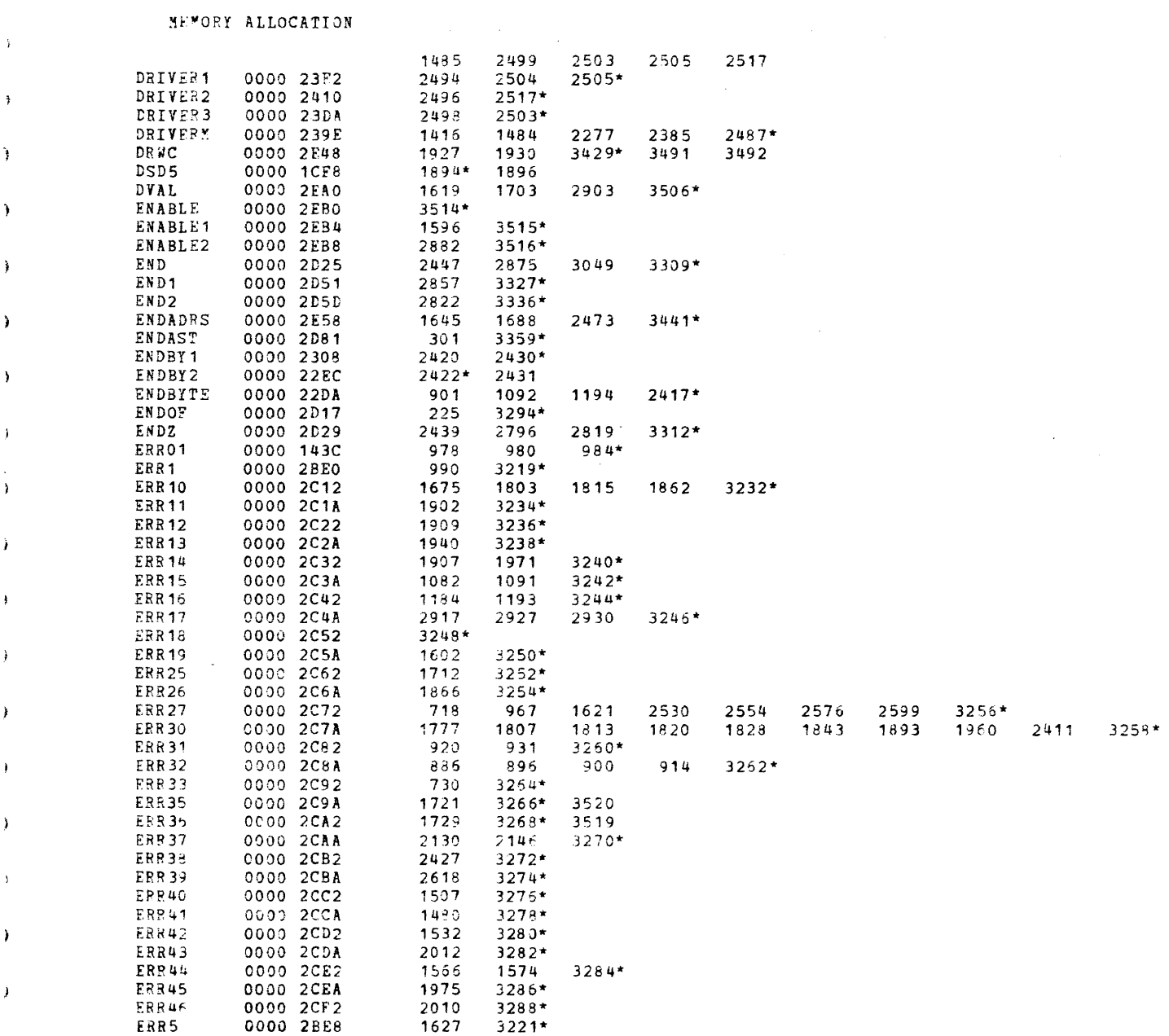

 $\sim 10^{-1}$ 

 $\mathbf{V}$ 

 $\mathbf{A}$ 

MEMORY ALLOCATION

 $\mathbf{f}$ 

 $\mathbf{r}$ 

 $\cdot$ 

 $\mathbf{r}$ 

 $\ddot{\phantom{a}}$ 

 $\epsilon$ 

 $\mathbf i$ 

- i

 $\mathbf{t}$ 

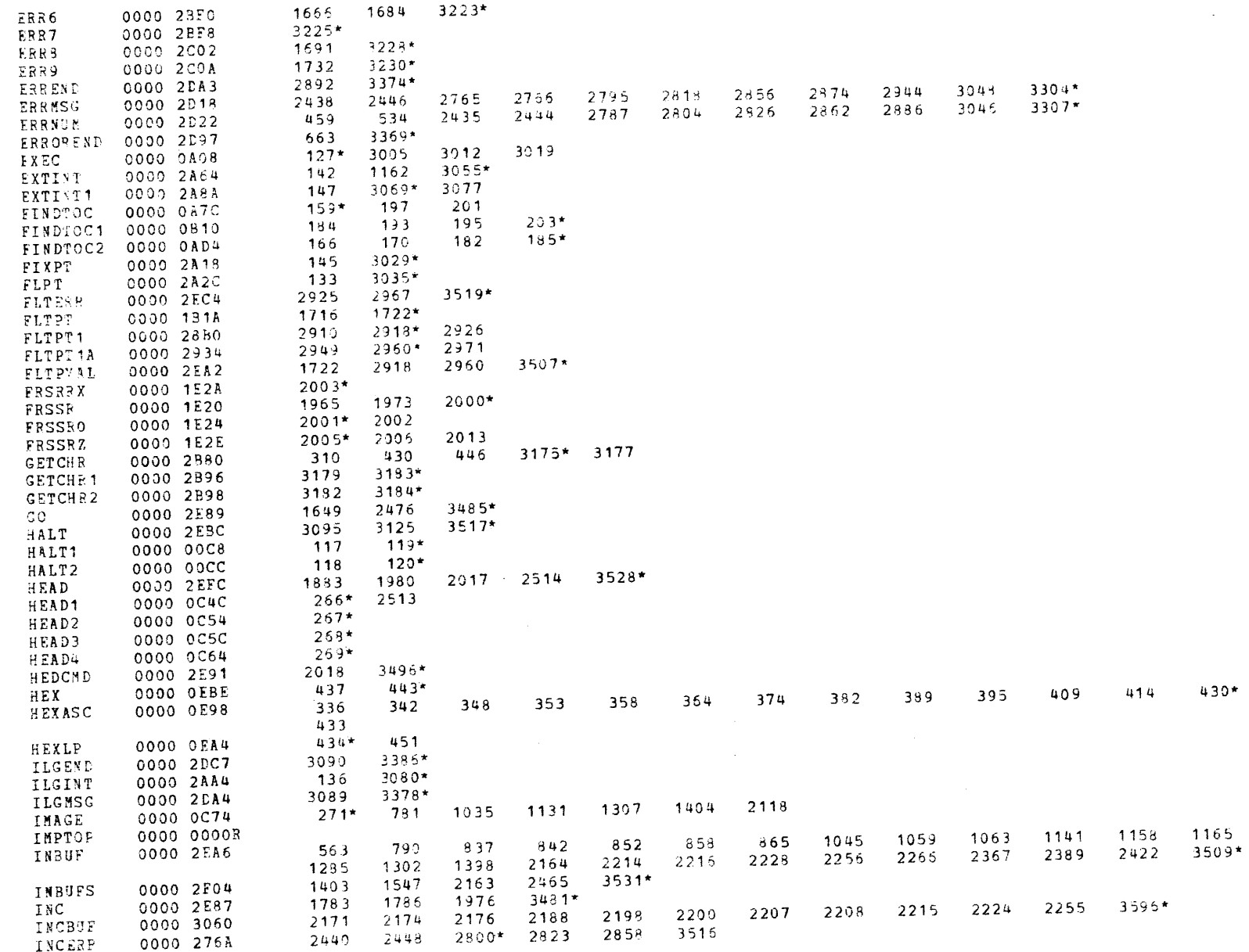

 $\mathbf{f}$ 

÷

£.

MEMORY ALLOCATION

 $\mathcal{L}$ 

 $\rightarrow$ 

٠ą.

٠

- 1

 $\lambda$ 

-1

-1

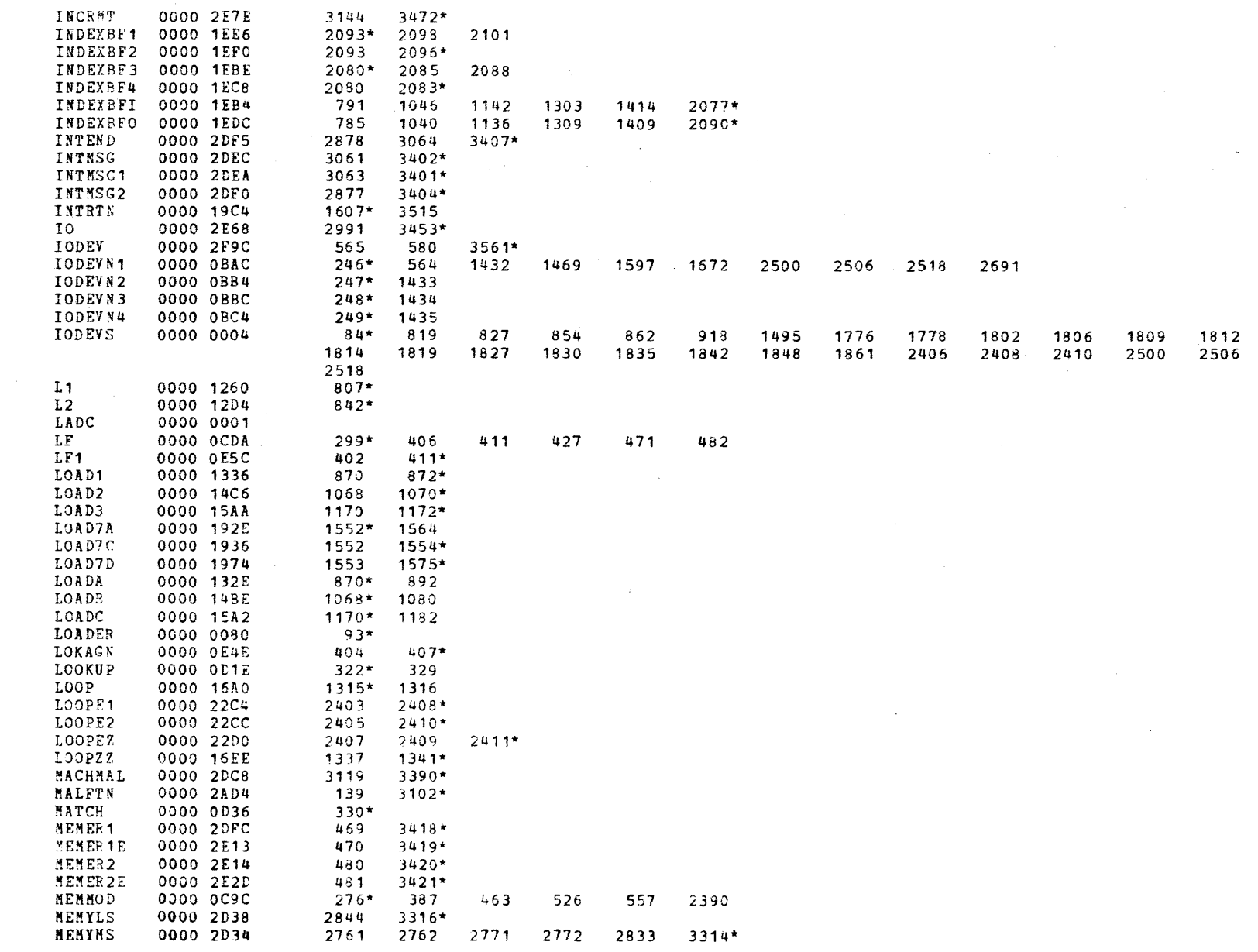

¥
$\bullet$ 

 $\blacksquare$ 

 $\mathcal{X}^{\pm}$ 

## MEMORY ALLOCATION

 $\mathcal{F}(\mathcal{C})$  , and  $\mathcal{C}(\mathcal{C})$  , and  $\mathcal{C}(\mathcal{C})$  is a second of

 $\mathcal{L}$ 

 $\epsilon$ 

 $\mathcal{L}$ 

 $\ddot{\phantom{a}}$ 

 $\cdot$ 

 $\mathcal{L}$ 

 $\mathbf{r}$ 

 $\mathbf{I}$ 

ŧ

 $\sqrt{2}$ 

 $\cdot$ 

-t

-i.

 $\Lambda$ 

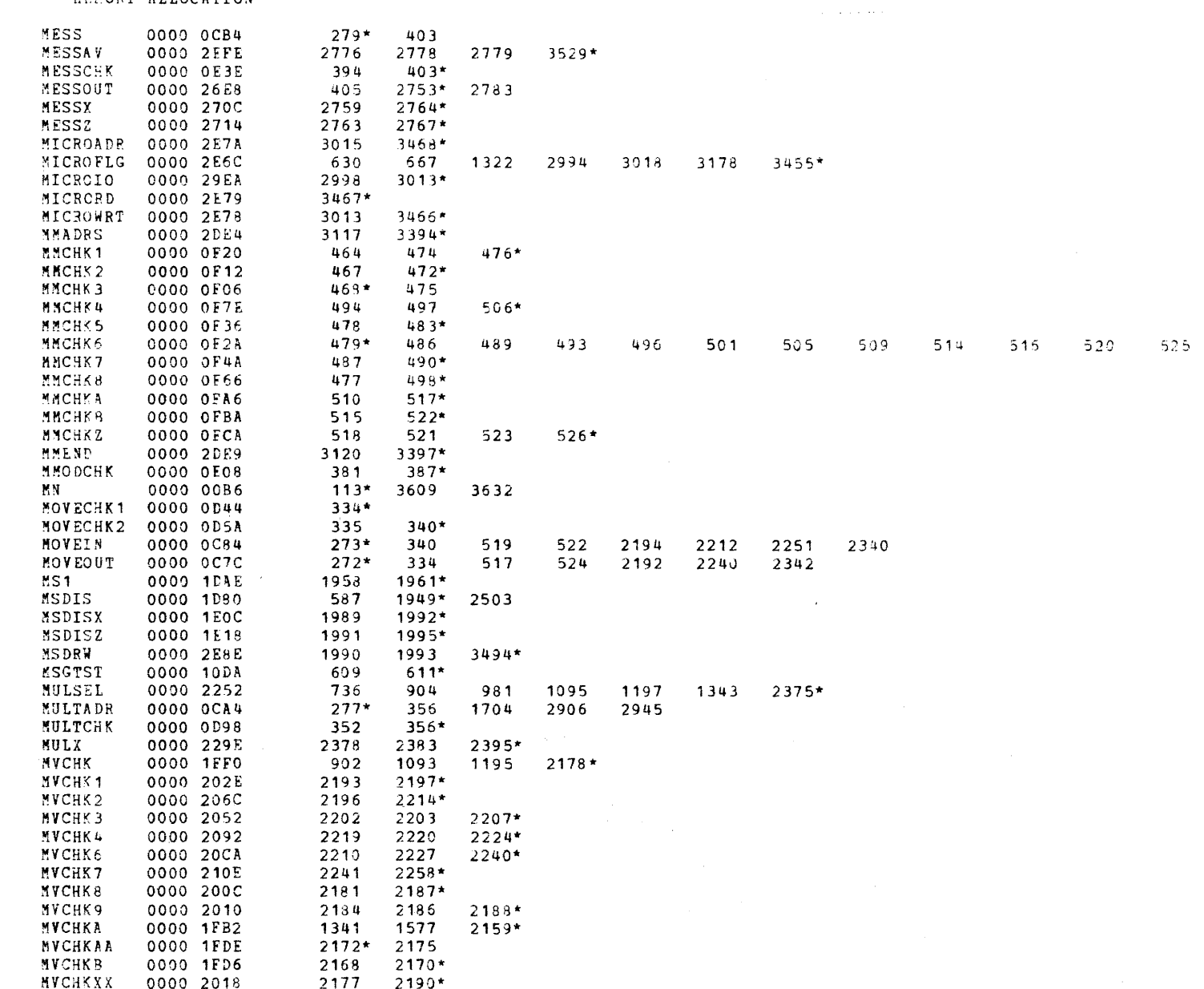

ŧ

16BIT SELECTOR CHANNEL TEST 06-222N96 R01 PAGE 83 12:41:49 03/13/79

MEMORY ALLOCATION

 $\mathcal{A}$ 

-3

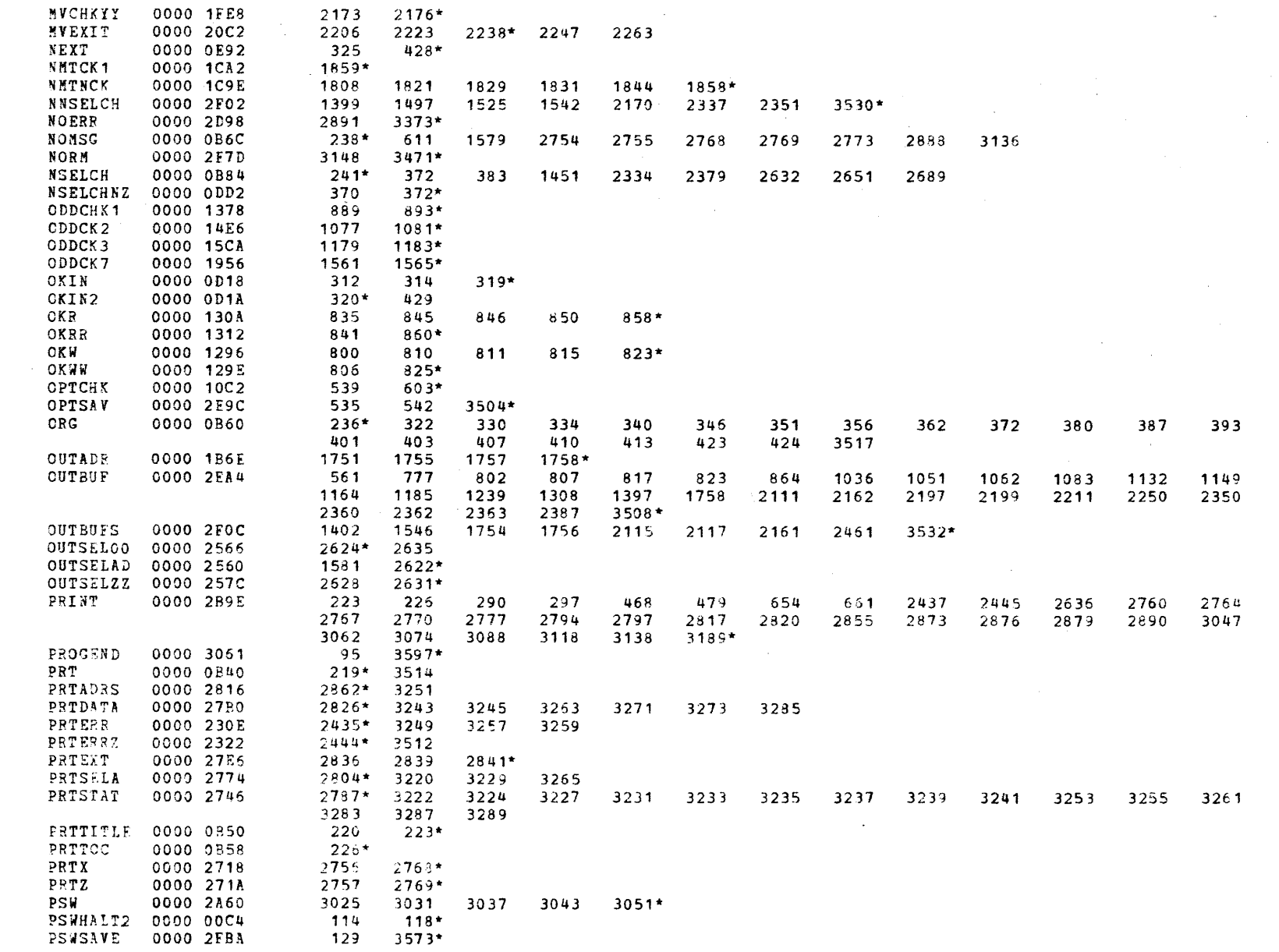

 $\mathbf{A}$ 

 $\mathbf{r}$ 

## MEXORY ALLOCATION

 $\pm$ 

 $\mathbf{f}$ 

 $\epsilon$ 

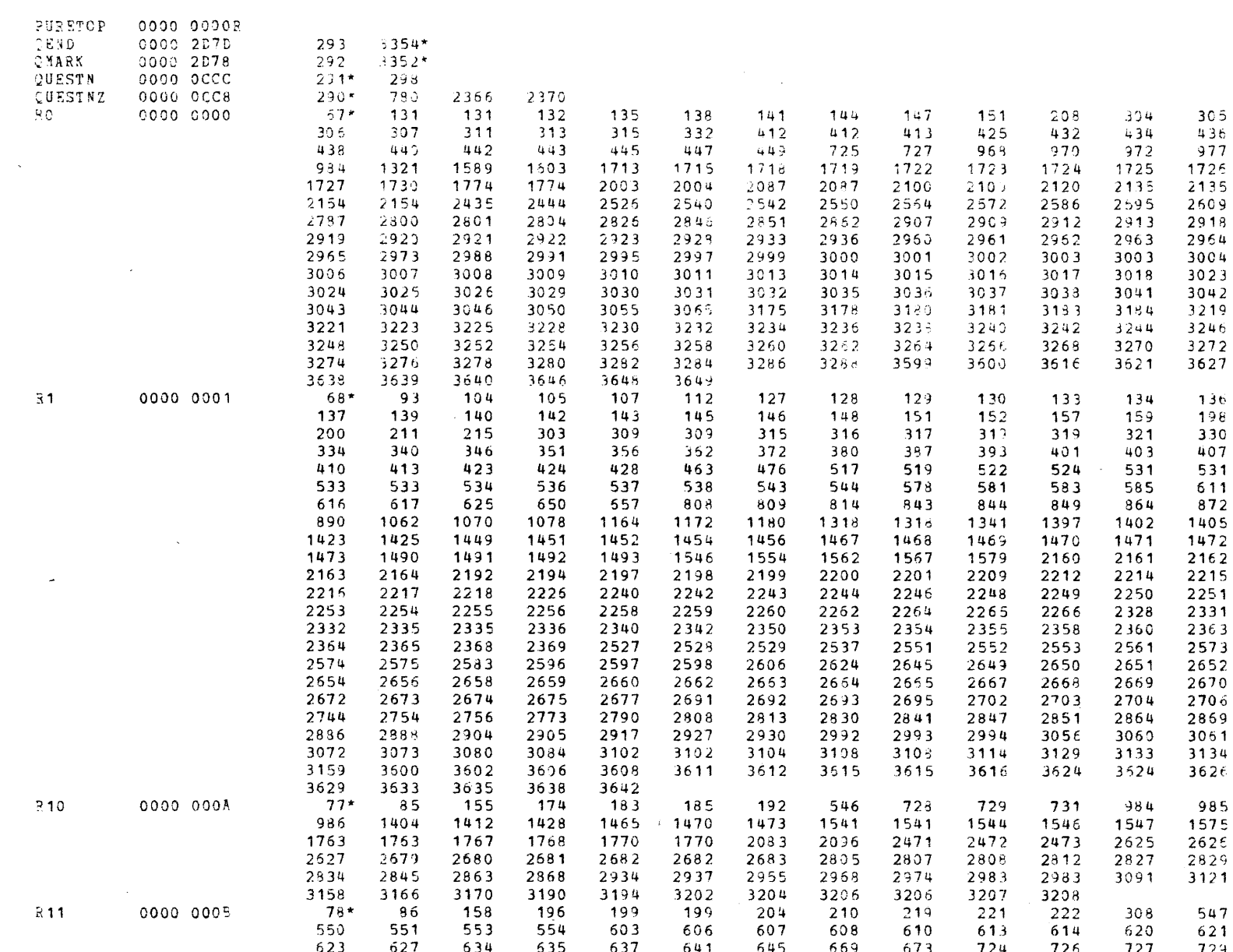

١.

15BIT SELECTOR CHANNEL TEST 06-222M96 R01 0 2AGE 85 12:41:49 03/13/79

MEMORY ALLOCATION

 $\overline{\phantom{a}}$ 

 $\ddot{\phantom{1}}$ 

 $\frac{1}{2}$ 

 $\rightarrow$ 

 $\mathbf{B}$ 

-3

 $\mathbf{A}$ 

 $\mathbf{1}$ 

 $\mathbf{I}$ 

-1

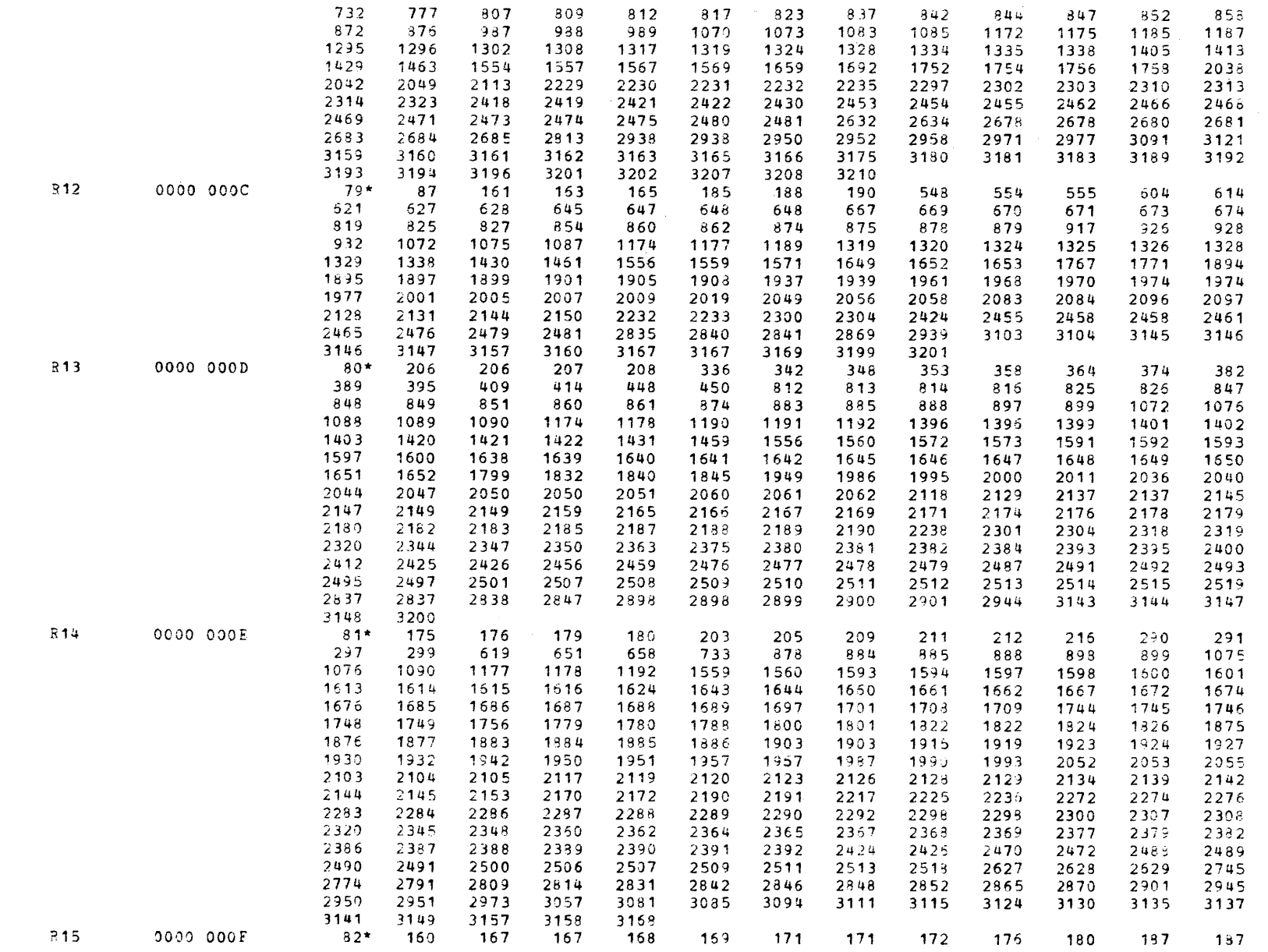

 $\mathcal{L}^{\mathcal{L}}(\mathcal{L}^{\mathcal{L}})$  and  $\mathcal{L}^{\mathcal{L}}(\mathcal{L}^{\mathcal{L}})$  and  $\mathcal{L}^{\mathcal{L}}(\mathcal{L}^{\mathcal{L}})$ 

 $\sim 10^{11}$  km s  $^{-1}$  M  $_{\odot}$ 

 $\sim$  0.00  $\sim$  0.000  $\mu$ 

 $\epsilon$ 

 $\epsilon$ 

 $\left\{ \right.$ 

 $\epsilon$ 

 $\epsilon$ 

 $\mathbf{I}$ 

 $\leftarrow$ 

 $\epsilon$ 

 $\left($ 

 $\left($ 

 $\left($ 

 $\left($ 

ŧ.

ŧ

Ç

€

C

 $\mathcal{L}$ 

 $\ddot{\mathbf{r}}$ 

 $\mathbf{C}$ 

 $\mathcal{A}$  and  $\mathcal{A}$ 

 $\mathcal{L}$ 

 $\mathcal{A}=\mathcal{A}$ 

 $\epsilon$ 

 $\leftarrow$ 

 $\mathbf{C}$ 

 $\mathcal{L}$ 

 $\left($ 

 $C = 1$ 

 $\epsilon$ 

 $\left\{ \begin{array}{ccc} 1 & 1 \\ 1 & 1 \end{array} \right\}$ 

 $\leftarrow$ 

 $\mathbf{C}$ 

 $\left\{ \right.$ 

 $\left($ 

 $\left($ 

 $\left($ 

 $\sqrt{2}$ 

## MEMORY ALLOCATION

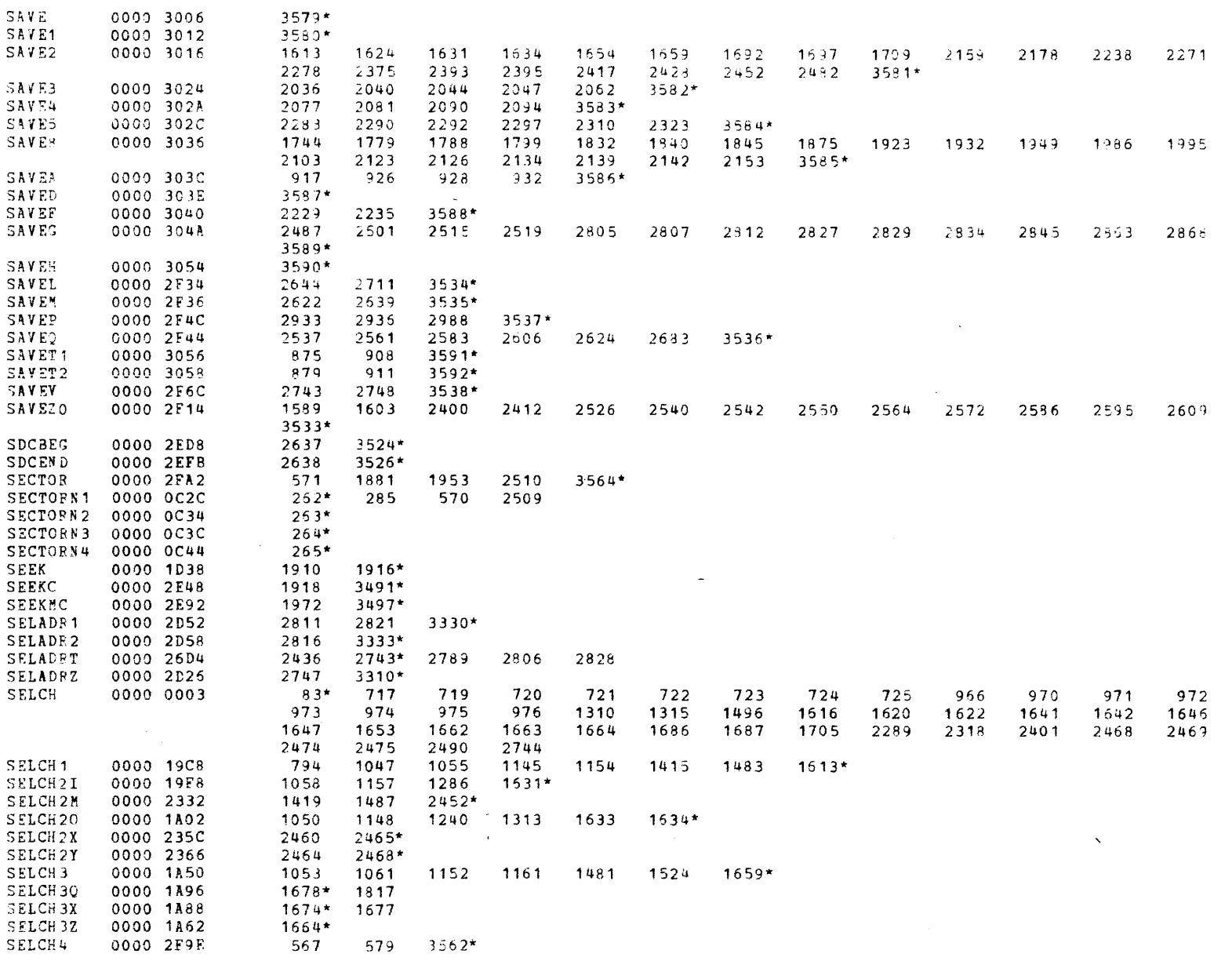

 $\ddot{\ }$ 

MEMORY ALLOCATION

 $\mathbf{r}$ 

 $\rightarrow$ 

 $\mathcal{R}$ 

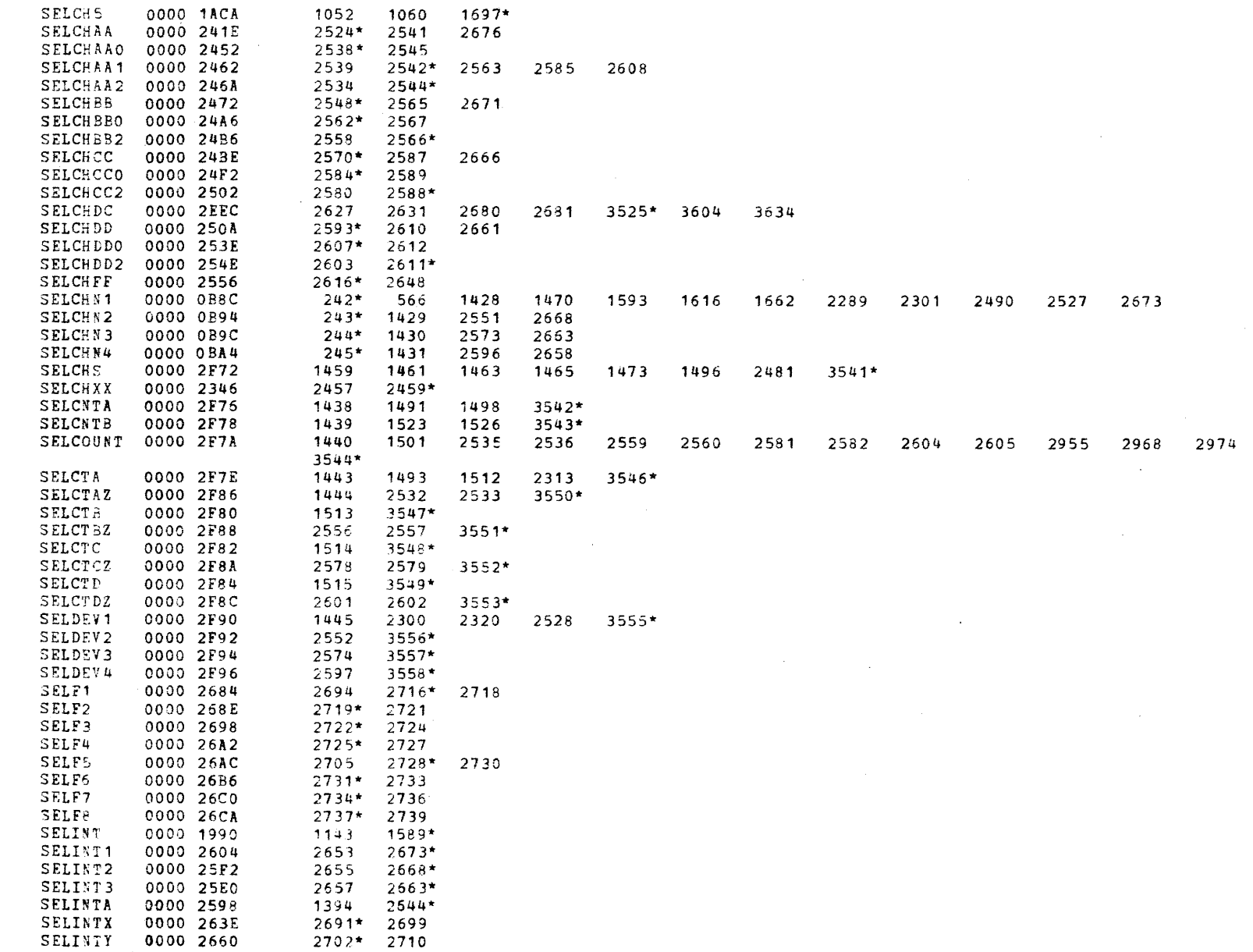

 $\mathbf{Q}$ 

MEMORY ALLOCATION

 $\mathbf{f}$ 

 $\sqrt{ }$ 

-6

 $\overline{1}$ 

 $\mathbf{t}$ 

 $\cdot$ 

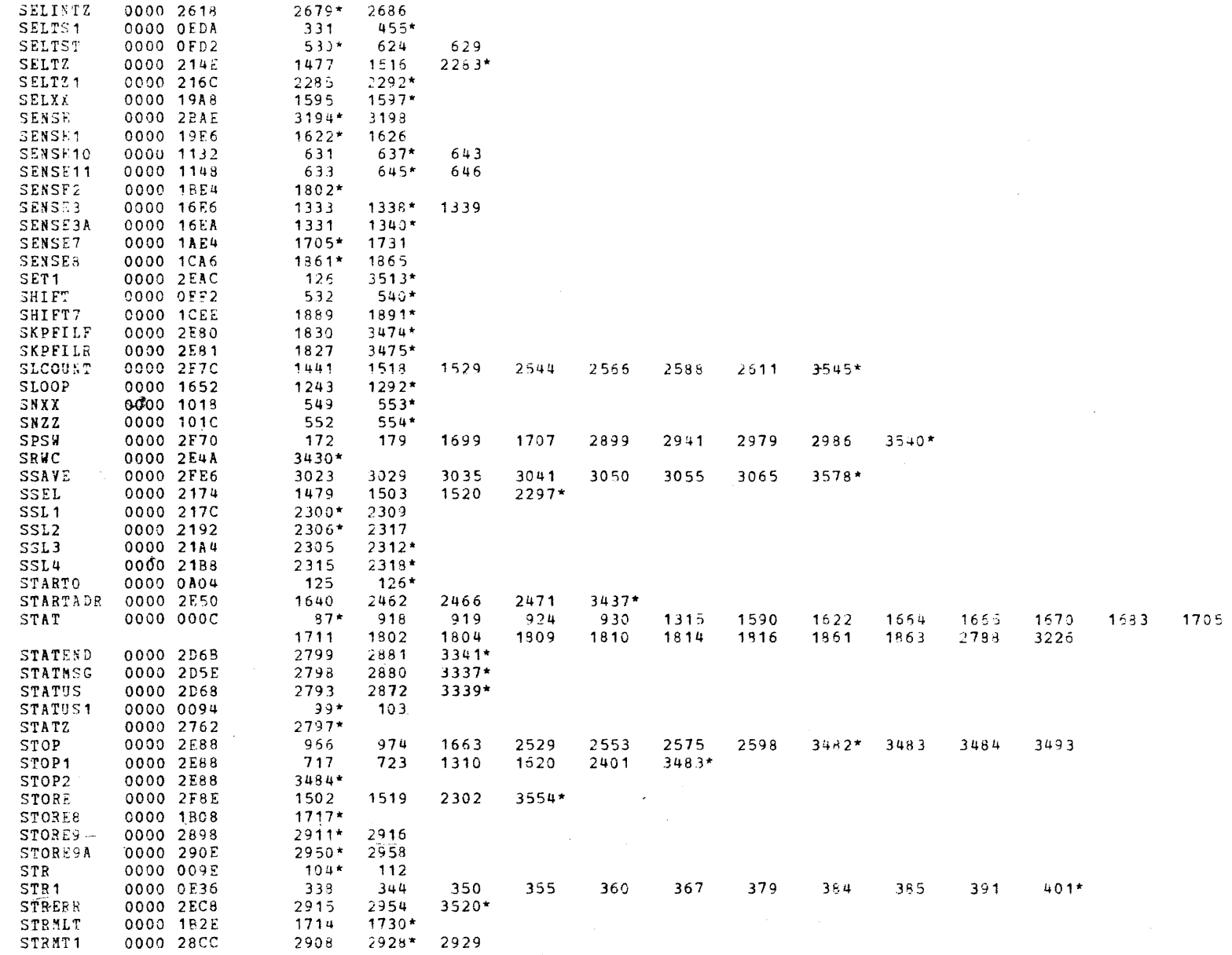

 $\mathbf{f}$ 

 $\mathbf{r}$ 

16RIT SELECTOR CHANNEL TEST 06-222M96 R01 PAGS 91 12:41:49 03/13/79

1846 1925 1988 2109

 $\sim$ 

**Service** 

 $\mathcal{L}_{\mathcal{L}}$ 

MENORY ALLOCATION

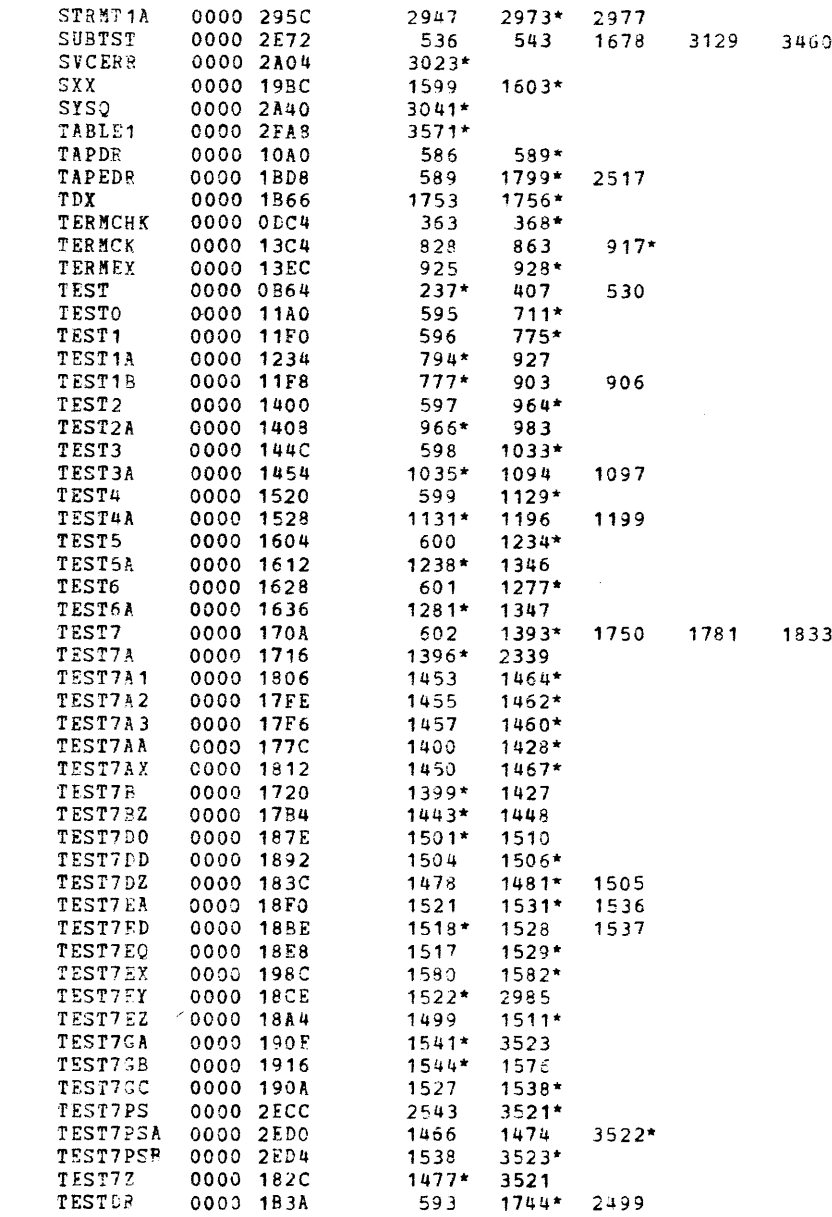

 $\lambda$ 

 $\Delta$ 

 $\mathbf{A}$ 

 $\rightarrow$ 

 $\mathbf{r}$ 

i.

 $\mathcal{L}$ 

 $\mathcal{Y} \rightarrow \mathcal{X}$ 

MEMORY ALLOCATION

 $\sim 10^{-10}$ 

 $\sim 2.00$  , and  $\sim 100$  to the state of the state of the state.

÷.

 $\rightarrow$ 

 $\cdot$ 

 $\cdot$ 

 $\overline{1}$ 

 $\cdot$ 

 $\rightarrow$ 

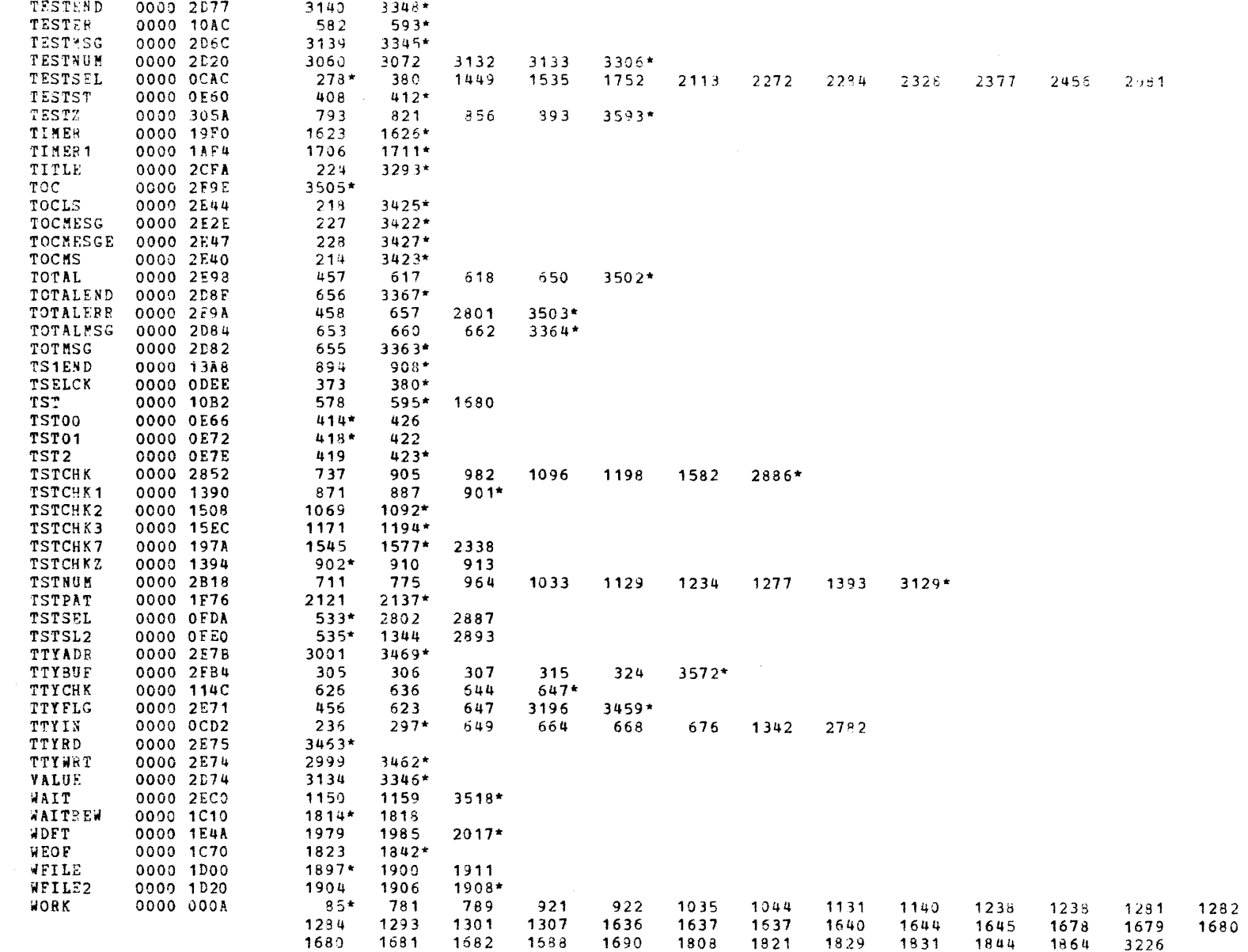

€

16BIT SELECTOR CHANNEL TEST 06-222M96 R01

PAGE 93 12:41:49 03/13/79

MENORY ALLOCATION

٠

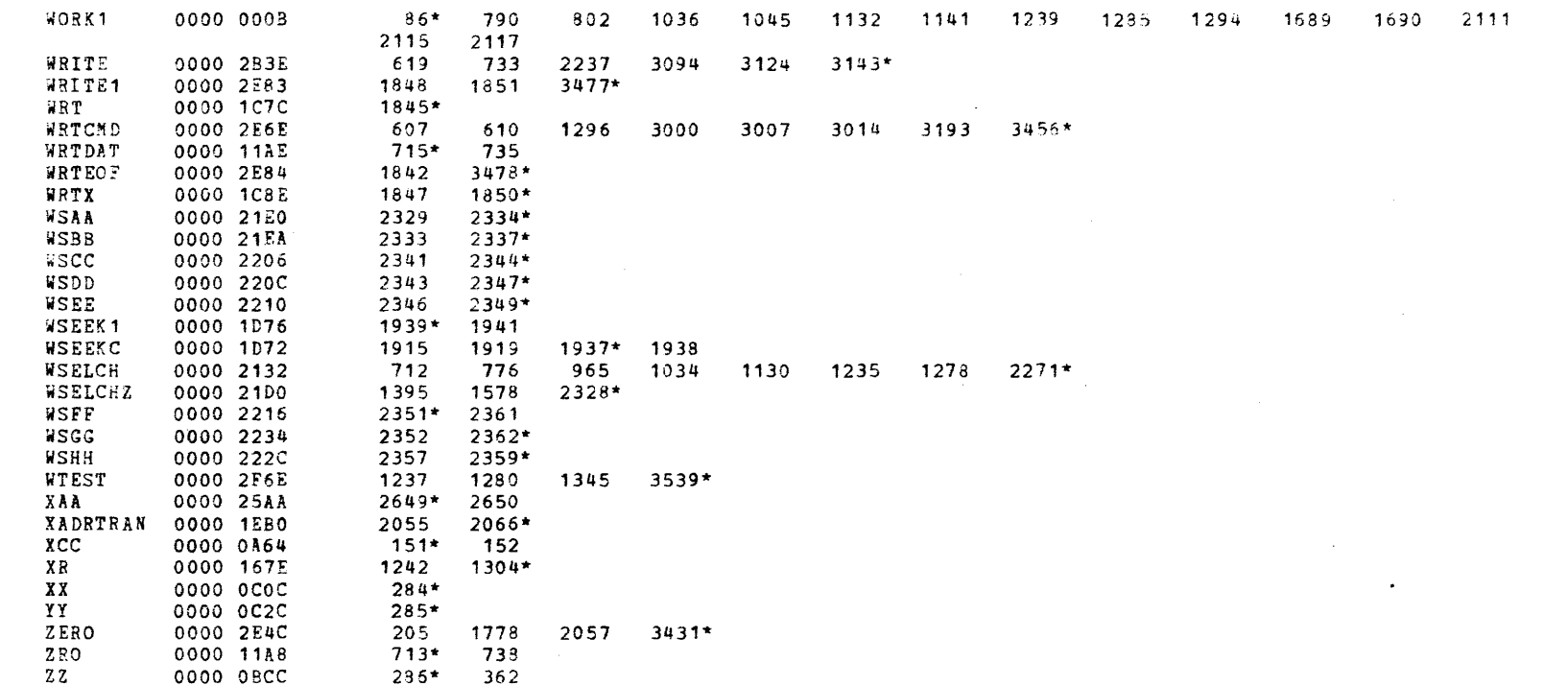

 $\mathcal{L}^{\text{max}}_{\text{max}}$  $\frac{1}{\pi}$  $\frac{1}{2} \sum_{i=1}^{n} \frac{1}{i} \sum_{j=1}^{n} \frac{1}{j}$  $\label{eq:2.1} \frac{1}{\sqrt{2}}\left(\frac{1}{\sqrt{2}}\right)^{2} \left(\frac{1}{\sqrt{2}}\right)^{2} \left(\frac{1}{\sqrt{2}}\right)^{2} \left(\frac{1}{\sqrt{2}}\right)^{2} \left(\frac{1}{\sqrt{2}}\right)^{2} \left(\frac{1}{\sqrt{2}}\right)^{2} \left(\frac{1}{\sqrt{2}}\right)^{2} \left(\frac{1}{\sqrt{2}}\right)^{2} \left(\frac{1}{\sqrt{2}}\right)^{2} \left(\frac{1}{\sqrt{2}}\right)^{2} \left(\frac{1}{\sqrt{2}}\right)^{2} \left(\$  $\frac{1}{2} \frac{1}{2} \frac{1}{2} \frac{1}{2} \frac{1}{2} \frac{1}{2}$  $\label{eq:2.1} \frac{1}{\sqrt{2}}\sum_{i=1}^n\frac{1}{\sqrt{2}}\sum_{i=1}^n\frac{1}{\sqrt{2}}\sum_{i=1}^n\frac{1}{\sqrt{2}}\sum_{i=1}^n\frac{1}{\sqrt{2}}\sum_{i=1}^n\frac{1}{\sqrt{2}}\sum_{i=1}^n\frac{1}{\sqrt{2}}\sum_{i=1}^n\frac{1}{\sqrt{2}}\sum_{i=1}^n\frac{1}{\sqrt{2}}\sum_{i=1}^n\frac{1}{\sqrt{2}}\sum_{i=1}^n\frac{1}{\sqrt{2}}\sum_{i=1}^n\frac$ 

 $\label{eq:1} \Delta_{\rm{max}} = \frac{1}{2} \sum_{i=1}^{N} \frac{1}{\sigma_i} \sum_{i=1}^{N} \frac{1}{\sigma_i} \sum_{i=1}^{N} \frac{1}{\sigma_i} \sum_{i=1}^{N} \frac{1}{\sigma_i} \sum_{i=1}^{N} \frac{1}{\sigma_i} \sum_{i=1}^{N} \frac{1}{\sigma_i} \sum_{i=1}^{N} \frac{1}{\sigma_i} \sum_{i=1}^{N} \frac{1}{\sigma_i} \sum_{i=1}^{N} \frac{1}{\sigma_i} \sum_{i=1}^{N} \frac{1}{\sigma_i} \sum_{i=1}$  $\label{eq:2.1} \begin{split} \mathcal{L}_{\text{max}}(\mathbf{r}) & = \frac{1}{2} \sum_{i=1}^{N} \mathcal{L}_{\text{max}}(\mathbf{r}) \mathcal{L}_{\text{max}}(\mathbf{r}) \\ & = \frac{1}{2} \sum_{i=1}^{N} \mathcal{L}_{\text{max}}(\mathbf{r}) \mathcal{L}_{\text{max}}(\mathbf{r}) \mathcal{L}_{\text{max}}(\mathbf{r}) \mathcal{L}_{\text{max}}(\mathbf{r}) \mathcal{L}_{\text{max}}(\mathbf{r}) \mathcal{L}_{\text{max}}(\mathbf{r}) \mathcal{L}_{\text{max}}(\mathbf$  16BIT SELECTOR CHANNEL TEST 66-222M96 R01 6 PAGE 85 12:41:49 03/13/79

A.

MEMORY ALLOCATION

 $\mathbf{A}$ 

 $\ddot{\mathbf{z}}$ 

 $\ddot{\phantom{1}}$ 

 $\ddot{\phantom{1}}$ 

 $\lambda$ 

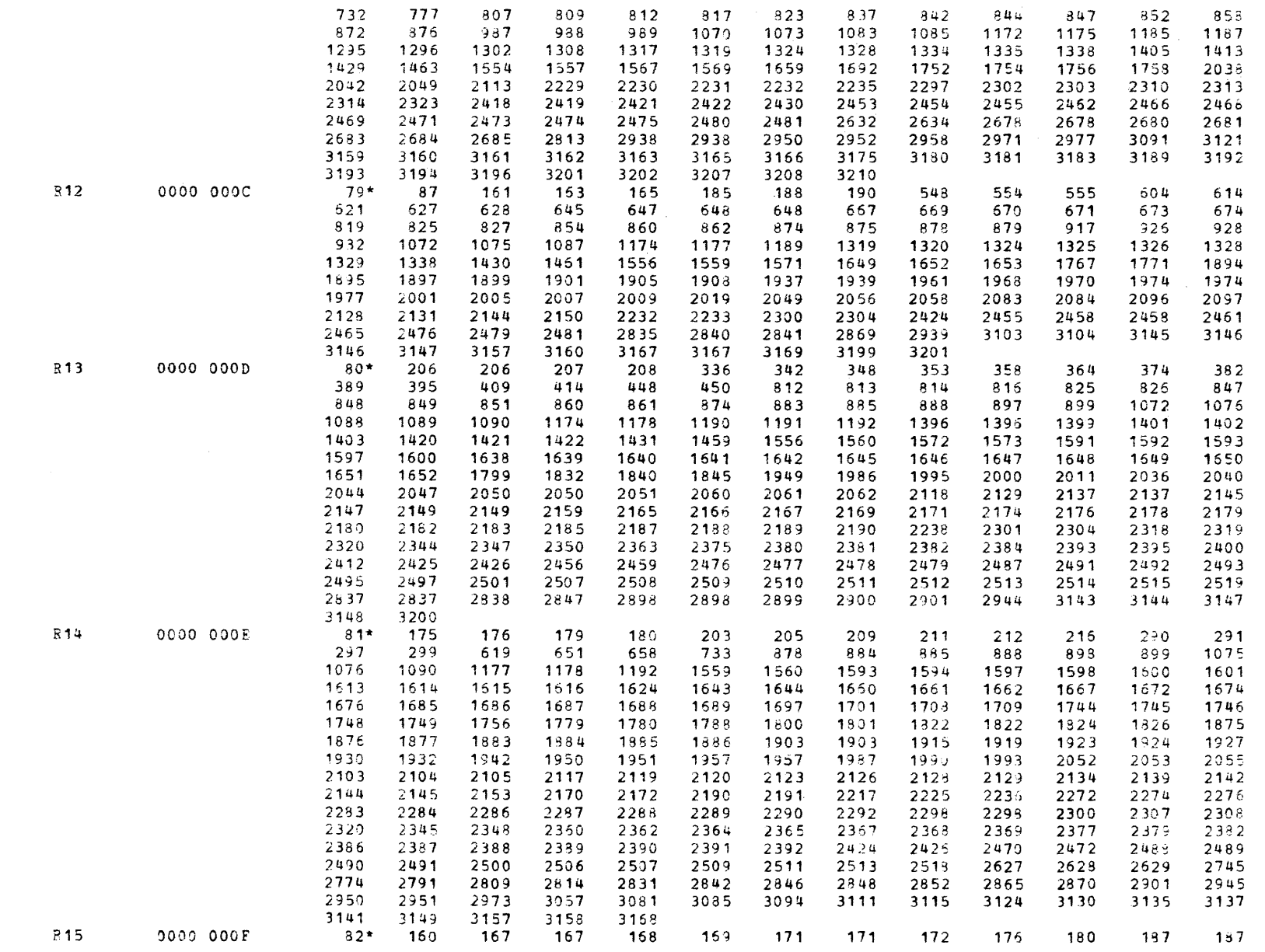

 $\mathcal{L}^{\mathcal{L}}(\mathcal{L}^{\mathcal{L}})$  and  $\mathcal{L}^{\mathcal{L}}(\mathcal{L}^{\mathcal{L}})$  and  $\mathcal{L}^{\mathcal{L}}(\mathcal{L}^{\mathcal{L}})$  and  $\mathcal{L}^{\mathcal{L}}(\mathcal{L}^{\mathcal{L}})$ 

 $\hat{\mathcal{A}}$  is a maximal for a set of the maximal  $\hat{\mathcal{A}}$  ,  $\hat{\mathcal{A}}$ 

MEMORY ALLOCATION

 $\sim$ 

 $\epsilon$ 

 $\mathbf{f}$  $\sim$ 

- 1

-1

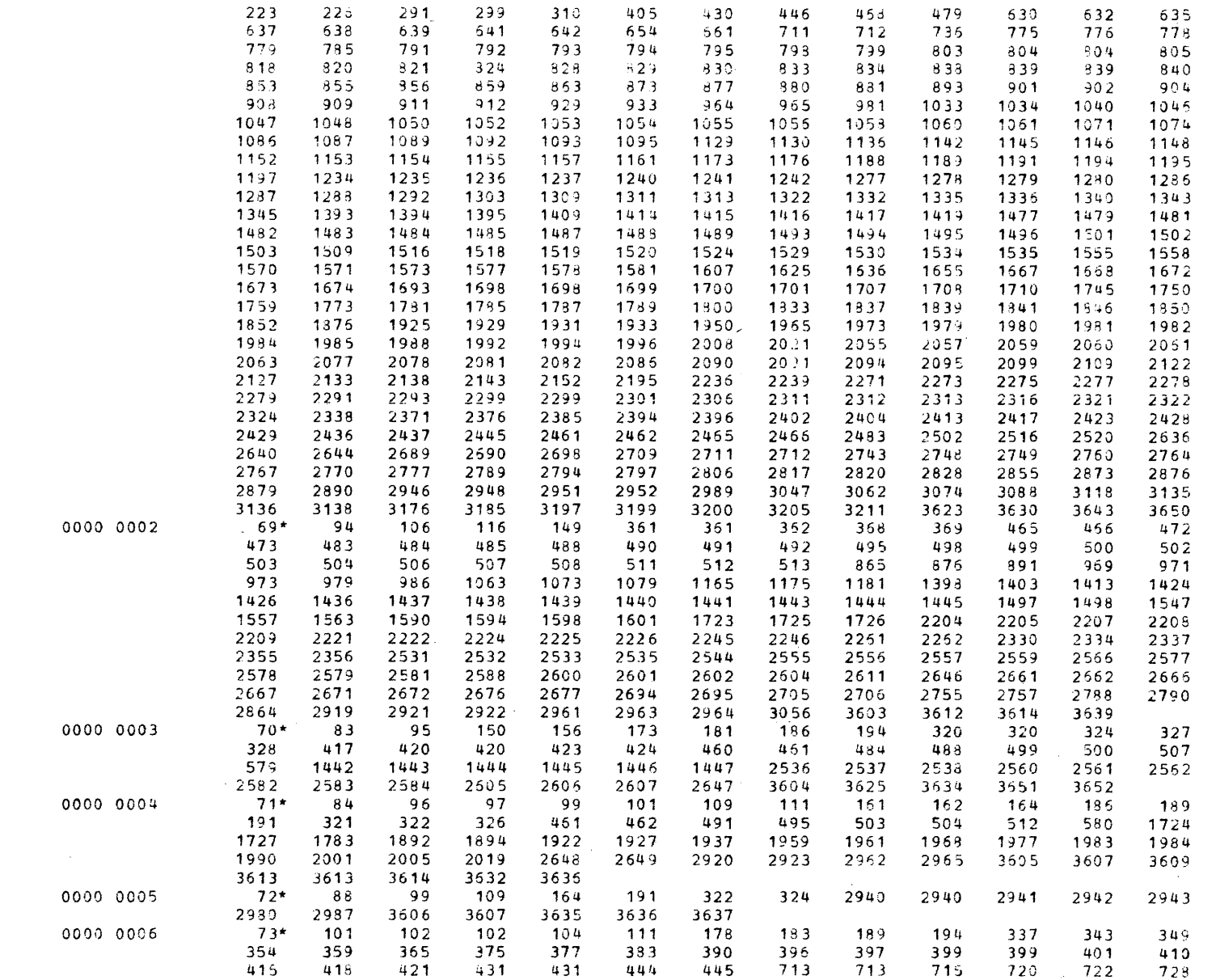

 $R2$ 

 $R3$ 

 $R$ 4

**R5**  $R6$  16SIT SELECTOR CHANNEL TEST 06-222!'196 RC>1 PAGE *"31* 12:41:49 03/13/7g

~~~ORY ALLOCATION

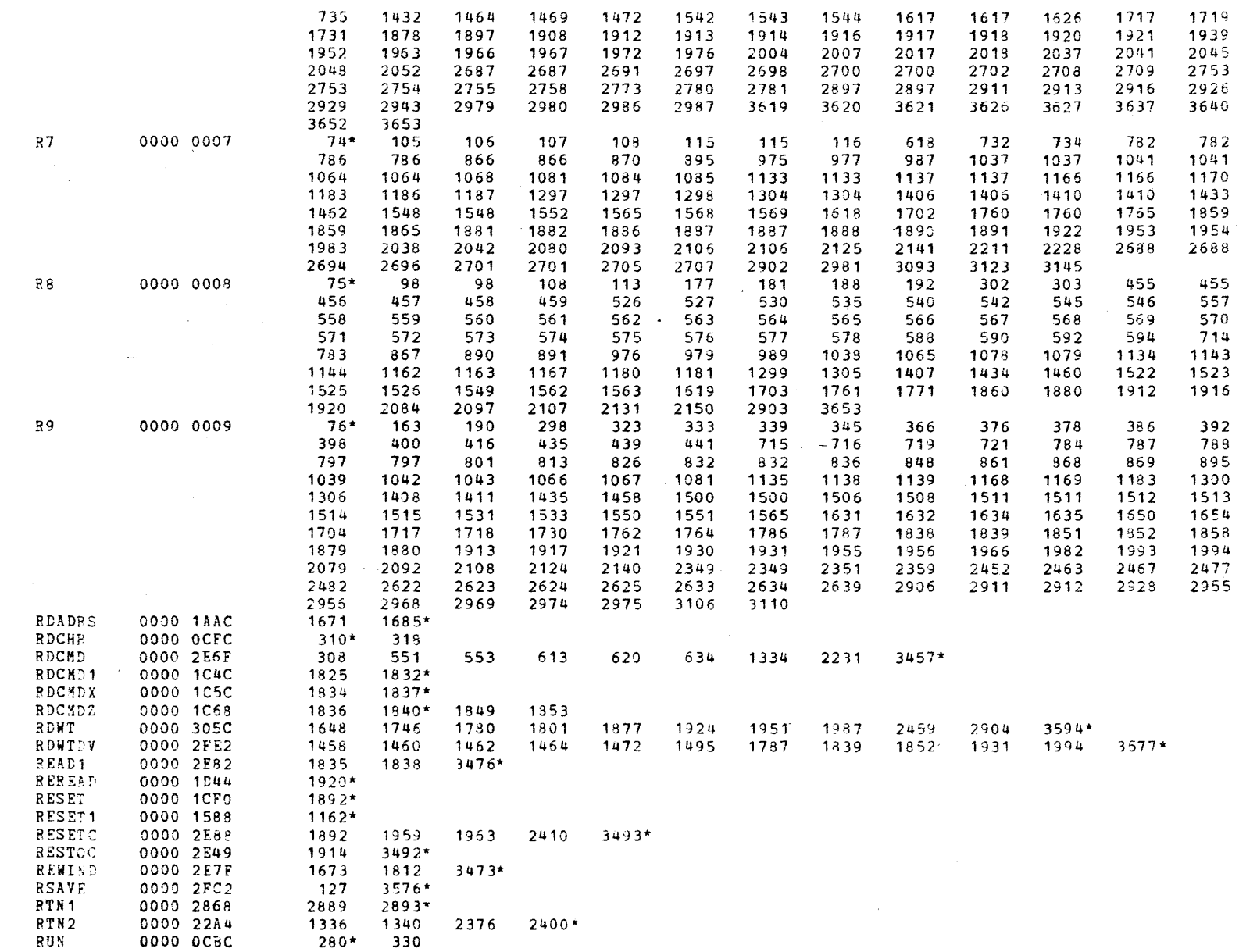

( \ (' - (

 $\mathbf{A}$ 

 $\mathbf{1}$ 

À

MEMORY ALLOCATION

 $\left| \cdot \right|$ 

 $\mathcal{L}$ 

 $\cdot$ 

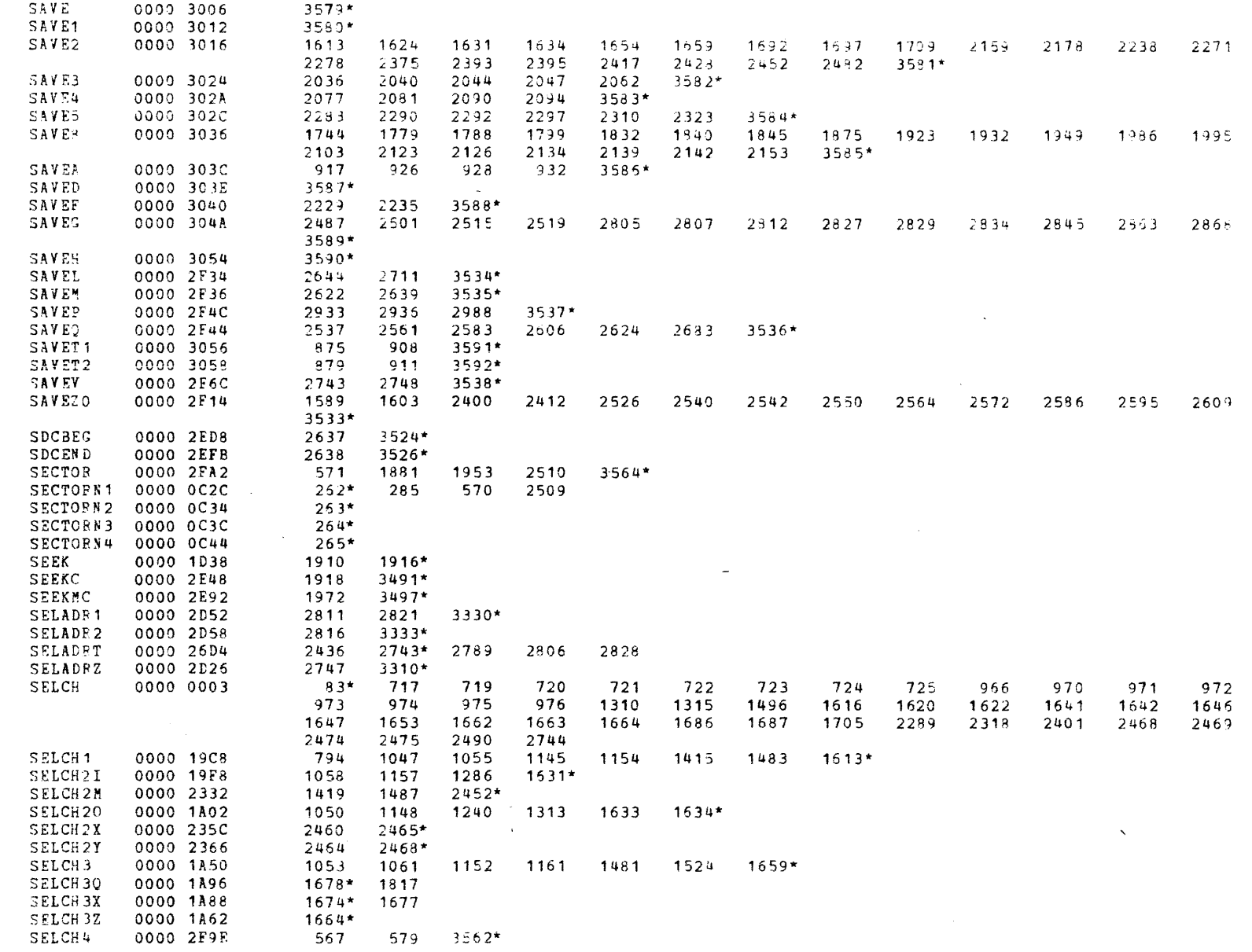

ŧ